# <span id="page-0-0"></span>Package: insight (via r-universe)

September 4, 2024

Type Package

Title Easy Access to Model Information for Various Model Objects

Version 0.20.4.2

Maintainer Daniel Lüdecke <d. luedecke@uke.de>

Description A tool to provide an easy, intuitive and consistent access to information contained in various R models, like model formulas, model terms, information about random effects, data that was used to fit the model or data from response variables. 'insight' mainly revolves around two types of functions: Functions that find (the names of) information, starting with 'find\_', and functions that get the underlying data, starting with 'get'. The package has a consistent syntax and works with many different model objects, where otherwise functions to access these information are missing.

License GPL-3

URL <https://easystats.github.io/insight/>

#### BugReports <https://github.com/easystats/insight/issues>

Depends  $R$  ( $>= 3.6$ )

Imports methods, stats, utils

Suggests AER, afex, aod, BayesFactor, bayestestR, bbmle, bdsmatrix, betareg, bife, biglm, BH, blavaan  $(>= 0.5-5)$ , blme, boot, brms, broom, car, carData, censReg, cgam, clubSandwich, cobalt, coxme, cplm, crch, curl, datawizard, effectsize, emmeans, epiR, estimatr, feisr, fixest  $(>= 0.11.2)$ , fungible, fwb, gam, gamlss, gamlss.data, gamm4, gbm, gee, geepack, geoR, ggeffects, GLMMadaptive, glmmTMB, glmtoolbox, gmnl, grDevices, gt, httptest2, httr, httr2, interp, ivreg, JM, knitr, lavaan, lavaSearch2, lfe, lme4, lmerTest, lmtest, logistf, logitr, marginaleffects, MASS, Matrix, mclogit, mclust, MCMCglmm, merTools, metaBMA, metadat, metafor, metaplus, mgcv, mice, mlogit, mmrm, modelbased, multgee, MuMIn, nestedLogit, nlme, nnet, nonnest2, ordinal, panelr, parameters, parsnip, pbkrtest,

#### 2 Contents

performance, plm, poorman, PROreg (>= 1.3.0), pscl, psych, quantreg, Rcpp, RcppEigen, rmarkdown, rms, robustbase, robustlmm, rpart, rstanarm  $(>= 2.21.1)$ , rstantools  $(>= 2.1.0)$ , rstudioapi, sandwich, serp, speedglm, splines, statmod, survey, survival, svylme, test that, tinytable  $(>= 0.1.0)$ , TMB, truncreg, tweedie, VGAM, WeightIt, withr

# VignetteBuilder knitr

Encoding UTF-8

Language en-US RoxygenNote 7.3.2

Roxygen list(markdown = TRUE)

Config/testthat/edition 3

Config/testthat/parallel true

Config/Needs/website easystats/easystatstemplate

Config/Needs/check stan-dev/cmdstanr

Repository https://easystats.r-universe.dev

RemoteUrl https://github.com/easystats/insight

RemoteRef HEAD

RemoteSha 3e1fd3b4f34c2d7d5326510e33d2923e1bfdd51c

# **Contents**

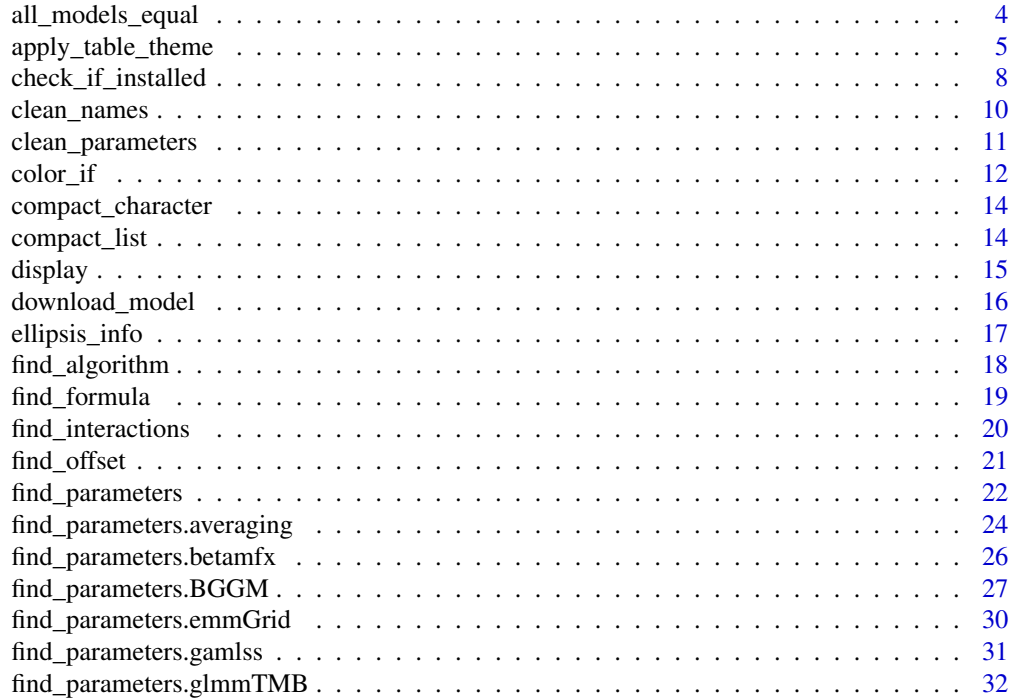

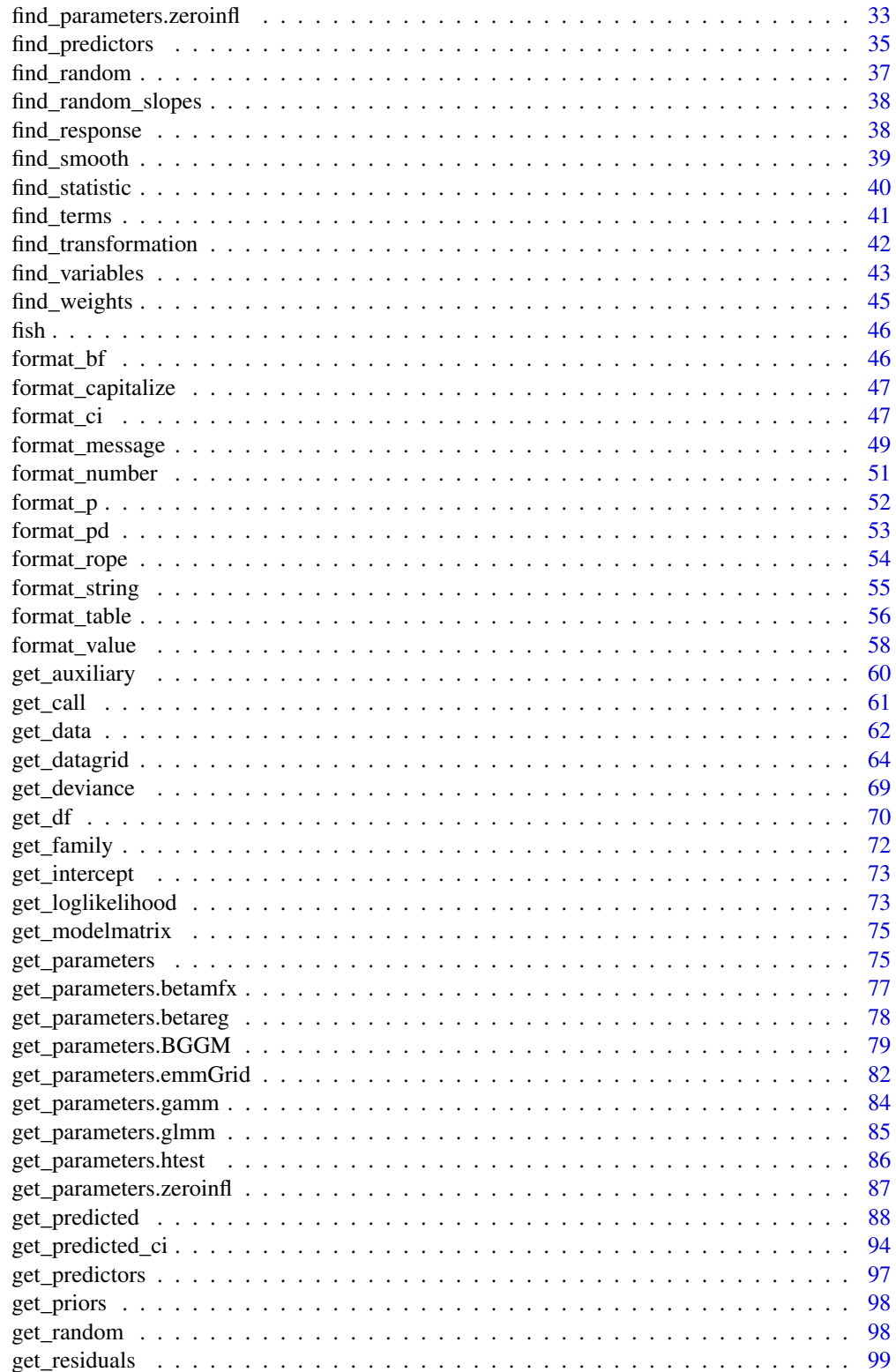

 $\overline{3}$ 

<span id="page-3-0"></span>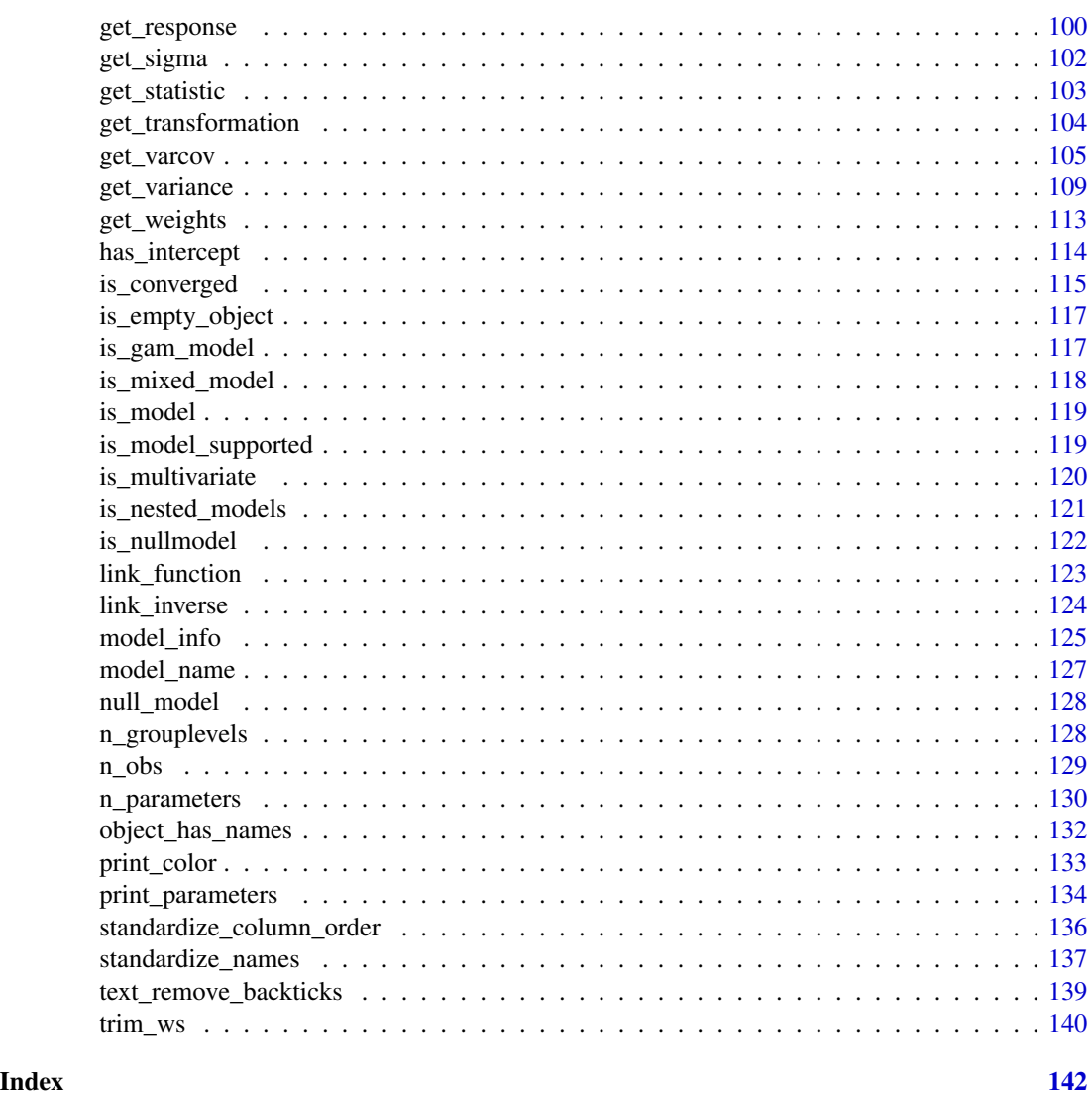

all\_models\_equal *Checks if all objects are models of same class*

# Description

Small helper that checks if all objects are *supported* (regression) model objects and of same class.

# Usage

all\_models\_equal(..., verbose = FALSE)

all\_models\_same\_class(..., verbose = FALSE)

#### <span id="page-4-0"></span>Arguments

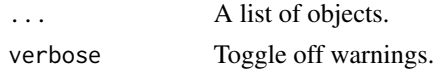

# Value

A logical, TRUE if x are all supported model objects of same class.

# Examples

```
data(mtcars)
data(sleepstudy, package = "lme4")
m1 < -1m(mpg \sim wt + cyl + vs, data = mtcars)m2 < - \ln(mpg \sim wt + cy1, data = mtcars)m3 <- lme4::lmer(Reaction ~ Days + (1 | Subject), data = sleepstudy)
m4 \leq glm(formula = vs \sim wt, family = binomial(), data = mtcars)all_models_same_class(m1, m2)
all_models_same_class(m1, m2, m3)
all_models_same_class(m1, m4, m2, m3, verbose = TRUE)
all_models_same_class(m1, m4, mtcars, m2, m3, verbose = TRUE)
```
apply\_table\_theme *Data frame and Tables Pretty Formatting*

#### Description

Data frame and Tables Pretty Formatting

#### Usage

```
apply_table_theme(out, x, theme = "default", sub_header_positions = NULL)
```

```
export_table(
 x,
  sep = " | "header = "-",
 cross = NULL,
  empty_line = NULL,
 digits = 2,
  protect_integers = TRUE,
 missing = "",
 width = NULL,format = NULL,title = NULL,
  caption = title,
```

```
subtitle = NULL,
  footer = NULL,
  align = NULL,
  by = NULL,
  group_by = NULL,zap_small = FALSE,
  table_width = NULL,
  verbose = TRUE,
  ...
\mathcal{L}
```
# Arguments

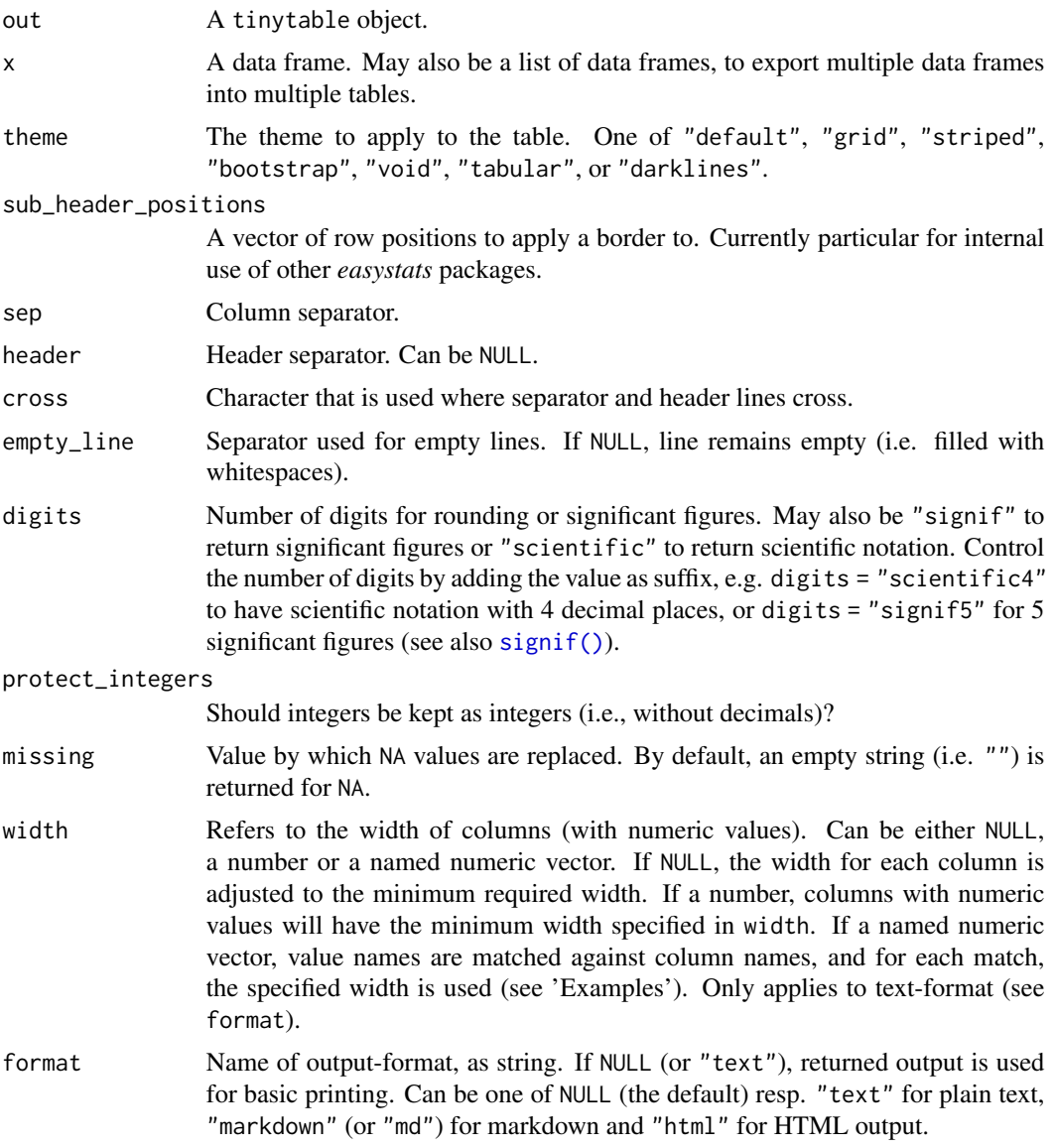

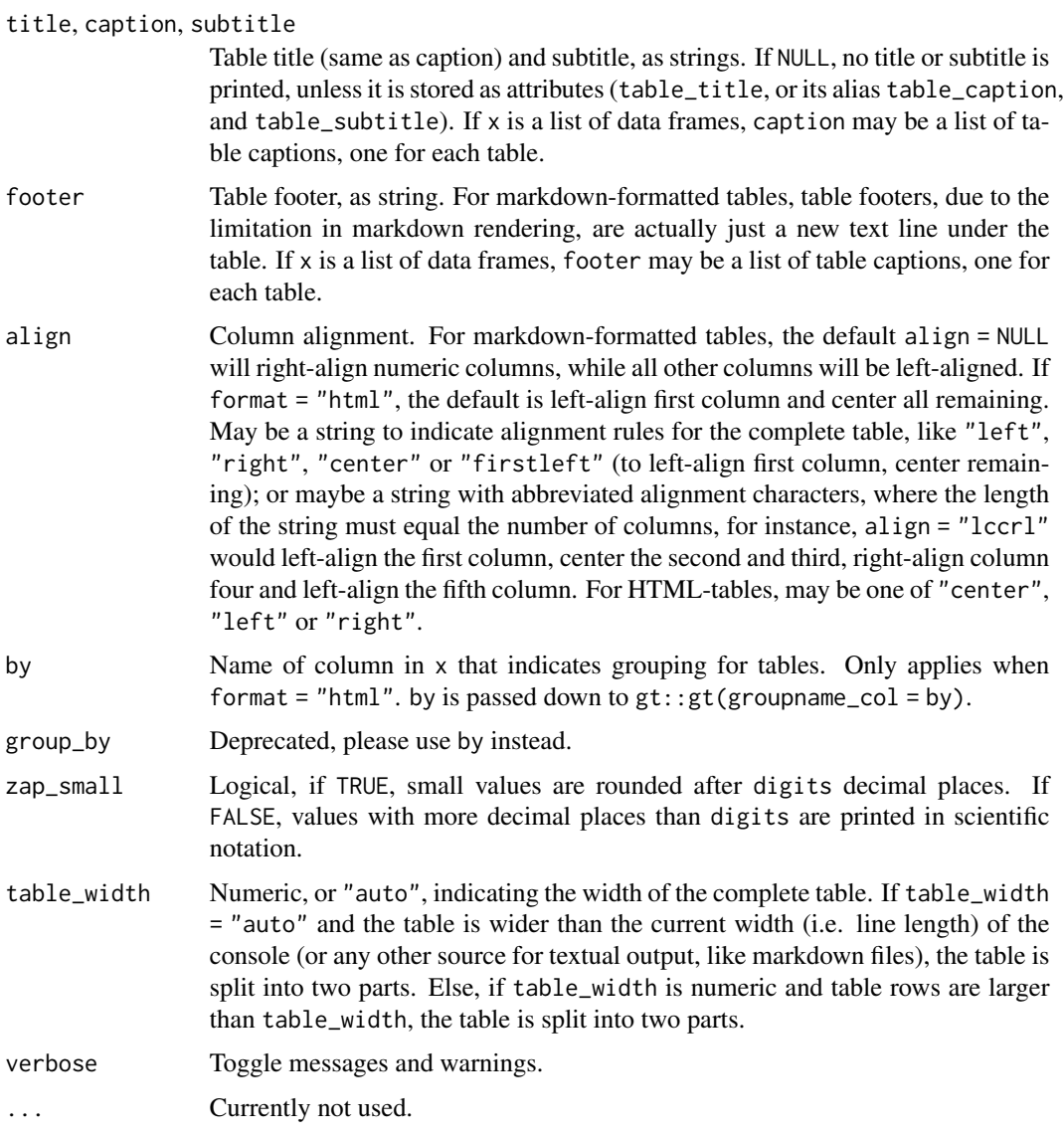

# Value

A data frame in character format.

#### Note

The values for caption, subtitle and footer can also be provided as attributes of x, e.g. if caption = NULL and x has attribute table\_caption, the value for this attribute will be used as table caption. table\_subtitle is the attribute for subtitle, and table\_footer for footer.

# See Also

Vignettes [Formatting, printing and exporting tables](https://easystats.github.io/insight/articles/display.html) and [Formatting model parameters.](https://easystats.github.io/parameters/articles/model_parameters_formatting.html)

# Examples

```
export_table(head(iris))
export_table(head(iris), cross = "+")
export_table(head(iris), sep = " ", header = "*", digits = 1)
# split longer tables
export_table(head(iris), table_width = 30)
# colored footers
data(iris)
x \leftarrow as.data.frame(iris[1:5, ])
attr(x, "tablefooter") < -c("This is a yellow footer line."," "yellow")export_table(x)
attr(x, "table_footer") <- list(
  c("\nA yellow line", "yellow"),
  c("\nAnd a red line", "red"),
  c("\nAnd a blue line", "blue")
)
export_table(x)
attr(x, "table_footer") <- list(
 c("Without the ", "yellow"),
  c("new-line character ", "red"),
  c("we can have multiple colors per line.", "blue")
\lambdaexport_table(x)
# column-width
d <- data.frame(
 x = c(1, 2, 3),
 y = c(100, 200, 300),
  z = c(10000, 20000, 30000)
\lambdaexport_table(d)
export_table(d, width = 8)
export_table(d, width = c(x = 5, z = 10))
export_table(d, width = c(x = 5, y = 5, z = 10), align = "lcr")
```
check\_if\_installed *Checking if needed package is installed*

# Description

Checking if needed package is installed

<span id="page-7-0"></span>

# check\_if\_installed 9

# Usage

```
check_if_installed(
 package,
  reason = "for this function to work",
  stop = TRUE,
  minimum_version = NULL,
  quietly = FALSE,
  prompt = interactive(),
  ...
\mathcal{L}
```
# Arguments

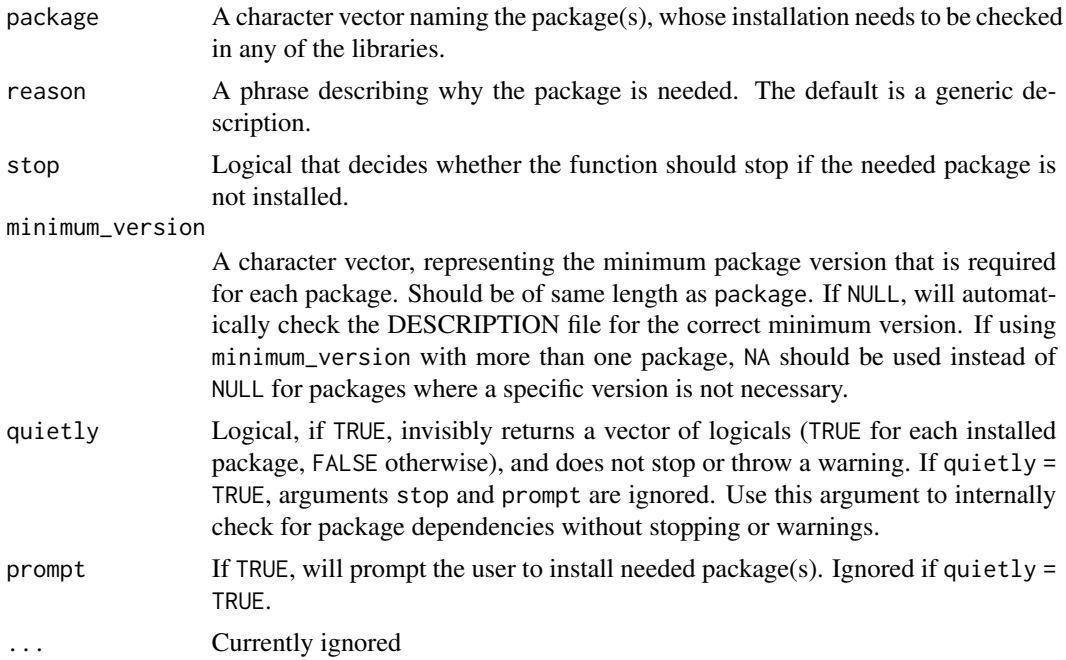

#### Value

If stop = TRUE, and package is not yet installed, the function stops and throws an error. Else, a named logical vector is returned, indicating which of the packages are installed, and which not.

```
check_if_installed("insight")
try(check_if_installed("datawizard", stop = FALSE))
try(check_if_installed("rstanarm", stop = FALSE))
try(check_if_installed("nonexistent_package", stop = FALSE))
try(check_if_installed("insight", minimum_version = "99.8.7"))
try(check_if_installed(c("nonexistent", "also_not_here"), stop = FALSE))
try(check_if_installed(c("datawizard", "rstanarm"), stop = FALSE))
```

```
try(check_if_installed(c("datawizard", "rstanarm"),
  minimum\_version = c(NA, "2.21.1"), stop = FALSE))
```
clean\_names *Get clean names of model terms*

# Description

This function "cleans" names of model terms (or a character vector with such names) by removing patterns like log() or as.factor() etc.

# Usage

```
clean_names(x, ...)
```
## S3 method for class 'character' clean\_names(x, include\_names = FALSE, ...)

#### Arguments

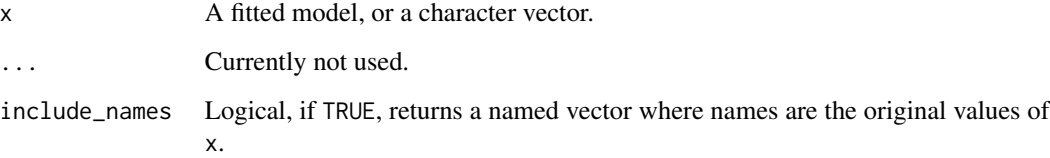

#### Value

The "cleaned" variable names as character vector, i.e. pattern like s() for splines or log() are removed from the model terms.

#### Note

Typically, this method is intended to work on character vectors, in order to remove patterns that obscure the variable names. For convenience reasons it is also possible to call clean\_names() also on a model object. If  $x$  is a regression model, this function is (almost) equal to calling find\_variables(). The main difference is that clean\_names() always returns a character vector, while find\_variables() returns a list of character vectors, unless flatten = TRUE. See 'Examples'.

<span id="page-9-0"></span>

# <span id="page-10-0"></span>clean\_parameters 11

#### Examples

```
# example from ?stats::glm
counts <- c(18, 17, 15, 20, 10, 20, 25, 13, 12)
outcome <- as.numeric(gl(3, 1, 9))
treatment \leq gl(3, 3)
m \leq glm(counts \sim log(outcome) + as.factor(treatment), family = poisson())clean_names(m)
# difference "clean_names()" and "find_variables()"
data(cbpp, package = "lme4")
m <- lme4::glmer(
 cbind(incidence, size - incidence) \sim period + (1 | herd),
 data = cbp,
 family = binomial
)
clean_names(m)
find_variables(m)
find_variables(m, flatten = TRUE)
```
clean\_parameters *Get clean names of model parameters*

# Description

This function "cleans" names of model parameters by removing patterns like "r\_" or "b[]" (mostly applicable to Stan models) and adding columns with information to which group or component parameters belong (i.e. fixed or random, count or zero-inflated...)

The main purpose of this function is to easily filter and select model parameters, in particular of but not limited to - posterior samples from Stan models, depending on certain characteristics. This might be useful when only selective results should be reported or results from all parameters should be filtered to return only certain results (see [print\\_parameters\(\)](#page-133-1)).

#### Usage

clean\_parameters(x, ...)

# Arguments

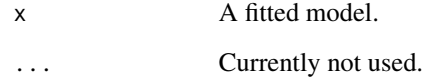

# Details

The Effects column indicate if a parameter is a *fixed* or *random* effect. The Component can either be *conditional* or *zero\_inflated*. For models with random effects, the Group column indicates the grouping factor of the random effects. For multivariate response models from **brms** or **rsta**narm, an additional *Response* column is included, to indicate which parameters belong to which response formula. Furthermore, *Cleaned\_Parameter* column is returned that contains "human readable" parameter names (which are mostly identical to Parameter, except for for models from brms or rstanarm, or for specific terms like smooth- or spline-terms).

# Value

A data frame with "cleaned" parameter names and information on effects, component and group where parameters belong to. To be consistent across different models, the returned data frame always has at least four columns Parameter, Effects, Component and Cleaned\_Parameter. See 'Details'.

#### Examples

```
model <- download_model("brms_zi_2")
clean_parameters(model)
```
color\_if *Color-formatting for data columns based on condition*

#### Description

Convenient function that formats columns in data frames with color codes, where the color is chosen based on certain conditions. Columns are then printed in color in the console.

#### Usage

```
color_if(
  x,
  columns,
  predicate = \Rightarrow,
  value = \theta,
  color_i = "green",
  color_else = "red",
  digits = 2\lambdacolour_if(
  x,
  columns,
```
<span id="page-11-0"></span>

#### color\_if the contract of the contract of the contract of the contract of the contract of the contract of the contract of the contract of the contract of the contract of the contract of the contract of the contract of the c

```
\text{update} = \text{'}\text{'}\text{,}value = 0,
       color_i = "green",
       colour_else = "red",
       digits = 2\mathcal{L}
```
### Arguments

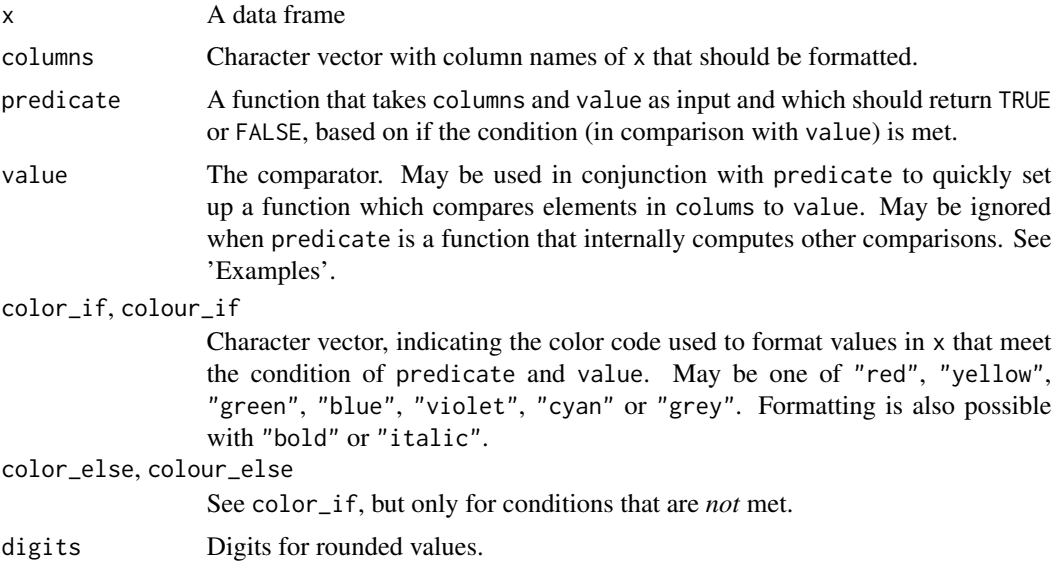

# Details

The predicate-function simply works like this: which(predicate(x[, columns], value))

#### Value

x, where columns matched by predicate are wrapped into color codes.

```
# all values in Sepal.Length larger than 5 in green, all remaining in red
x \leftarrow color\_if(iris[1:10, ], colums = "Sepal.length", predicate = '>', value = 5)x
cat(x$Sepal.Length)
# all levels "setosa" in Species in green, all remaining in red
x \leftarrow \text{color\_if}(iris, columns = "Species", predicate = '==", value = "setosa")cat(x$Species)
# own function, argument "value" not needed here
p \leftarrow function(x, y) {
 x > = 4.9 & x < = 5.1}
```

```
# all values in Sepal.Length between 4.9 and 5.1 in green, all remaining in red
x <- color_if(iris[1:10, ], columns = "Sepal.Length", predicate = p)
cat(x$Sepal.Length)
```
compact\_character *Remove empty strings from character*

# Description

Remove empty strings from character

# Usage

compact\_character(x)

#### Arguments

x A single character or a vector of characters.

# Value

A character or a character vector with empty strings removed.

# Examples

```
compact_character(c("x", "y", NA))
compact_character(c("x", "NULL", "", "y"))
```
compact\_list *Remove empty elements from lists*

# Description

Remove empty elements from lists

# Usage

compact\_list(x, remove\_na = FALSE)

#### Arguments

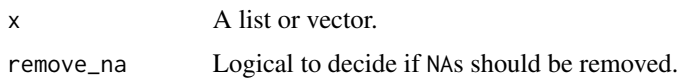

<span id="page-13-0"></span>

#### <span id="page-14-0"></span>display that the control of the control of the control of the control of the control of the control of the control of the control of the control of the control of the control of the control of the control of the control of

# Examples

```
compact_list(list(NULL, 1, c(NA, NA)))
compact_list(c(1, NA, NA))
compact_list(c(1, NA, NA), remove_na = TRUE)
```
#### display *Generic export of data frames into formatted tables*

#### Description

display() is a generic function to export data frames into various table formats (like plain text, markdown, ...). print\_md() usually is a convenient wrapper for display(format = "markdown"). Similar, print\_html() is a shortcut for display(format = "html"). See the documentation for the specific objects' classes.

#### Usage

```
display(object, ...)
print_m d(x, \ldots)print\_html(x, ...)## S3 method for class 'data.frame'
display(object, format = "markdown", \ldots)
## S3 method for class 'data.frame'
print_m d(x, \ldots)## S3 method for class 'data.frame'
print\_html(x, ...)
```
#### Arguments

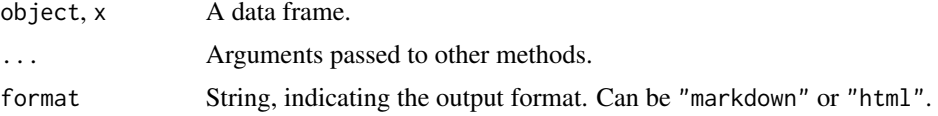

# Value

Depending on format, either an object of class gt\_tbl or a character vector of class knitr\_kable.

# Examples

display(iris[1:5, ])

<span id="page-15-0"></span>

#### Description

Downloads pre-compiled models from the *circus*-repository. The *circus*-repository contains a variety of fitted models to help the systematic testing of other packages

#### Usage

```
download_model(
  name,
  url = "https://raw.github.com/easystats/circus/master/data/",
  extension = ".rda",
  verbose = TRUE
)
```
## Arguments

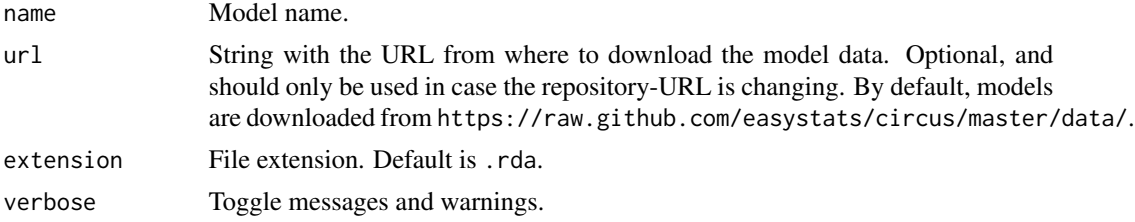

# Details

The code that generated the model is available at the [https://easystats.github.io/circus/](https://easystats.github.io/circus/reference/index.html) [reference/index.html](https://easystats.github.io/circus/reference/index.html).

#### Value

A model from the *circus*-repository, or NULL if model could not be downloaded (e.g., due to server problems).

# References

<https://easystats.github.io/circus/>

```
download_model("aov_1")
try(download_model("non_existent_model"))
```
<span id="page-16-0"></span>

# Description

Provides information regarding the models entered in an ellipsis. It detects whether all are models, regressions, nested regressions etc., assigning different classes to the list of objects.

# Usage

```
ellipsis_info(objects, ...)
## Default S3 method:
ellipsis_info(..., only_models = TRUE, verbose = TRUE)
```
# Arguments

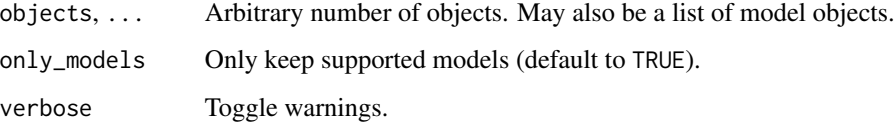

#### Value

The list with objects that were passed to the function, including additional information as attributes (e.g. if models have same response or are nested).

```
m1 <- lm(Sepal.Length ~ Petal.Width + Species, data = iris)
m2 <- lm(Sepal.Length ~ Species, data = iris)
m3 <- lm(Sepal.Length ~ Petal.Width, data = iris)
m4 \leq Im(Sepal.length \sim 1, data = iris)m5 < -1m(Petal.Width ~ 1, data = iris)objects <- ellipsis_info(m1, m2, m3, m4)
class(objects)
objects <- ellipsis_info(m1, m2, m4)
attributes(objects)$is_nested
objects <- ellipsis_info(m1, m2, m5)
attributes(objects)$same_response
```
<span id="page-17-0"></span>

#### Description

Returns information on the sampling or estimation algorithm as well as optimization functions, or for Bayesian model information on chains, iterations and warmup-samples.

#### Usage

```
find_algorithm(x, ...)
```
#### **Arguments**

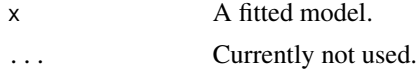

#### Value

A list with elements depending on the model.

For frequentist models:

- algorithm, for instance "OLS" or "ML"
- optimizer, name of optimizing function, only applies to specific models (like gam)

For frequentist mixed models:

- algorithm, for instance "REML" or "ML"
- optimizer, name of optimizing function

For Bayesian models:

- algorithm, the algorithm
- chains, number of chains
- iterations, number of iterations per chain
- warmup, number of warmups per chain

```
data(sleepstudy, package = "lme4")
m \le - lme4:: lmer(Reaction \sim Days + (1 | Subject), data = sleepstudy)
find_algorithm(m)
```

```
data(sleepstudy, package = "lme4")
m <- suppressWarnings(rstanarm::stan_lmer(
  Reaction \sim Days + (1 | Subject),
```
# <span id="page-18-0"></span>find\_formula 19

```
data = sleepstudy,
 refresh = 0))
find_algorithm(m)
```
find\_formula *Find model formula*

#### Description

Returns the formula(s) for the different parts of a model (like fixed or random effects, zero-inflated component, ...). formula\_ok() checks if a model formula has valid syntax regarding writing TRUE instead of T inside poly() and that no data names are used (i.e. no data\$variable, but rather variable).

# Usage

```
find_formula(x, ...)
formula\_ok(x, verbose = TRUE, \dots)
## Default S3 method:
find_{formula}(x, verbose = TRUE, ...)## S3 method for class 'nestedLogit'
find_{\text{normal}}(x, dichotomies = FALSE, verbose = TRUE, ...)
```
#### Arguments

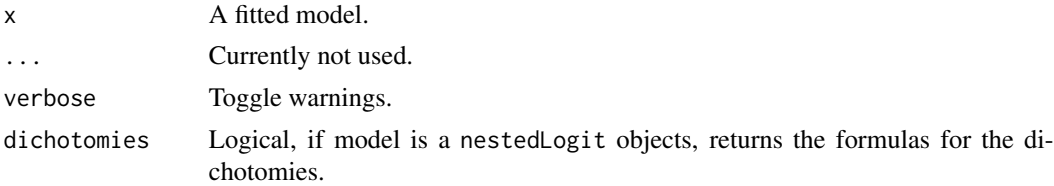

#### Value

A list of formulas that describe the model. For simple models, only one list-element, conditional, is returned. For more complex models, the returned list may have following elements:

- conditional, the "fixed effects" part from the model (in the context of fixed-effects or instrumental variable regression, also called *regressors*) . One exception are DirichletRegModel models from DirichletReg, which has two or three components, depending on model.
- random, the "random effects" part from the model (or the id for gee-models and similar)
- zero\_inflated, the "fixed effects" part from the zero-inflation component of the model
- <span id="page-19-0"></span>• zero\_inflated\_random, the "random effects" part from the zero-inflation component of the model
- dispersion, the dispersion formula
- instruments, for fixed-effects or instrumental variable regressions like ivreg::ivreg(), lfe::felm() or plm::plm(), the instrumental variables
- cluster, for fixed-effects regressions like lfe::felm(), the cluster specification
- correlation, for models with correlation-component like nlme::gls(), the formula that describes the correlation structure
- scale, for distributional models such as mgcv::gaulss() family fitted with mgcv::gam(), the formula that describes the scale parameter
- slopes, for fixed-effects individual-slope models like feisr::feis(), the formula for the slope parameters
- precision, for DirichletRegModel models from DirichletReg, when parametrization (i.e. model) is "alternative".

# Note

For models of class lme or gls the correlation-component is only returned, when it is explicitly defined as named argument (form), e.g. corAR1(form = ~1 | Mare)

# Examples

```
data(mtcars)
m \le - \ln(mpg \sim wt + cyl + vs, data = mtcars)find_formula(m)
m <- lme4::lmer(Sepal.Length ~ Sepal.Width + (1 | Species), data = iris)
f <- find_formula(m)
f
format(f)
```
find\_interactions *Find interaction terms from models*

#### **Description**

Returns all lowest to highest order interaction terms from a model.

#### Usage

```
find_interactions(
  x,
 component = c("all", "conditional", "zi", "zero_inflated", "dispersion", "instruments"),
  flatten = FALSE
)
```
# <span id="page-20-0"></span>find\_offset 21

# Arguments

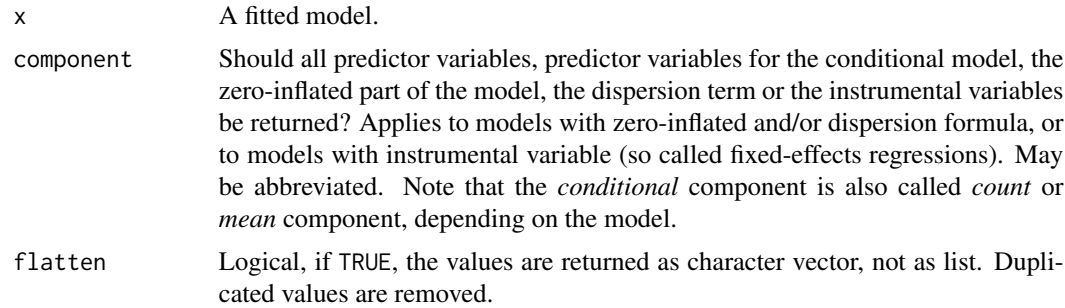

#### Value

A list of character vectors that represent the interaction terms. Depending on component, the returned list has following elements (or NULL, if model has no interaction term):

- conditional, interaction terms that belong to the "fixed effects" terms from the model
- zero\_inflated, interaction terms that belong to the "fixed effects" terms from the zeroinflation component of the model
- instruments, for fixed-effects regressions like ivreg, felm or plm, interaction terms that belong to the instrumental variables

#### Examples

```
data(mtcars)
m \le - \ln(mpg \sim wt + cyl + vs, data = mtcars)find_interactions(m)
m \le - \ln(mpg \sim wt \times cyl + vs \times hp \times gear + carb, data = mtcars)find_interactions(m)
```
find\_offset *Find possible offset terms in a model*

# Description

Returns a character vector with the name(s) of offset terms.

# Usage

find\_offset(x)

#### Arguments

x A fitted model.

# Value

A character vector with the name(s) of offset terms.

#### Examples

```
# Generate some zero-inflated data
set.seed(123)
N <- 100 # Samples
x \leftarrow runif(N, 0, 10) # Predictor
off <- rgamma(N, 3, 2) # Offset variable
yhat \leftarrow -1 + x * 0.5 + \log(\text{off}) # Prediction on log scale
dat \le data.frame(y = NA, x, logOff = log(off))
dat$y <- rpois(N, exp(yhat)) # Poisson process
dat$y <- ifelse(rbinom(N, 1, 0.3), 0, dat$y) # Zero-inflation process
m1 <- zeroinfl(y ~ offset(logOff) + x | 1, data = dat, dist = "poisson")
find_offset(m1)
m2 \le zeroinfl(y \sim x | 1, data = dat, offset = logOff, dist = "poisson")
find_offset(m2)
```
<span id="page-21-1"></span>find\_parameters *Find names of model parameters*

# Description

Returns the names of model parameters, like they typically appear in the summary() output. For Bayesian models, the parameter names equal the column names of the posterior samples after coercion from as.data.frame(). See the documentation for your object's class:

- [Bayesian models](#page-26-1) (rstanarm, brms, MCMCglmm, ...)
- [Generalized additive models](#page-30-1) (mgcv, VGAM, ...)
- [Marginal effects models](#page-25-1) (mfx)
- [Estimated marginal means](#page-29-1) (emmeans)
- [Mixed models](#page-31-1) (lme4, glmmTMB, GLMMadaptive, ...)
- [Zero-inflated and hurdle models](#page-32-1) (pscl, ...)
- [Models with special components](#page-23-1) (betareg, MuMIn, ...)

#### Usage

```
find_parameters(x, ...)
## Default S3 method:
find_parameters(x, flatten = FALSE, verbose = TRUE, ...)
```
<span id="page-21-0"></span>

# find\_parameters 23

```
## S3 method for class 'pgmm'
find_parameters(x, component = c("conditional", "all"), flatten = FALSE, ...)
## S3 method for class 'nls'
find_parameters(
  x,
  component = c("all", "conditional", "nonlinear"),
  flatten = FALSE,
  ...
)
```
# Arguments

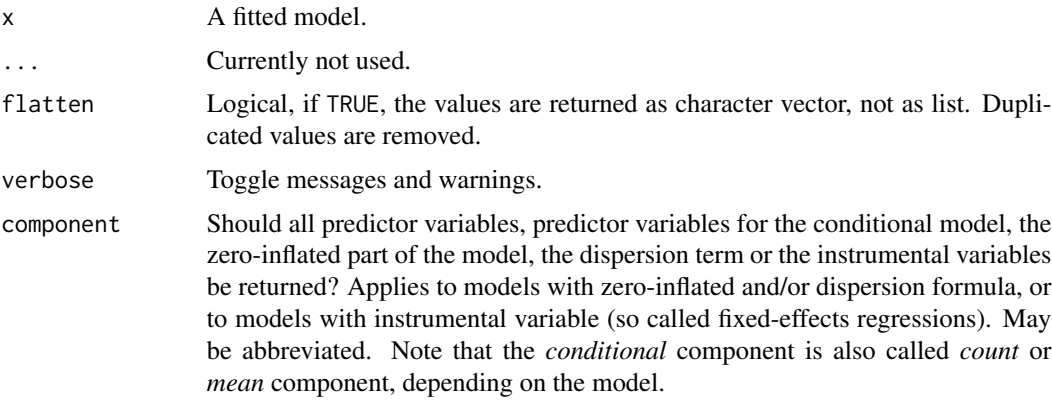

#### Value

A list of parameter names. For simple models, only one list-element, conditional, is returned.

# Model components

Possible values for the component argument depend on the model class. Following are valid options:

- "all": returns all model components, applies to all models, but will only have an effect for models with more than just the conditional model component.
- "conditional": only returns the conditional component, i.e. "fixed effects" terms from the model. Will only have an effect for models with more than just the conditional model component.
- "smooth\_terms": returns smooth terms, only applies to GAMs (or similar models that may contain smooth terms).
- "zero\_inflated" (or "zi"): returns the zero-inflation component.
- "dispersion": returns the dispersion model component. This is common for models with zero-inflation or that can model the dispersion parameter.
- "instruments": for instrumental-variable or some fixed effects regression, returns the instruments.
- "location": returns location parameters such as conditional, zero\_inflated, smooth\_terms, or instruments (everything that are fixed or random effects - depending on the effects argument - but no auxiliary parameters).
- "distributional" (or "auxiliary"): components like sigma, dispersion, beta or precision (and other auxiliary parameters) are returned.

#### Examples

```
data(mtcars)
m \le - \ln(mpg \sim wt + cyl + vs, data = mtcars)find_parameters(m)
```
<span id="page-23-1"></span>find\_parameters.averaging

*Find model parameters from models with special components*

# Description

Returns the names of model parameters, like they typically appear in the summary() output.

#### Usage

```
## S3 method for class 'averaging'
find_parameters(x, component = c("conditional", "full"), flatten = FALSE, ...)
## S3 method for class 'glmgee'
find_parameters(
 x,
  component = c("all", "conditional", "dispersion"),
 flatten = FALSE,
  ...
)
## S3 method for class 'betareg'
find_parameters(
  x,
 component = c("all", "conditional", "precision", "location", "distributional",
    "auxiliary"),
  flatten = FALSE,
  ...
\lambda## S3 method for class 'DirichletRegModel'
find_parameters(
  x,
 component = c("all", "conditional", "precision", "location", "distributional",
    "auxiliary"),
```
<span id="page-23-0"></span>

```
flatten = FALSE,
  ...
\mathcal{L}## S3 method for class 'mjoint'
find_parameters(
  x,
  component = c("all", "conditional", "survival"),
  flatten = FALSE,
  ...
\mathcal{L}## S3 method for class 'glmx'
find_parameters(
  x,
  component = c("all", "conditional", "extra"),
  flatten = FALSE,
  ...
\mathcal{L}
```
# Arguments

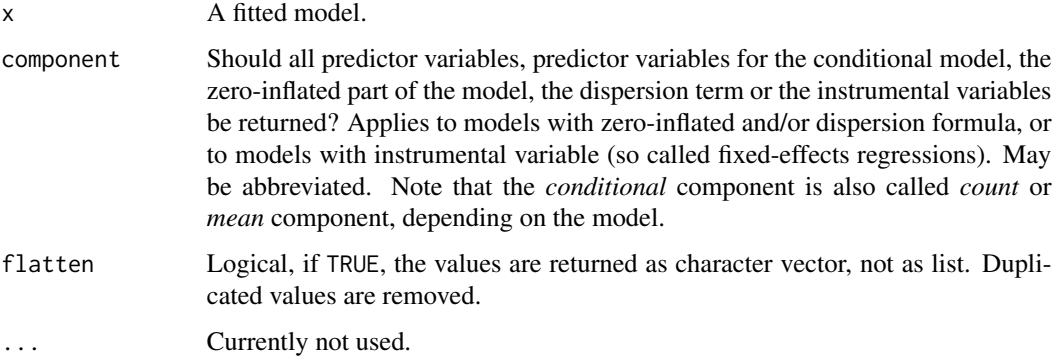

# Value

A list of parameter names. The returned list may have following elements:

- conditional, the "fixed effects" part from the model.
- full, parameters from the full model.

```
data(mtcars)
m <- lm(mpg \sim wt + cyl + vs, data = mtcars)find_parameters(m)
```

```
find_parameters.betamfx
```
*Find names of model parameters from marginal effects models*

# Description

Returns the names of model parameters, like they typically appear in the summary() output.

# Usage

```
## S3 method for class 'betamfx'
find_parameters(
  x,
 component = c("all", "conditional", "precision", "marginal", "location",
    "distributional", "auxiliary"),
  flatten = FALSE,
  ...
\mathcal{L}## S3 method for class 'logitmfx'
find_parameters(
 x,
 component = c("all", "conditional", "marginal", "location"),
 flatten = FALSE,
  ...
)
```
# Arguments

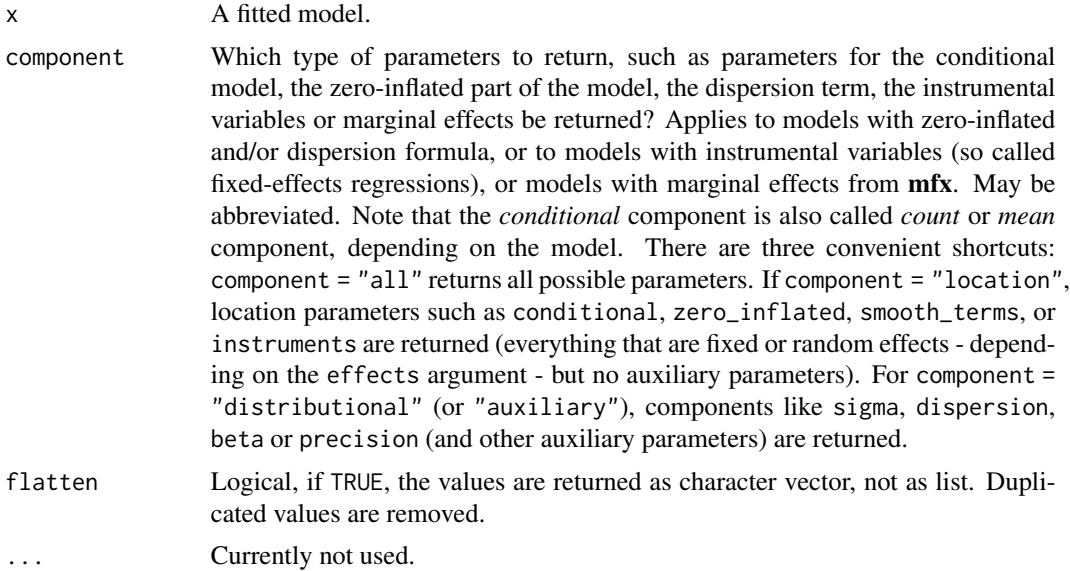

# <span id="page-26-0"></span>Value

A list of parameter names. The returned list may have following elements:

- conditional, the "fixed effects" part from the model.
- marginal, the marginal effects.
- precision, the precision parameter.

# Examples

```
data(mtcars)
m \le - \ln(mpg \sim wt + cyl + vs, data = mtcars)find_parameters(m)
```
<span id="page-26-1"></span>find\_parameters.BGGM *Find names of model parameters from Bayesian models*

#### Description

Returns the names of model parameters, like they typically appear in the summary() output. For Bayesian models, the parameter names equal the column names of the posterior samples after coercion from as.data.frame().

#### Usage

```
## S3 method for class 'BGGM'
find_parameters(
  x,
  component = c("correlation", "conditional", "intercept", "all"),
  flatten = FALSE,
  ...
\lambda## S3 method for class 'BFBayesFactor'
find_parameters(
  x,
 effects = c("all", "fixed", "random"),
  component = c("all", "extra"),flatten = FALSE,
  ...
)
## S3 method for class 'MCMCglmm'
find_parameters(x, effects = c("all", "fixed", "random"), flatten = FALSE, ...)
## S3 method for class 'bamlss'
find_parameters(
  x,
```

```
flatten = FALSE,
 component = c("all", "conditional", "location", "distributional", "auxiliary"),
 parameters = NULL,
  ...
\mathcal{L}## S3 method for class 'brmsfit'
find_parameters(
 x,
 effects = "all",
 component = "all",
 flatten = FALSE,
 parameters = NULL,
  ...
\mathcal{L}## S3 method for class 'bayesx'
find_parameters(
 x,
  component = c("all", "conditional", "smooth_terms"),
 flatten = FALSE,
 parameters = NULL,
  ...
\mathcal{L}## S3 method for class 'stanreg'
find_parameters(
 x,
 effects = c("all", "fixed", "random"),
 component = c("location", "all", "conditional", "smooth_terms", "sigma",
    "distributional", "auxiliary"),
 flatten = FALSE,
 parameters = NULL,
  ...
\mathcal{L}## S3 method for class 'stanmvreg'
find_parameters(
  x,
  effects = c("all", "fixed", "random"),
  component = c("location", "all", "conditional", "smooth_terms", "sigma",
    "distributional", "auxiliary"),
  flatten = FALSE,
  parameters = NULL,
  ...
)
```
## S3 method for class 'sim.merMod'

# find\_parameters.BGGM 29

```
find_parameters(
  x,
 effects = c("all", "fixed", "random"),
 flatten = FALSE,
 parameters = NULL,
  ...
)
```
# Arguments

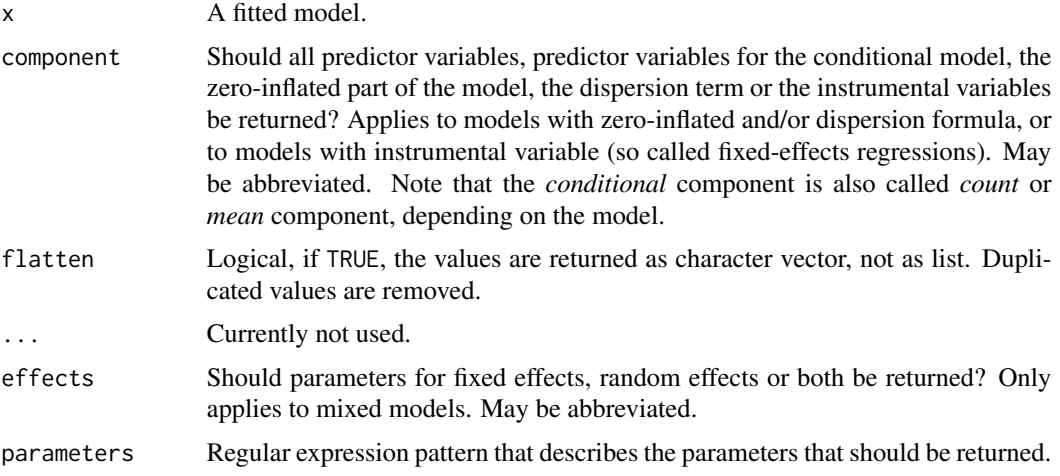

# Value

A list of parameter names. For simple models, only one list-element, conditional, is returned. For more complex models, the returned list may have following elements:

- conditional, the "fixed effects" part from the model
- random, the "random effects" part from the model
- zero\_inflated, the "fixed effects" part from the zero-inflation component of the model
- zero\_inflated\_random, the "random effects" part from the zero-inflation component of the model
- smooth\_terms, the smooth parameters

Furthermore, some models, especially from **brms**, can also return auxiliary parameters. These may be one of the following:

- sigma, the residual standard deviation (auxiliary parameter)
- dispersion, the dispersion parameters (auxiliary parameter)
- beta, the beta parameter (auxiliary parameter)
- simplex, simplex parameters of monotonic effects (brms only)
- mix, mixture parameters (**brms** only)
- shiftprop, shifted proportion parameters (brms only)

# Examples

```
data(mtcars)
m <- lm(mpg \sim wt + cyl + vs, data = mtcars)
find_parameters(m)
```
<span id="page-29-1"></span>find\_parameters.emmGrid

*Find model parameters from estimated marginal means objects*

# Description

Returns the parameter names from a model.

# Usage

```
## S3 method for class 'emmGrid'
find_parameters(x, flatten = FALSE, merge_parameters = FALSE, ...)
```
# Arguments

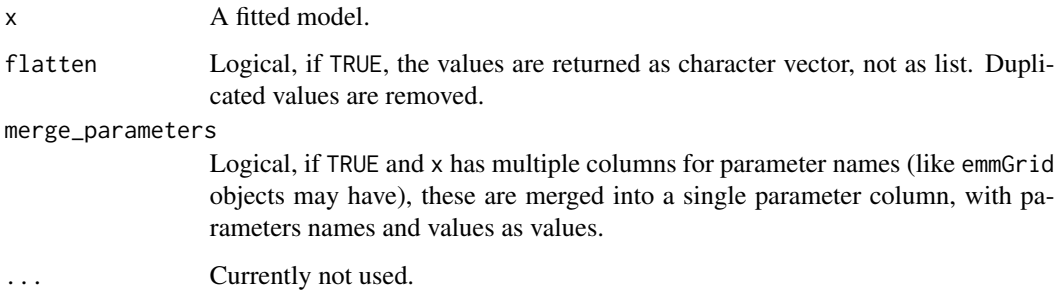

# Value

A list of parameter names. For simple models, only one list-element, conditional, is returned.

```
data(mtcars)
model \leq lm(mpg \sim wt \star factor(cyl), data = mtcars)
emm <- emmeans(model, c("wt", "cyl"))
find_parameters(emm)
```
<span id="page-29-0"></span>

<span id="page-30-1"></span><span id="page-30-0"></span>find\_parameters.gamlss

*Find names of model parameters from generalized additive models*

#### Description

Returns the names of model parameters, like they typically appear in the summary() output.

#### Usage

```
## S3 method for class 'gamlss'
find_parameters(x, flatten = FALSE, ...)
## S3 method for class 'gam'
find_parameters(
 x,
  component = c("all", "conditional", "smooth_terms", "location"),
  flatten = FALSE,
  ...
\mathcal{L}
```
#### Arguments

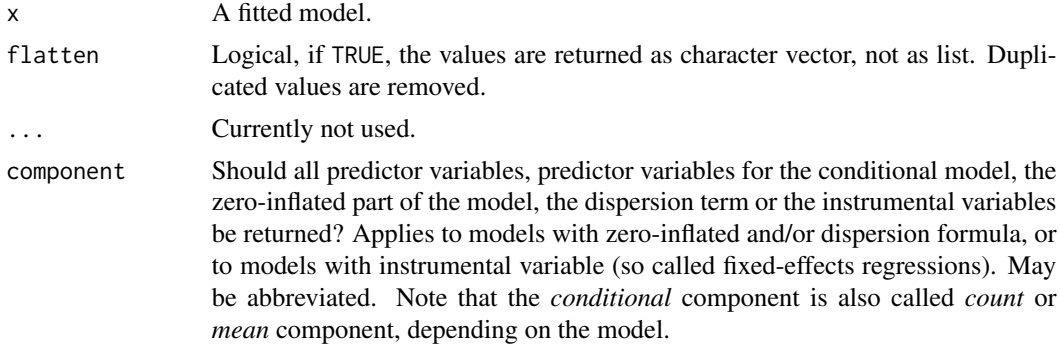

# Value

A list of parameter names. The returned list may have following elements:

- conditional, the "fixed effects" part from the model.
- smooth\_terms, the smooth parameters.

```
data(mtcars)
m \le - \ln(mpg \sim wt + cyl + vs, data = mtcars)find_parameters(m)
```

```
find_parameters.glmmTMB
```
*Find names of model parameters from mixed models*

# Description

Returns the names of model parameters, like they typically appear in the summary() output.

# Usage

```
## S3 method for class 'glmmTMB'
find_parameters(
  x,
 effects = c("all", "fixed", "random"),
  component = c("all", "conditional", "zi", "zero_inflated", "dispersion"),
  flatten = FALSE,
  ...
\lambda## S3 method for class 'nlmerMod'
find_parameters(
  x,
  effects = c("all", "fixed", "random"),
  component = c("all", "conditional", "nonlinear"),
  flatten = FALSE,
  ...
)
## S3 method for class 'hglm'
find_parameters(
  x,
 effects = c("all", "fixed", "random"),
 component = c("all", "conditional", "dispersion"),
  flatten = FALSE,
  ...
\mathcal{L}## S3 method for class 'merMod'
find_parameters(x, effects = c("all", "fixed", "random"), flatten = FALSE, ...)
```
#### Arguments

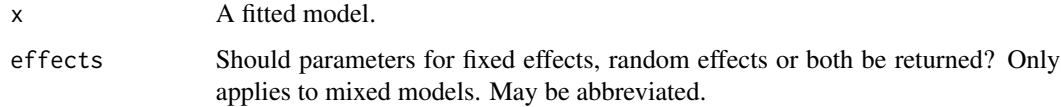

<span id="page-32-0"></span>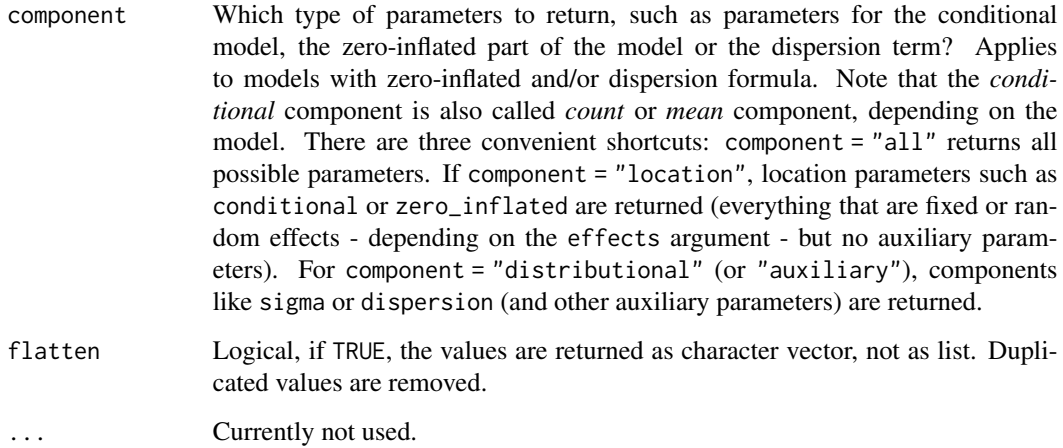

#### Value

A list of parameter names. The returned list may have following elements:

- conditional, the "fixed effects" part from the model.
- random, the "random effects" part from the model.
- zero\_inflated, the "fixed effects" part from the zero-inflation component of the model.
- zero\_inflated\_random, the "random effects" part from the zero-inflation component of the model.
- dispersion, the dispersion parameters (auxiliary parameter)
- nonlinear, the parameters from the nonlinear formula.

# Examples

```
data(mtcars)
m \leftarrow \text{lm}(mpg \sim wt + cyl + vs, data = mtcars)find_parameters(m)
```
<span id="page-32-1"></span>find\_parameters.zeroinfl

*Find names of model parameters from zero-inflated models*

# Description

Returns the names of model parameters, like they typically appear in the summary() output.

# Usage

```
## S3 method for class 'zeroinfl'
find_parameters(
  x,
 component = c("all", "conditional", "zi", "zero_inflated"),
 flatten = FALSE,
  ...
\mathcal{L}## S3 method for class 'mhurdle'
find_parameters(
 x,
 component = c("all", "conditional", "zi", "zero_inflated", "infrequent_purchase", "ip",
    "auxiliary"),
 flatten = FALSE,
  ...
\mathcal{L}
```
# Arguments

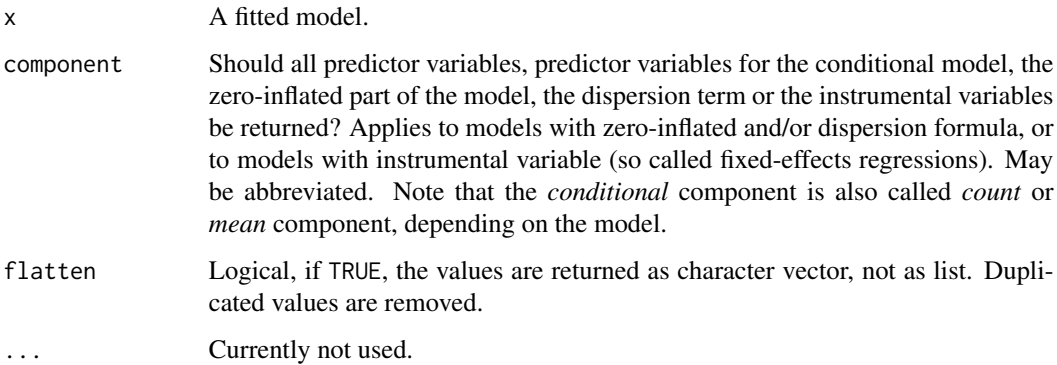

# Value

A list of parameter names. The returned list may have following elements:

- conditional, the "fixed effects" part from the model.
- zero\_inflated, the "fixed effects" part from the zero-inflation component of the model.

```
data(mtcars)
m <- lm(mpg \sim wt + cyl + vs, data = mtcars)
find_parameters(m)
```
<span id="page-34-0"></span>find\_predictors *Find names of model predictors*

#### Description

Returns the names of the predictor variables for the different parts of a model (like fixed or random effects, zero-inflated component, ...). Unlike [find\\_parameters\(\)](#page-21-1), the names from find\_predictors() match the original variable names from the data that was used to fit the model.

#### Usage

```
find_predictors(x, ...)
## Default S3 method:
find_predictors(
 x,
 effects = c("fixed", "random", "all"),
 component = c("all", "conditional", "zi", "zero_inflated", "dispersion", "instruments",
    "correlation", "smooth_terms"),
 flatten = FALSE,
  verbose = TRUE,
  ...
\mathcal{L}## S3 method for class 'afex_aov'
find_predictors(
 x,
 effects = c("fixed", "random", "all"),
 component = c("all", "conditional", "zi", "zero_inflated", "dispersion", "instruments",
    "correlation", "smooth_terms"),
  flatten = FALSE,
  verbose = TRUE,
  ...
)
```
# Arguments

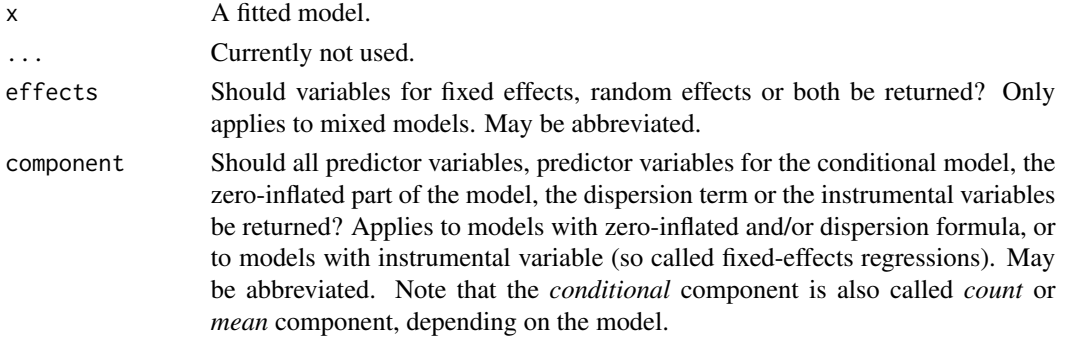

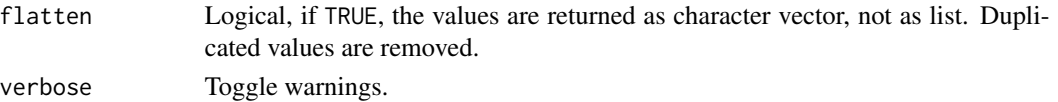

# Value

A list of character vectors that represent the name(s) of the predictor variables. Depending on the combination of the arguments effects and component, the returned list has following elements:

- conditional, the "fixed effects" terms from the model
- random, the "random effects" terms from the model
- zero\_inflated, the "fixed effects" terms from the zero-inflation component of the model
- zero\_inflated\_random, the "random effects" terms from the zero-inflation component of the model
- dispersion, the dispersion terms
- instruments, for fixed-effects regressions like ivreg, felm or plm, the instrumental variables
- correlation, for models with correlation-component like gls, the variables used to describe the correlation structure

#### Model components

Possible values for the component argument depend on the model class. Following are valid options:

- "all": returns all model components, applies to all models, but will only have an effect for models with more than just the conditional model component.
- "conditional": only returns the conditional component, i.e. "fixed effects" terms from the model. Will only have an effect for models with more than just the conditional model component.
- "smooth\_terms": returns smooth terms, only applies to GAMs (or similar models that may contain smooth terms).
- "zero\_inflated" (or "zi"): returns the zero-inflation component.
- "dispersion": returns the dispersion model component. This is common for models with zero-inflation or that can model the dispersion parameter.
- "instruments": for instrumental-variable or some fixed effects regression, returns the instruments.
- "location": returns location parameters such as conditional, zero\_inflated, smooth\_terms, or instruments (everything that are fixed or random effects - depending on the effects argument - but no auxiliary parameters).
- "distributional" (or "auxiliary"): components like sigma, dispersion, beta or precision (and other auxiliary parameters) are returned.

```
data(mtcars)
m \le - \ln(mpg \sim wt + cyl + vs, data = mtcars)find_predictors(m)
```
#### Description

Return the name of the grouping factors from mixed effects models.

#### Usage

find\_random(x, split\_nested = FALSE, flatten = FALSE)

## Arguments

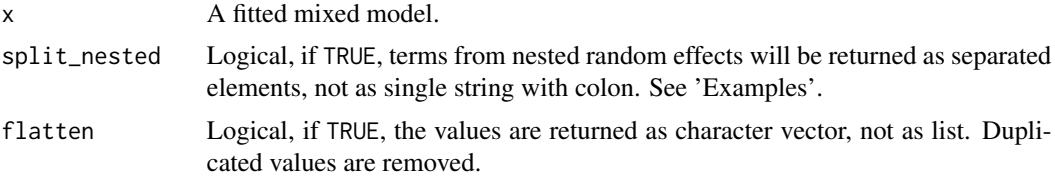

#### Value

A list of character vectors that represent the name(s) of the random effects (grouping factors). Depending on the model, the returned list has following elements:

- random, the "random effects" terms from the conditional part of model
- zero\_inflated\_random, the "random effects" terms from the zero-inflation component of the model

```
data(sleepstudy, package = "lme4")
sleepstudy$mygrp <- sample(1:5, size = 180, replace = TRUE)
sleepstudy$mysubgrp <- NA
for (i in 1:5) {
 filter_group <- sleepstudy$mygrp == i
 sleepstudy$mysubgrp[filter_group] <-
    sample(1:30, size = sum(filter_group), replace = TRUE)
}
m \leq -\text{lme4}:: lmer(
 Reaction \sim Days + (1 | mygrp / mysubgrp) + (1 | Subject),
 data = sleepstudy
)
find_random(m)
find_random(m, split_nested = TRUE)
```
find\_random\_slopes *Find names of random slopes*

#### Description

Return the name of the random slopes from mixed effects models.

#### Usage

```
find_random_slopes(x)
```
## Arguments

x A fitted mixed model.

### Value

A list of character vectors with the name(s) of the random slopes, or NULL if model has no random slopes. Depending on the model, the returned list has following elements:

- random, the random slopes from the conditional part of model
- zero\_inflated\_random, the random slopes from the zero-inflation component of the model

## Examples

```
data(sleepstudy, package = "lme4")
m \le - lme4:: lmer(Reaction \sim Days + (1 + Days | Subject), data = sleepstudy)
find_random_slopes(m)
```
find\_response *Find name of the response variable*

#### Description

Returns the name(s) of the response variable(s) from a model object.

#### Usage

```
find_response(x, combine = TRUE, ...)
## S3 method for class 'mjoint'
find_response(
  x,
  combine = TRUE,
  component = c("conditional", "survival", "all"),
```
## find\_smooth 39

```
...
\mathcal{L}## S3 method for class 'joint'
find_response(
  x,
  combine = TRUE,
  component = c("conditional", "survival", "all"),
  ...
)
```
## Arguments

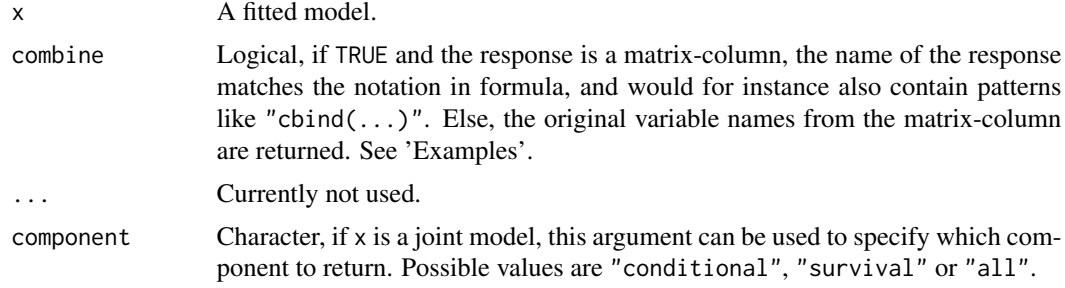

## Value

The name(s) of the response variable(s) from  $x$  as character vector, or NULL if response variable could not be found.

#### Examples

```
data(cbpp, package = "lme4")
cbpp$trials <- cbpp$size - cbpp$incidence
m <- glm(cbind(incidence, trials) \sim period, data = cbpp, family = binomial)
find_response(m, combine = TRUE)
find_response(m, combine = FALSE)
```
find\_smooth *Find smooth terms from a model object*

## Description

Return the names of smooth terms from a model object.

## Usage

find\_smooth(x, flatten = FALSE)

#### Arguments

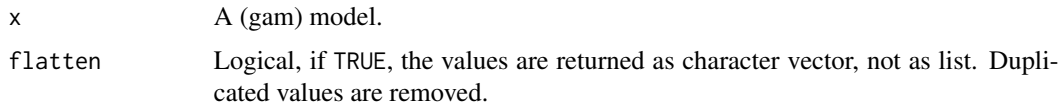

## Value

A character vector with the name(s) of the smooth terms.

## Examples

```
data(iris)
model <- mgcv::gam(Petal.Length ~ Petal.Width + s(Sepal.Length), data = iris)
find_smooth(model)
```
find\_statistic *Find statistic for model*

## Description

Returns the statistic for a regression model (*t*-statistic, *z*-statistic, etc.).

Small helper that checks if a model is a regression model object and return the statistic used.

## Usage

find\_statistic(x, ...)

## Arguments

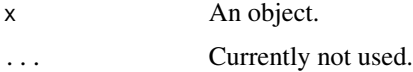

## Value

A character describing the type of statistic. If there is no statistic available with a distribution, NULL will be returned.

```
# regression model object
data(mtcars)
m <- lm(mpg \sim wt + cyl + vs, data = mtcars)find_statistic(m)
```
<span id="page-40-0"></span>

### Description

Returns a list with the names of all terms, including response value and random effects, "as is". This means, on-the-fly tranformations or arithmetic expressions like  $log($ ),  $I($ ), as. factor() etc. are preserved.

#### Usage

find\_terms(x, ...)

```
## Default S3 method:
find\_terms(x, flatten = FALSE, as\_term\_labels = FALSE, verbose = TRUE, ...)
```
#### Arguments

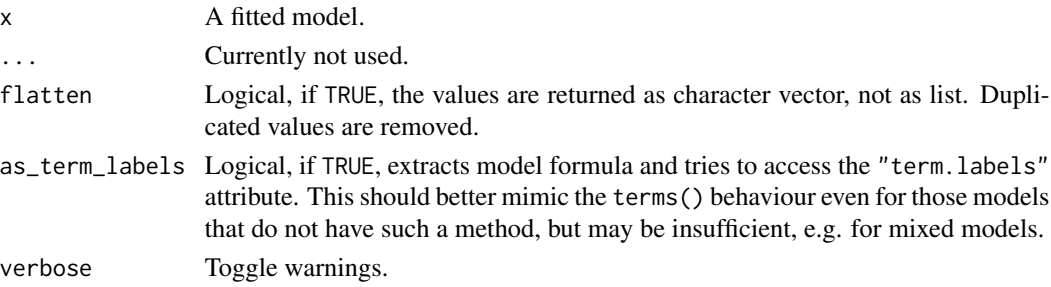

#### Value

A list with (depending on the model) following elements (character vectors):

- response, the name of the response variable
- conditional, the names of the predictor variables from the *conditional* model (as opposed to the zero-inflated part of a model)
- random, the names of the random effects (grouping factors)
- zero\_inflated, the names of the predictor variables from the *zero-inflated* part of the model
- zero\_inflated\_random, the names of the random effects (grouping factors)
- dispersion, the name of the dispersion terms
- instruments, the names of instrumental variables

Returns NULL if no terms could be found (for instance, due to problems in accessing the formula).

#### Note

The difference to [find\\_variables\(\)](#page-42-0) is that find\_terms() may return a variable multiple times in case of multiple transformations (see examples below), while find\_variables() returns each variable name only once.

## Examples

```
data(sleepstudy, package = "lme4")
m <- suppressWarnings(lme4::lmer(
  log(Reaction) ~ Days + I(Days<sup>2</sup>) + (1 + Days + exp(Days) | Subject),
  data = sleepstudy
))
find_terms(m)
# sometimes, it is necessary to retrieve terms from "term.labels" attribute
m \le - \ln(mpg \sim hp * (am + cyl), data = mtcars)find_terms(m, as_term_labels = TRUE)
```
find\_transformation *Find possible transformation of response variables*

#### Description

This functions checks whether any transformation, such as log- or exp-transforming, was applied to the response variable (dependent variable) in a regression formula. Currently, following patterns are detected: log, log1p, log2, log10, exp, expm1, sqrt, log(x+<number>), log-log, power (to 2nd power, like  $I(x^2)$ , and inverse (like  $1/y$ ).

#### Usage

```
find_transformation(x, ...)
```
#### Arguments

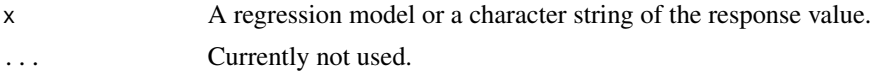

#### Value

A string, with the name of the function of the applied transformation. Returns "identity" for no transformation, and e.g. " $log(x+3)$ " when a specific values was added to the response variables before log-transforming. For unknown transformations, returns NULL.

```
# identity, no transformation
model <- lm(Sepal.Length ~ Species, data = iris)
find_transformation(model)
# log-transformation
model \leq lm(log(Sepal.Length) \sim Species, data = iris)
find_transformation(model)
```

```
# log+2
model <- lm(log(Sepal.Length + 2) ~ Species, data = iris)
find_transformation(model)
# inverse, response provided as character string
find_transformation("1 / y")
```
<span id="page-42-0"></span>find\_variables *Find names of all variables*

## Description

Returns a list with the names of all variables, including response value and random effects.

## Usage

```
find_variables(
  x,
 effects = "all",component = "all",
 flatten = FALSE,
  verbose = TRUE
\lambda
```
## Arguments

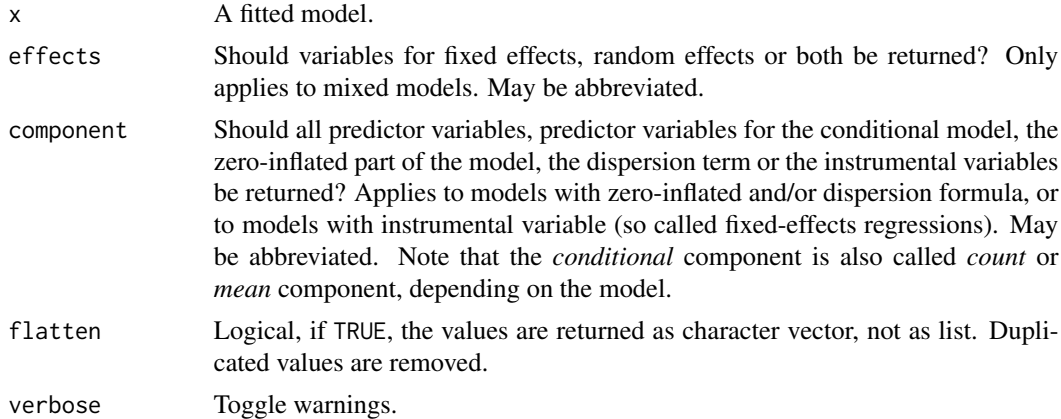

# Value

A list with (depending on the model) following elements (character vectors):

- response, the name of the response variable
- conditional, the names of the predictor variables from the *conditional* model (as opposed to the zero-inflated part of a model)
- cluster, the names of cluster or grouping variables
- dispersion, the name of the dispersion terms
- instruments, the names of instrumental variables
- random, the names of the random effects (grouping factors)
- zero\_inflated, the names of the predictor variables from the *zero-inflated* part of the model
- zero\_inflated\_random, the names of the random effects (grouping factors)

#### Model components

Possible values for the component argument depend on the model class. Following are valid options:

- "all": returns all model components, applies to all models, but will only have an effect for models with more than just the conditional model component.
- "conditional": only returns the conditional component, i.e. "fixed effects" terms from the model. Will only have an effect for models with more than just the conditional model component.
- "smooth\_terms": returns smooth terms, only applies to GAMs (or similar models that may contain smooth terms).
- "zero\_inflated" (or "zi"): returns the zero-inflation component.
- "dispersion": returns the dispersion model component. This is common for models with zero-inflation or that can model the dispersion parameter.
- "instruments": for instrumental-variable or some fixed effects regression, returns the instruments.
- "location": returns location parameters such as conditional, zero\_inflated, smooth\_terms, or instruments (everything that are fixed or random effects - depending on the effects argument - but no auxiliary parameters).
- "distributional" (or "auxiliary"): components like sigma, dispersion, beta or precision (and other auxiliary parameters) are returned.

#### Note

The difference to [find\\_terms\(\)](#page-40-0) is that find\_variables() returns each variable name only once, while find\_terms() may return a variable multiple times in case of transformations or when arithmetic expressions were used in the formula.

```
data(cbpp, package = "lme4")data(sleepstudy, package = "lme4")
# some data preparation...
cbpp$trials <- cbpp$size - cbpp$incidence
sleepstudy$mygrp <- sample(1:5, size = 180, replace = TRUE)
sleepstudy$mysubgrp <- NA
for (i in 1:5) {
 filter_group <- sleepstudy$mygrp == i
```
## find\_weights 45

```
sleepstudy$mysubgrp[filter_group] <-
    sample(1:30, size = sum(filter_group), replace = TRUE)
}
m1 <- lme4::glmer(
  cbind(incidence, size - incidence) \sim period + (1 | herd),
  data = cbpp,family = binomial
\lambdafind_variables(m1)
m2 <- lme4::lmer(
  Reaction \sim Days + (1 | mygrp / mysubgrp) + (1 | Subject),
  data = sleepstudy
)
find_variables(m2)
find_variables(m2, flatten = TRUE)
```
find\_weights *Find names of model weights*

#### Description

Returns the name of the variable that describes the weights of a model.

#### Usage

find\_weights(x, ...)

## Arguments

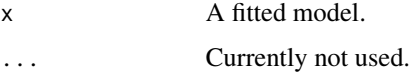

## Value

The name of the weighting variable as character vector, or NULL if no weights were specified.

```
data(mtcars)
mtcars$weight <- rnorm(nrow(mtcars), 1, .3)
m <- lm(mpg \sim wt + cyl + vs, data = mtcars, weights = weight)
find_weights(m)
```
# Description

A sample data set, used in tests and some examples.

format\_bf *Bayes Factor formatting*

## Description

Bayes Factor formatting

## Usage

```
format_bf(
 bf,
  stars = FALSE,
 stars_only = FALSE,
 name = "BF",protect_ratio = FALSE,
 na_reference = NA,
 exact = FALSE
)
```
# Arguments

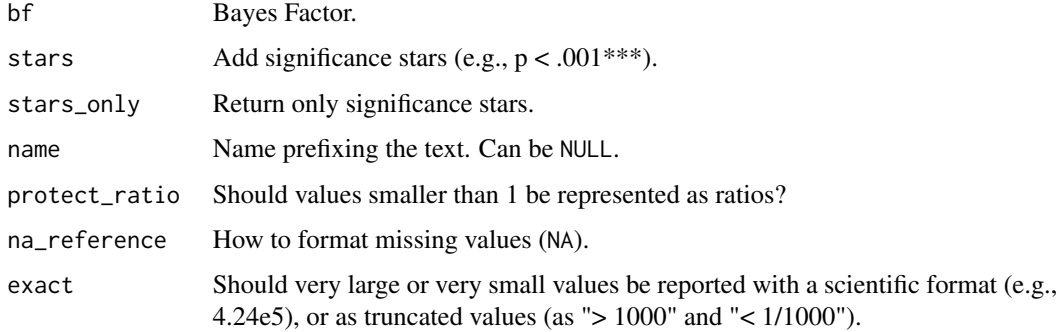

## Value

A formatted string.

## format\_capitalize 47

## Examples

```
format_bf(bfs <- c(0.000045, 0.033, NA, 1557, 3.54))
format_bf(bfs, exact = TRUE, name = NULL)
format_bf(bfs, stars = TRUE)
format_bf(bfs, protect_ratio = TRUE)
format_bf(bfs, protect_ratio = TRUE, exact = TRUE)
format_bf(bfs, na_reference = 1)
```
format\_capitalize *Capitalizes the first letter in a string*

## Description

This function converts the first letter in a string into upper case.

#### Usage

```
format_capitalize(x, verbose = TRUE)
```
#### Arguments

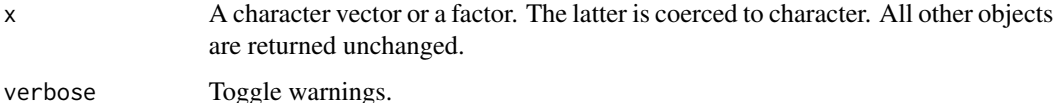

Value

x, with first letter capitalized.

## Examples

```
format_capitalize("hello")
format_capitalize(c("hello", "world"))
unique(format_capitalize(iris$Species))
```
format\_ci *Confidence/Credible Interval (CI) Formatting*

#### Description

Confidence/Credible Interval (CI) Formatting

# Usage

```
format_ci(CI_low, ...)
## S3 method for class 'numeric'
format_ci(
 CI_low,
 CI_high,
 ci = 0.95,digits = 2,
 brackets = TRUE,
 width = NULL,width_low = width,
 width_high = width,
 missing = ",
 zap_small = FALSE,
 ci\_string = "CI",...
\mathcal{L}
```
# Arguments

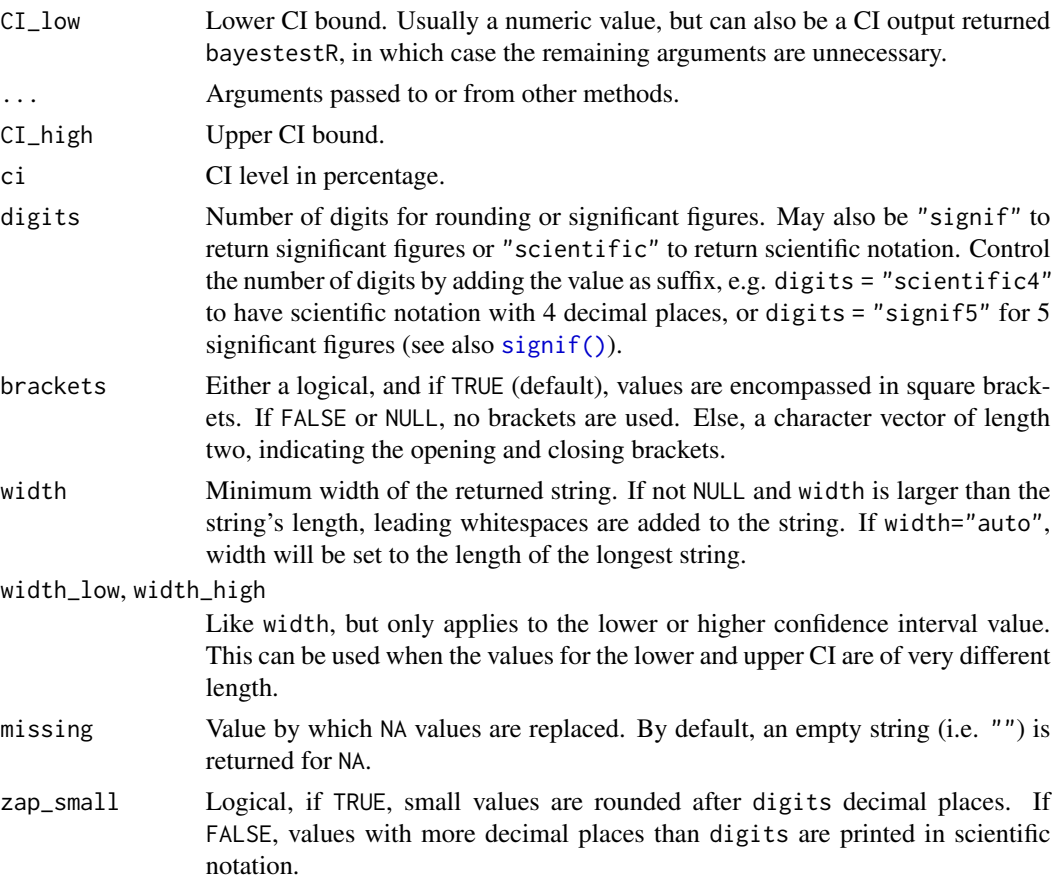

ci\_string String to be used in the output to indicate the type of interval. Default is "CI", but can be changed to "HDI" or anything else, if necessary.

#### Value

A formatted string.

#### Examples

```
format_ci(1.20, 3.57, ci = 0.90)
format_ci(1.20, 3.57, ci = NULL)format_ci(1.20, 3.57, ci = NULL, brackets = FALSE)format_ci(1.20, 3.57, ci = NULL, brackets = c("("", ")"))
format_ci(c(1.205645, 23.4), c(3.57, -1.35), ci = 0.90)
format\_ci(c(1.20, NA, NA), c(3.57, -1.35, NA), ci = 0.90)# automatic alignment of width, useful for printing multiple CIs in columns
x <- format_ci(c(1.205, 23.4, 100.43), c(3.57, -13.35, 9.4))
cat(x, sep = "n")x <- format_ci(c(1.205, 23.4, 100.43), c(3.57, -13.35, 9.4), width = "auto")
cat(x, sep = "\\n")
```
format\_message *Format messages and warnings*

## Description

Inserts line breaks into a longer message or warning string. Line length is adjusted to maximum length of the console, if the width can be accessed. By default, new lines are indented by two spaces.

format\_alert() is a wrapper that combines formatting a string with a call to message(), warning() or stop(). By default, format\_alert() creates a message(). format\_warning() and format\_error() change the default type of exception to warning() and stop(), respectively.

## Usage

```
format_message(
  string,
  ...,
  line_length = 0.9 * getOption("width", 80),indent = " "\lambdaformat_alert(
  string,
  ...,
  line_length = 0.9 * getOption("width", 80),
```

```
indent = " "type = "message",
 call = FALSE,immediate = FALSE
\lambdaformat\_warming(..., immediate = FALSE)
```
format\_error(...)

### Arguments

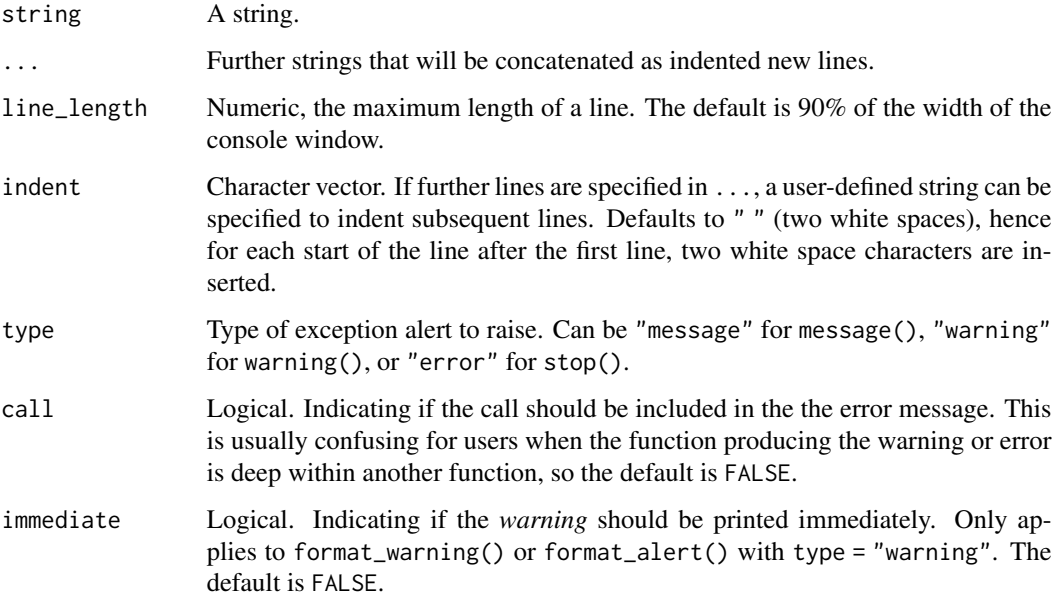

## Details

There is an experimental formatting feature implemented in this function. You can use following tags:

- {.b text} for bold formatting
- {.i text} to use italic font style
- {.url www.url.com} formats the string as URL (i.e., enclosing URL in < and >, blue color and italic font style)
- {.pkg packagename} formats the text in blue color.

This features has some limitations: it's hard to detect the exact length for each line when the string has multiple lines (after line breaks) and the string contains formatting tags. Thus, it can happen that lines are wrapped at an earlier length than expected. Furthermore, if you have multiple words in a format tag  $($ . b one two three $)$ , a line break might occur inside this tag, and the formatting no longer works (messing up the message-string).

## format\_number 51

#### Value

For format\_message(), a formatted string. For format\_alert() and related functions, the requested exception, with the exception formatted using format\_message().

```
msg <- format_message("Much too long string for just one line, I guess!",
  line_length = 15
\lambdamessage(msg)
msg <- format_message("Much too long string for just one line, I guess!",
  "First new line",
  "Second new line",
  "(both indented)",
  line_length = 30
)
message(msg)
msg <- format_message("Much too long string for just one line, I guess!",
  "First new line",
  "Second new line",
  "(not indented)",
  line_length = 30,
  indent = ")
message(msg)
# Caution, experimental! See 'Details'
msg <- format_message(
  "This is {.i italic}, visit {.url easystats.github.io/easystats}",
 line_length = 30
)
message(msg)
# message
format_alert("This is a message.")
format_alert("This is a warning.", type = "message")
# error
try(format_error("This is an error."))
# warning
format_warning("This is a warning.")
```
# Description

Convert number to words

#### Usage

```
format_number(x, textual = TRUE, ...)
```
## Arguments

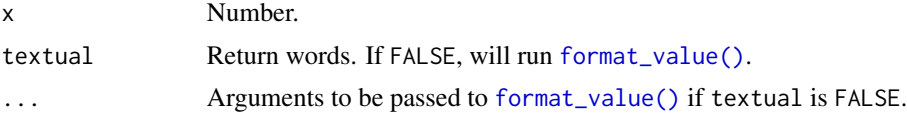

## Value

A formatted string.

## Note

The code has been adapted from here https://github.com/ateucher/useful\_code/blob/master/R/numbers2words.r

#### Examples

```
format_number(2)
format_number(45)
format_number(324.68765)
```
format\_p *p-values formatting*

## Description

Format p-values.

## Usage

```
format_p(
 p,
  stars = FALSE,
  stars_only = FALSE,
 whitespace = TRUE,
  name = "p",missing = "",decimal_separator = NULL,
 digits = 3,
  ...
)
```
## format\_pd 53

## Arguments

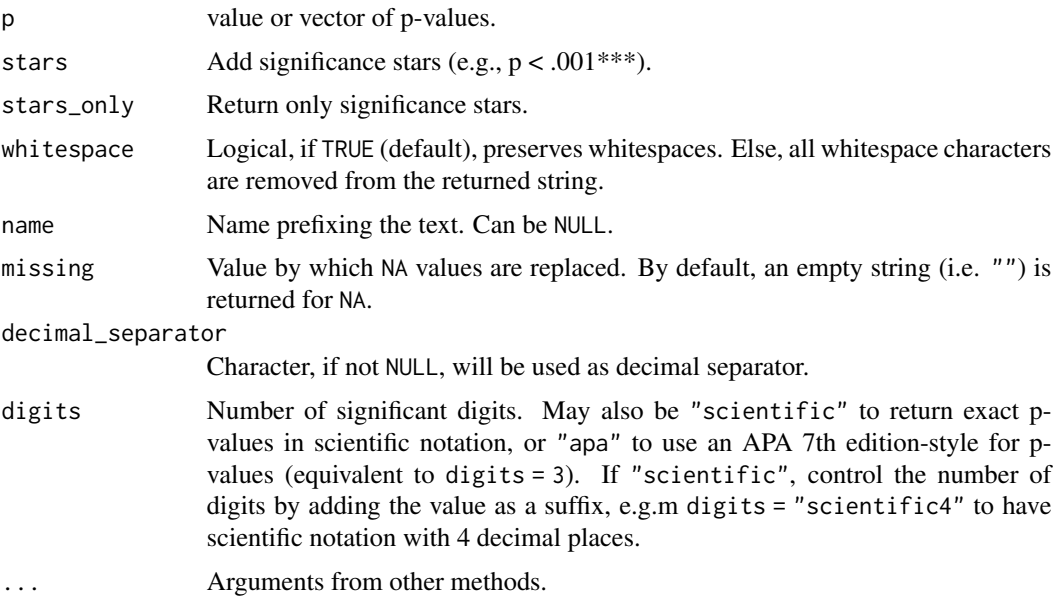

# Value

A formatted string.

# Examples

```
format_p(c(.02, .065, 0, .23))
format_p(c(.02, .065, 0, .23), name = NULL)
format_p(c(.02, .065, 0, .23), stars_only = TRUE)
model \leq lm(mpg \sim wt + cyl, data = mtcars)
p <- coef(summary(model))[, 4]
format_p(p, digits = "apa")format_p(p, \text{ digits} = "scientific")format_p(p, digits = "scientific2")
```

```
format_pd Probability of direction (pd) formatting
```
## Description

Probability of direction (pd) formatting

## Usage

```
format_pd(pd, stars = FALSE, stars_only = FALSE, name = "pd")
```
## Arguments

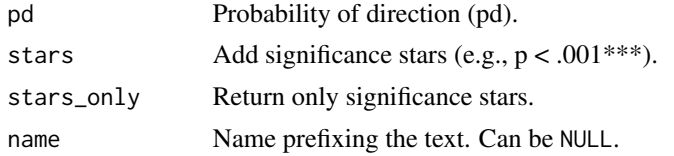

## Value

A formatted string.

# Examples

```
format_pd(0.12)
format_pd(c(0.12, 1, 0.9999, 0.98, 0.995, 0.96), name = NULL)
format_pd(c(0.12, 1, 0.9999, 0.98, 0.995, 0.96), stars = TRUE)
```
format\_rope *Percentage in ROPE formatting*

## Description

Percentage in ROPE formatting

## Usage

```
format_rope(rope_percentage, name = "in ROPE", digits = 2)
```
## Arguments

rope\_percentage

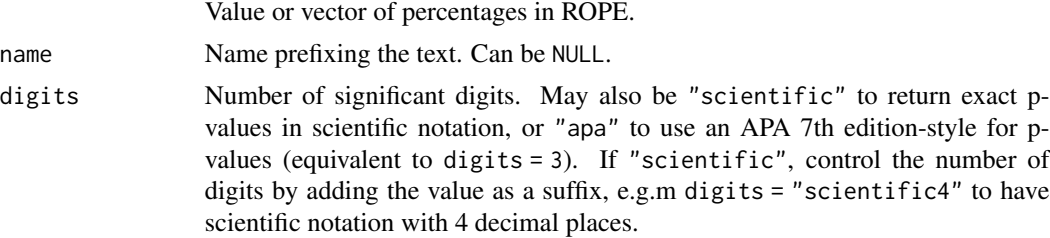

## Value

A formatted string.

```
format_rope(c(0.02, 0.12, 0.357, 0))
format_rope(c(0.02, 0.12, 0.357, 0), name = NULL)
```
## Description

String Values Formatting

#### Usage

```
format_string(x, ...)
```

```
## S3 method for class 'character'
format_string(x, length = NULL, abbreviate = "\dots", \dots)
```
## Arguments

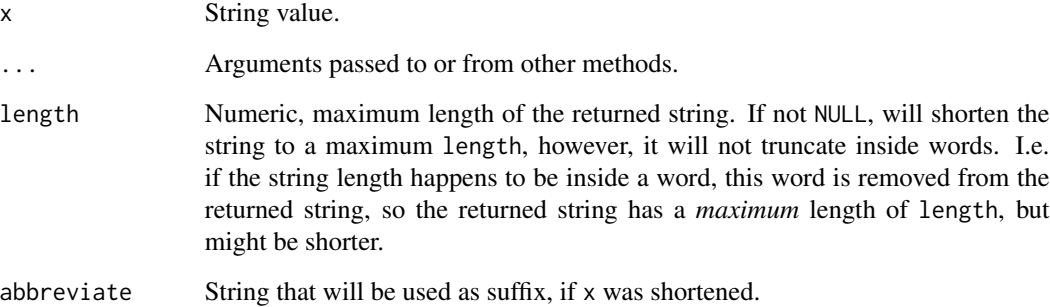

#### Value

A formatted string.

```
s <- "This can be considered as very long string!"
# string is shorter than max.length, so returned as is
format_string(s, 60)
# string is shortened to as many words that result in
# a string of maximum 20 chars
format_string(s, 20)
```
#### Description

This functions takes a data frame with model parameters as input and formats certain columns into a more readable layout (like collapsing separate columns for lower and upper confidence interval values). Furthermore, column names are formatted as well. Note that format\_table() converts all columns into character vectors!

#### Usage

```
format_table(
 x,
 pretty_names = TRUE,
 stars = FALSE,
 digits = 2,
 ci\_width = "auto",ci_brackets = TRUE,
  ci_digits = 2,
 p_digits = 3,
  rope_digits = 2,
  ic\_digits = 1,
  zap_small = FALSE,
  preserve_attributes = FALSE,
  exact = TRUE,use_symbols = getOption("insight_use_symbols", FALSE),
  verbose = TRUE,
  ...
)
```
#### Arguments

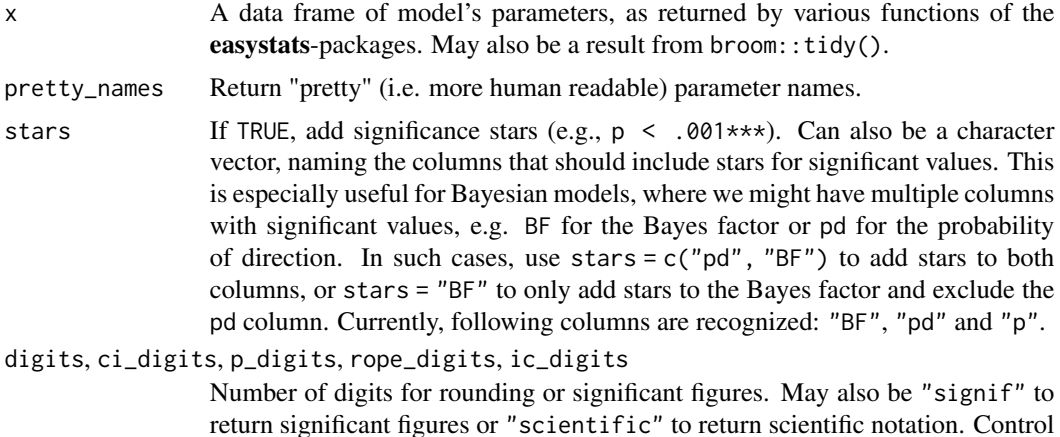

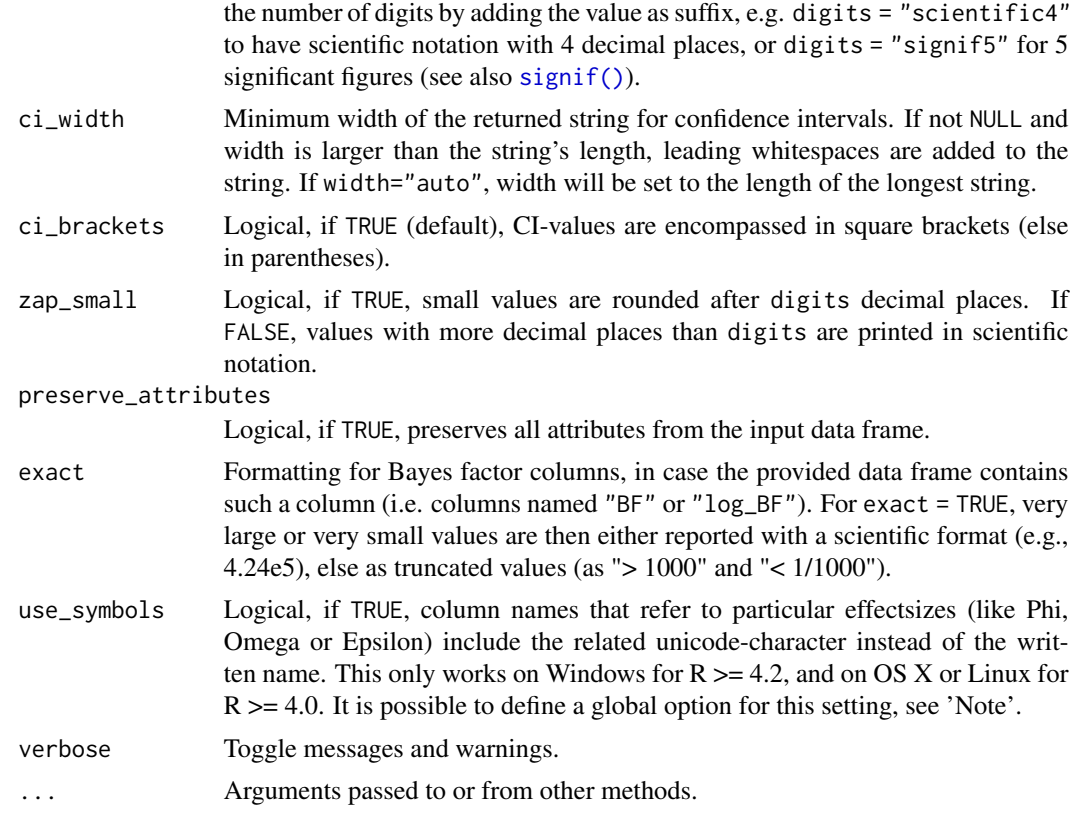

# Value

A data frame. Note that format\_table() converts all columns into character vectors!

## Note

options(insight\_use\_symbols = TRUE) overrides the use\_symbols argument and always displays symbols, if possible.

## See Also

Vignettes [Formatting, printing and exporting tables](https://easystats.github.io/insight/articles/display.html) and [Formatting model parameters.](https://easystats.github.io/parameters/articles/model_parameters_formatting.html)

## Examples

```
format_table(head(iris), digits = 1)
```

```
m \leq 1m(Sepal.Length \sim Species * Sepal.Width, data = iris)
x <- parameters::model_parameters(m)
as.data.frame(format_table(x))
as.data.frame(format_table(x, p_digits = "scientific"))
```
model <- rstanarm::stan\_glm(

```
Sepal.Length ~ Species,
  data = iris,
  refresh = 0,
  seed = 123
)
x <- parameters::model_parameters(model, ci = c(0.69, 0.89, 0.95))
as.data.frame(format_table(x))
```
<span id="page-57-0"></span>format\_value *Numeric Values Formatting*

#### Description

format\_value() converts numeric values into formatted string values, where formatting can be something like rounding digits, scientific notation etc. format\_percent() is a short-cut for format\_value(as\_percent  $=$  TRUE).

#### Usage

format\_value(x, ...)

```
## S3 method for class 'data.frame'
format_value(
  x,
 digits = 2,
 protect_integers = FALSE,
 missing = "",width = NULL,as_percent = FALSE,
  zap\_small = FALSE,lead_zero = TRUE,
  style_positive = "none",
  style_negative = "hyphen",
  ...
)
## S3 method for class 'numeric'
format_value(
  x,
  digits = 2,
 protect_integers = FALSE,
 missing = "",
 width = NULL,as_percent = FALSE,
  zap_small = FALSE,
  lead_zero = TRUE,
```
# format\_value 59

```
style_positive = "none",
style_negative = "hyphen",
...
```

```
format_percent(x, ...)
```
## Arguments

 $\mathcal{L}$ 

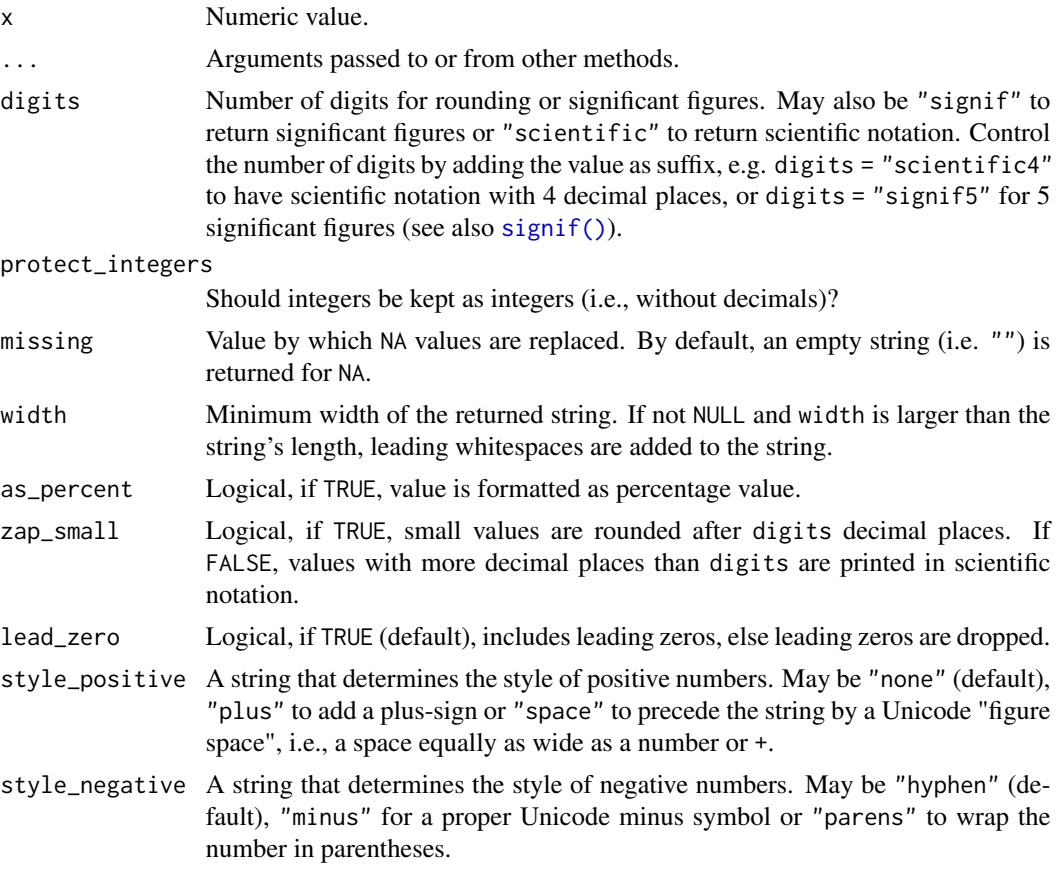

#### Value

A formatted string.

```
format_value(1.20)
format_value(1.2)
format_value(1.2012313)
format_value(c(0.0045, 234, -23))
format_value(c(0.0045, .12, .34))
format_value(c(0.0045, .12, .34), as_percent = TRUE)format_value(c(0.0045, .12, .34), digits = "scientific")
```

```
format_value(c(0.0045, .12, .34), digits = "scientific2")format_value(c(0.045, .12, .34), lead_zero = FALSE)
# default
format_value(c(0.0045, .123, .345))
# significant figures
format_value(c(0.0045, .123, .345), digits = "signif")
format_value(as.factor(c("A", "B", "A")))
format_value(iris$Species)
format_value(3)
format_value(3, protect_integers = TRUE)
format_value(head(iris))
```
get\_auxiliary *Get auxiliary parameters from models*

#### Description

Returns the requested auxiliary parameters from models, like dispersion, sigma, or beta...

# Usage

```
get_auxiliary(
 x,
  type = "sigma",
  summary = TRUE,
  centrality = "mean",
 verbose = TRUE,
  ...
)
```
## Arguments

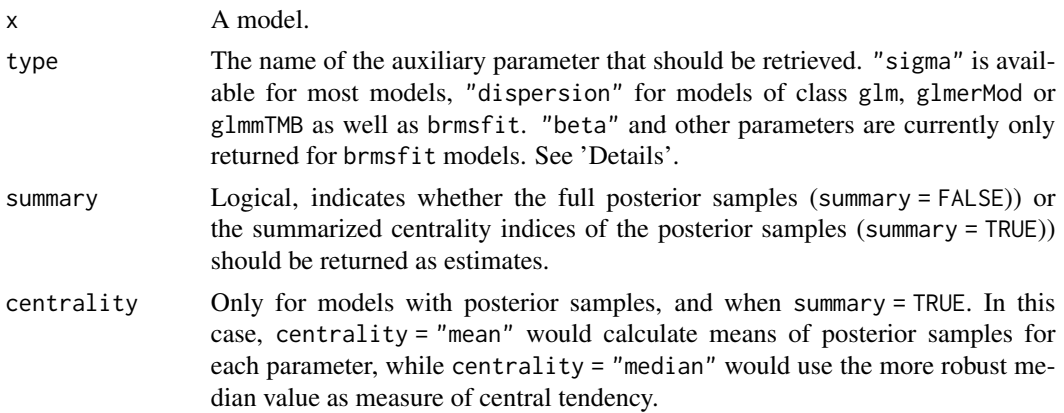

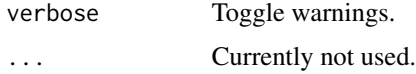

#### Details

Currently, only sigma and the dispersion parameter are returned, and only for a limited set of models.

Sigma Parameter: See [get\\_sigma\(\)](#page-101-0).

Dispersion Parameter: There are many different definitions of "dispersion", depending on the context. get\_auxiliary() returns the dispersion parameters that usually can be considered as variance-to-mean ratio for generalized (linear) mixed models. Exceptions are models of class glmmTMB, where the dispersion equals  $\sigma^2$ . In detail, the computation of the dispersion parameter for generalized linear models is the ratio of the sum of the squared working-residuals and the residual degrees of freedom. For mixed models of class glmer, the dispersion parameter is also called  $\phi$  and is the ratio of the sum of the squared Pearson-residuals and the residual degrees of freedom. For models of class glmmTMB, dispersion is  $\sigma^2$ .

brms models: For models of class brmsfit, there are different options for the type argument. See a list of supported auxiliary parameters here: [find\\_parameters.BGGM\(\)](#page-26-0).

#### Value

The requested auxiliary parameter, or NULL if this information could not be accessed.

#### Examples

```
# from ?glm
clotting <- data.frame(
 u = c(5, 10, 15, 20, 30, 40, 60, 80, 100),
 lot1 = c(118, 58, 42, 35, 27, 25, 21, 19, 18),
 lot2 = c(69, 35, 26, 21, 18, 16, 13, 12, 12)
)
model \leq glm(lot1 \sim log(u), data = clotting, family = Gamma())
get_auxiliary(model, type = "dispersion") # same as summary(model)$dispersion
```
get\_call *Get the model's function call*

#### Description

Returns the model's function call when available.

#### Usage

get\_call(x)

#### Arguments

x A fitted mixed model.

## Value

A function call.

## Examples

```
data(mtcars)
m \le - \ln(mpg \sim wt + cyl + vs, data = mtcars)get_call(m)
m <- lme4::lmer(Sepal.Length ~ Sepal.Width + (1 | Species), data = iris)
get_call(m)
```
get\_data *Get the data that was used to fit the model*

## Description

This functions tries to get the data that was used to fit the model and returns it as data frame.

#### Usage

```
get_data(x, ...)## Default S3 method:
get_data(x, source = "environment", verbose = TRUE, ...)## S3 method for class 'glmmTMB'
get_data(
 x,
 effects = "all",
 component = "all",
 source = "environment",
 verbose = TRUE,
  ...
)
## S3 method for class 'afex_aov'
get_data(x, shape = c("long", "wide"), ...)## S3 method for class 'rma'
get_data(
 x,
```
#### get\_data 63

```
source = "environment",
  verbose = TRUE,
 include_interval = FALSE,
  transf = NULL,
  transf_args = NULL,
  ci = 0.95,...
\overline{)}
```
# Arguments

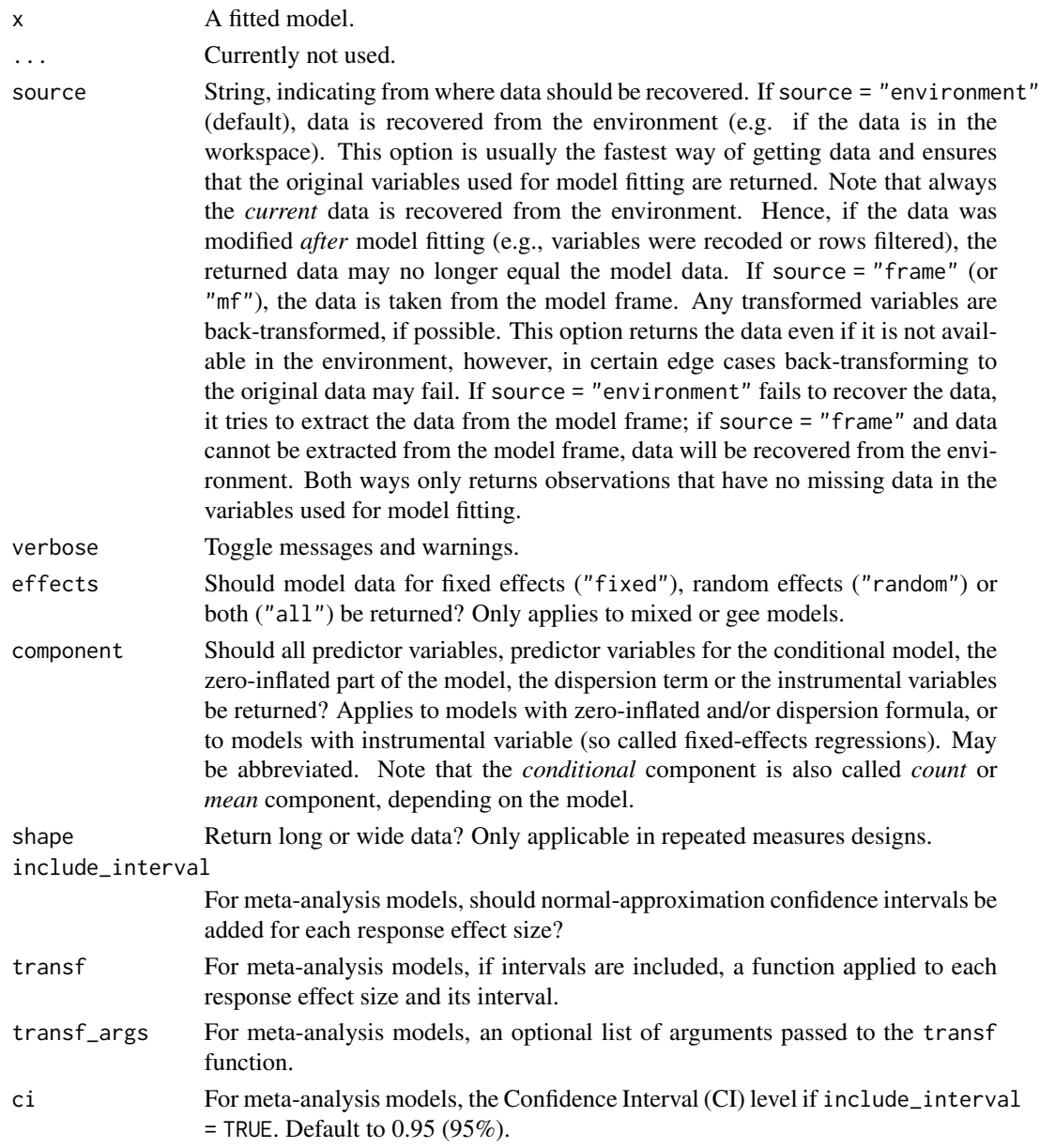

#### Value

The data that was used to fit the model.

#### Model components

Possible values for the component argument depend on the model class. Following are valid options:

- "all": returns all model components, applies to all models, but will only have an effect for models with more than just the conditional model component.
- "conditional": only returns the conditional component, i.e. "fixed effects" terms from the model. Will only have an effect for models with more than just the conditional model component.
- "smooth\_terms": returns smooth terms, only applies to GAMs (or similar models that may contain smooth terms).
- "zero\_inflated" (or "zi"): returns the zero-inflation component.
- "dispersion": returns the dispersion model component. This is common for models with zero-inflation or that can model the dispersion parameter.
- "instruments": for instrumental-variable or some fixed effects regression, returns the instruments.
- "location": returns location parameters such as conditional, zero\_inflated, smooth\_terms, or instruments (everything that are fixed or random effects - depending on the effects argument - but no auxiliary parameters).
- "distributional" (or "auxiliary"): components like sigma, dispersion, beta or precision (and other auxiliary parameters) are returned.

#### Examples

```
data(cbpp, package = "lme4")
cbpp$trials <- cbpp$size - cbpp$incidence
m <- glm(cbind(incidence, trials) ~ period, data = cbpp, family = binomial)
head(get_data(m))
```
get\_datagrid *Create a reference grid*

#### Description

Create a reference matrix, useful for visualisation, with evenly spread and combined values. Usually used to make generate predictions using [get\\_predicted\(\)](#page-87-0). See this [vignette](https://easystats.github.io/modelbased/articles/visualisation_matrix.html) for a tutorial on how to create a visualisation matrix using this function.

Alternatively, these can also be used to extract the "grid" columns from objects generated by emmeans and marginaleffects.

## get\_datagrid 65

# Usage

```
get_datagrid(x, ...)
## S3 method for class 'data.frame'
get_datagrid(
  x,
 by = "all",factors = "reference",
  numerics = "mean",
 preserve_range = FALSE,
 reference = x,
 length = 10,
  range = "range",
  at,
  ...
\mathcal{L}## S3 method for class 'numeric'
get_datagrid(x, length = 10, range = "range", ...)## S3 method for class 'factor'
get_datagrid(x, ...)
## Default S3 method:
get_datagrid(
 x,
  by = "all",factors = "reference",
  numerics = "mean",
 preserve_range = TRUE,
  reference = x,
  include_smooth = TRUE,
  include_random = FALSE,
  include_response = FALSE,
 data = NULL,verbose = TRUE,
 at,
  ...
\mathcal{L}## S3 method for class 'emmGrid'
get_datagrid(x, ...)
## S3 method for class 'slopes'
get_datagrid(x, ...)
```
#### Arguments

x An object from which to construct the reference grid.

... Arguments passed to or from other methods (for instance, length or range to control the spread of numeric variables.).

by Indicates the *focal predictors* (variables) for the reference grid and at which values focal predictors should be represented. If not specified otherwise, representative values for numeric variables or predictors are evenly distributed from the minimum to the maximum, with a total number of length values covering that range (see 'Examples'). Possible options for by are:

- "all", which will include all variables or predictors.
- a character vector of one or more variable or predictor names, like c ("Species", "Sepal.Width"), which will create a grid of all combinations of unique values. For factors, will use all levels, for numeric variables, will use a range of length length (evenly spread from minimum to maximum) and for character vectors, will use all unique values.
- a list of named elements, indicating focal predictors and their representative values, e.g. by =  $list(Sepal.length = c(2, 4))$ , Species = "setosa").
- a string with assignments, e.g. by  $=$  "Sepal.Length  $= 2$ " or by  $= c$  ("Sepal.Length = 2", "Species = 'setosa'") - note the usage of single and double quotes to assign strings within strings.

There is a special handling of assignments with *brackets*, i.e. values defined inside [ and ].For numeric variables, the value(s) inside the brackets should either be

- two values, indicating minimum and maximum (e.g. by = "Sepal.Length  $=[0, 5]$ "), for which a range of length length (evenly spread from given minimum to maximum) is created.
- more than two numeric values by = "Sepal. Length =  $[2, 3, 4, 5]$ ", in which case these values are used as representative values.
- a "token" that creates pre-defined representative values:
	- for mean and -/+ 1 SD around the mean: " $x = [sd]$ "
	- for median and  $-/- 1$  MAD around the median: " $x =$  [mad]"
	- for Tukey's five number summary (minimum, lower-hinge, median, upper-hinge, maximum): "x = [fivenum]"
	- for terciles, including minimum and maximum:  $"x = [terciles]"$
	- for terciles, excluding minimum and maximum: "x = [terciles2]"
	- $-$  for quartiles, including minimum and maximum: " $x =$  [quartiles]"
	- for quartiles, excluding minimum and maximum: "x = [quartiles2]"
	- for minimum and maximum value: " $x = \lceil \text{minmax} \rceil$ "
	- for 0 and the maximum value: " $x = [zeromax]$ "

For **factor** variables, the value(s) inside the brackets should indicate one or more factor levels, like by = "Species = [setosa, versicolor]". Note: the length argument will be ignored when using brackets-tokens.

The remaining variables not specified in by will be fixed (see also arguments factors and numerics).

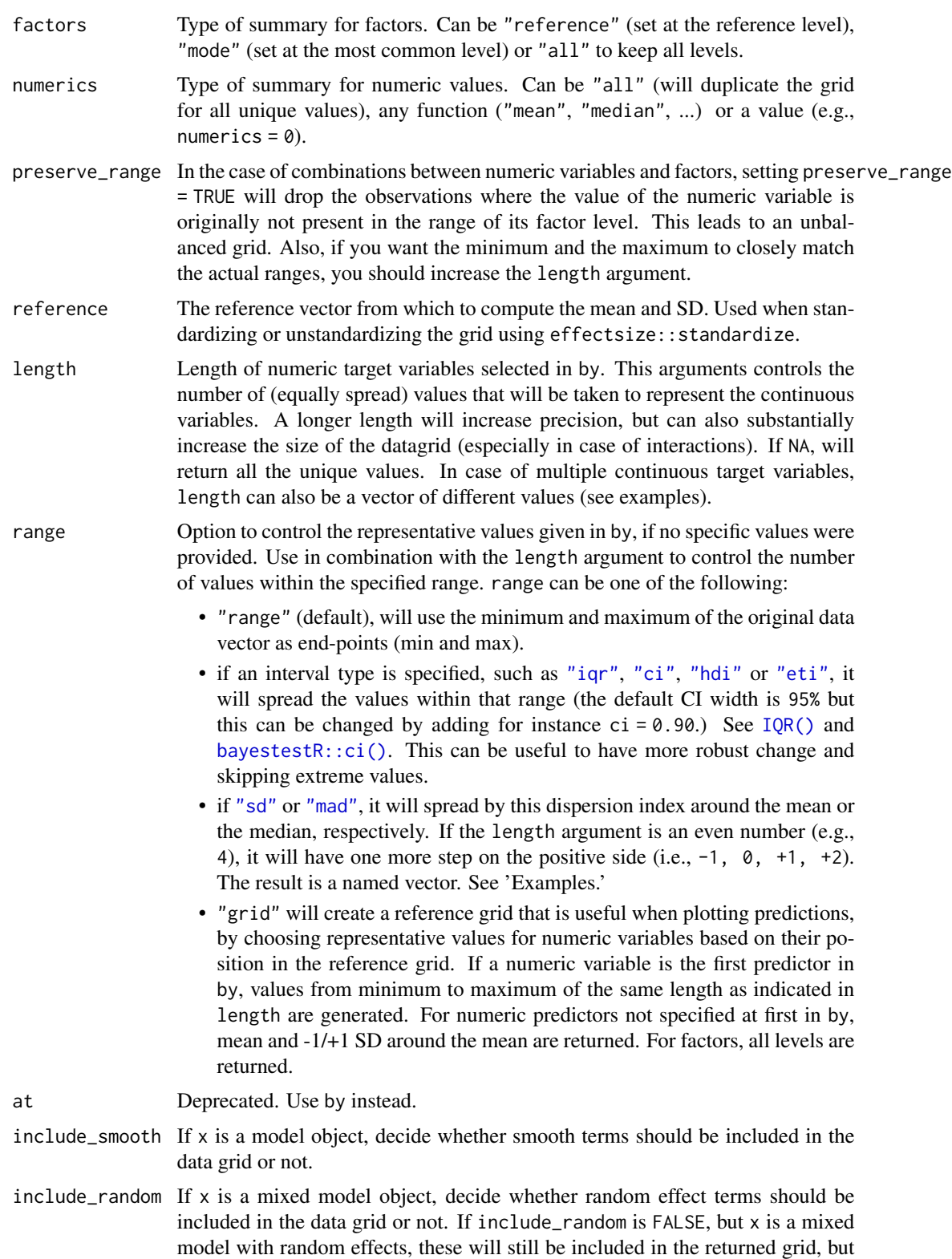

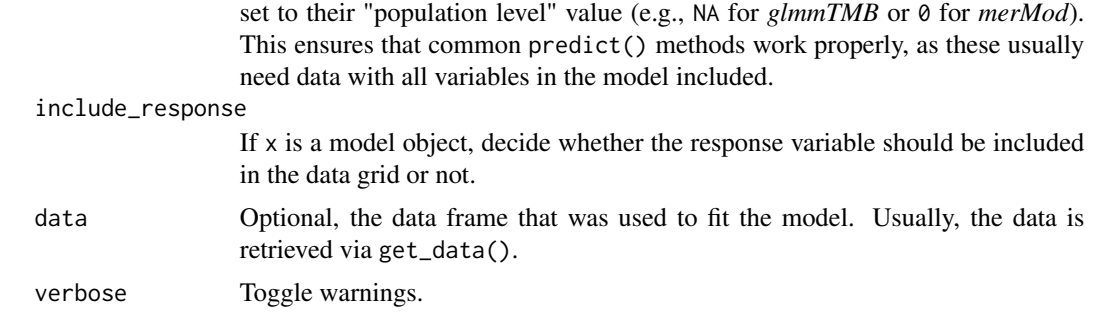

#### Value

Reference grid data frame.

#### See Also

[get\\_predicted\(\)](#page-87-0)

#### Examples

# Datagrids of variables and dataframes =====================================

```
# Single variable is of interest; all others are "fixed" ------------------
# Factors
get_datagrid(iris, by = "Species") # Returns all the levels
get_datagrid(iris, by = "Species = c('setosa', 'versicolor')") # Specify an expression
# Numeric variables
get_datagrid(iris, by = "Sepal.Length") # default spread length = 10
get_datagrid(iris, by = "Sepal.Length", length = 3) # change length
get_datagrid(iris[2:150, ],
 by = "Sepal.Length",
 factors = "mode", numerics = "median"
) # change non-targets fixing
get_datagrid(iris, by = "Sepal.Length", range = "ci", ci = 0.90) # change min/max of target
get_datagrid(iris, by = "Sepal.Length = [0, 1]") # Manually change min/max
get_datagrid(iris, by = "Sepal.length = [sd]") # -1 SD, mean and +1 SD# identical to previous line: -1 SD, mean and +1 SD
get_datagrid(iris, by = "Sepal.Length", range = "sd", length = 3)get_datagrid(iris, by = "Sepal.Length = [quartiles]") # quartiles
# Numeric and categorical variables, generating a grid for plots
# default spread length = 10
get_datagrid(iris, by = c("Sepal.Length", "Species"), range = "grid")
# default spread length = 3 (-1 SD, mean and +1 SD)
get_datagrid(iris, by = c("Species", "Sepal.Length"), range = "grid")
# Standardization and unstandardization
data \le get_datagrid(iris, by = "Sepal.Length", range = "sd", length = 3)
data$Sepal.Length # It is a named vector (extract names with `names(out$Sepal.Length)`)
datawizard::standardize(data, select = "Sepal.Length")
```

```
data \le get_datagrid(iris, by = "Sepal.Length = c(-2, 0, 2)") # Manually specify values
data
datawizard::unstandardize(data, select = "Sepal.Length")
# Multiple variables are of interest, creating a combination -------------
get_datagrid(iris, by = c("Sepal.Length", "Species"), length = 3)
get_datagrid(iris, by = c("Sepal.Length", "Petal.Length"), length = c(3, 2))
get_datagrid(iris, by = c(1, 3), length = 3)get_datagrid(iris, by = c("Sepal.Length", "Species"), preserve_range = TRUE)
get_datagrid(iris, by = c("Sepal.Length", "Species"), numerics = 0)
get_datagrid(iris, by = c("Sepal.Length = 3", "Species"))
get_datagrid(iris, by = c("Sepal.length = c(3, 1)", "Species = 'setosa'"))# With list-style by-argument
get\_datagrid(iris, by = list(Sepal.length = c(1, 3), Species = "setosa"))# With models ===============================================================
# Fit a linear regression
model <- lm(Sepal.Length ~ Sepal.Width * Petal.Length, data = iris)
# Get datagrid of predictors
data <- get_datagrid(model, length = c(20, 3), range = c("range", "sd"))
# same as: get_datagrid(model, range = "grid", length = 20)
# Add predictions
data$Sepal.Length <- get_predicted(model, data = data)
# Visualize relationships (each color is at -1 SD, Mean, and + 1 SD of Petal.Length)
plot(data$Sepal.Width, data$Sepal.Length,
  col = data$Petal.Length,
  main = "Relationship at -1 SD, Mean, and + 1 SD of Petal.Length"
\mathcal{L}
```
get\_deviance *Model Deviance*

#### **Description**

Returns model deviance (see stats::deviance()).

#### Usage

```
get_deviance(x, ...)
## Default S3 method:
get\_deviance(x, verbose = TRUE, ...)
```
#### Arguments

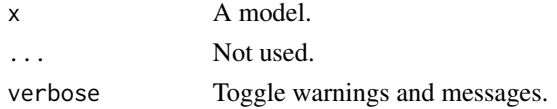

## Details

For GLMMs of class glmerMod, glmmTMB or MixMod, the *absolute unconditional* deviance is returned (see 'Details' in ?lme4::merMod-class), i.e. minus twice the log-likelihood. To get the *relative conditional* deviance (relative to a saturated model, conditioned on the conditional modes of random effects), use deviance(). The value returned get\_deviance() usually equals the deviance-value from the summary().

## Value

The model deviance.

## Examples

```
data(mtcars)
x \leftarrow \text{lm}(mpg \sim cy1, data = mtcars)get_deviance(x)
```
get\_df *Extract degrees of freedom*

## Description

Estimate or extract residual or model-based degrees of freedom from regression models.

#### Usage

 $get_d(f(x, \ldots))$ ## Default S3 method:  $get_dff(x, type = "residual", verbose = TRUE, ...)$ 

#### Arguments

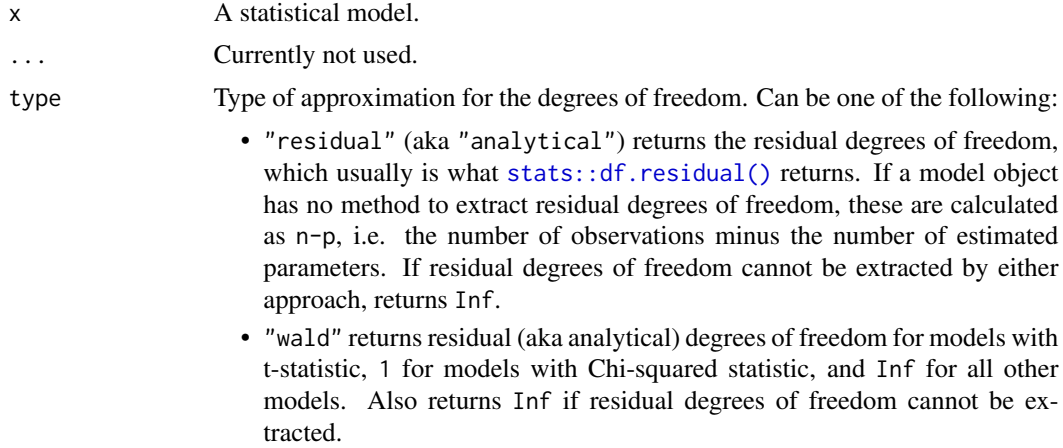

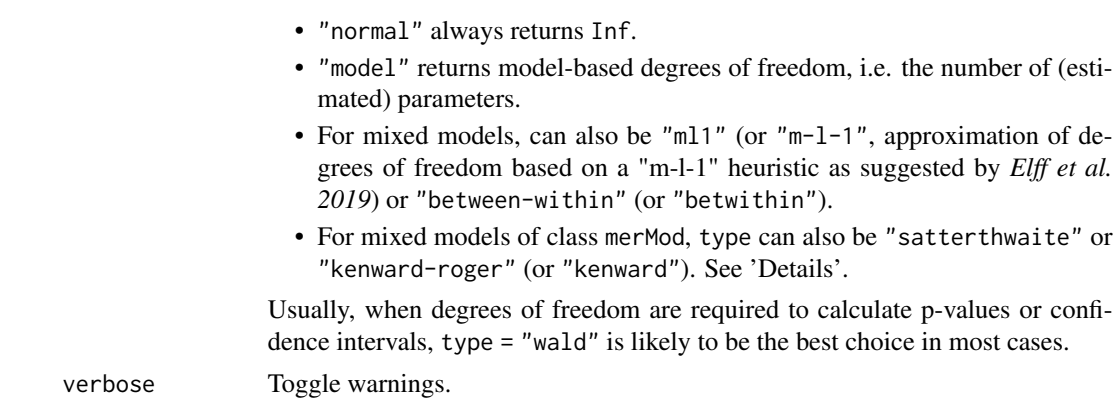

#### Details

#### Degrees of freedom for mixed models

Inferential statistics (like p-values, confidence intervals and standard errors) may be biased in mixed models when the number of clusters is small (even if the sample size of level-1 units is high). In such cases it is recommended to approximate a more accurate number of degrees of freedom for such inferential statistics (see *Li and Redden 2015*).

#### *m-l-1 degrees of freedom*

The *m-l-1* heuristic is an approach that uses a t-distribution with fewer degrees of freedom. In particular for repeated measure designs (longitudinal data analysis), the m-l-1 heuristic is likely to be more accurate than simply using the residual or infinite degrees of freedom, because get\_df(type = "ml1") returns different degrees of freedom for within-cluster and between-cluster effects. Note that the "m-l-1" heuristic is not applicable (or at least less accurate) for complex multilevel designs, e.g. with cross-classified clusters. In such cases, more accurate approaches like the Kenward-Roger approximation is recommended. However, the "m-l-1" heuristic also applies to generalized mixed models, while approaches like Kenward-Roger or Satterthwaite are limited to linear mixed models only.

## *Between-within degrees of freedom*

The Between-within denominator degrees of freedom approximation is, similar to the "m-l-1" heuristic, recommended in particular for (generalized) linear mixed models with repeated measurements (longitudinal design). get\_df(type = "betwithin") implements a heuristic based on the between-within approach, i.e. this type returns different degrees of freedom for within-cluster and between-cluster effects. Note that this implementation does not return exactly the same results as shown in *Li and Redden 2015*, but similar.

#### *Satterthwaite and Kenward-Rogers degrees of freedom*

Unlike simpler approximation heuristics like the "m-l-1" rule (type = "m11"), the Satterthwaite or Kenward-Rogers approximation is also applicable in more complex multilevel designs. However, the "m-l-1" or "between-within" heuristics also apply to generalized mixed models, while approaches like Kenward-Roger or Satterthwaite are limited to linear mixed models only.

#### References

• Kenward, M. G., & Roger, J. H. (1997). Small sample inference for fixed effects from restricted maximum likelihood. Biometrics, 983-997.

- Satterthwaite FE (1946) An approximate distribution of estimates of variance components. Biometrics Bulletin 2 (6):110–4.
- Elff, M.; Heisig, J.P.; Schaeffer, M.; Shikano, S. (2019). Multilevel Analysis with Few Clusters: Improving Likelihood-based Methods to Provide Unbiased Estimates and Accurate Inference, British Journal of Political Science.
- Li, P., Redden, D. T. (2015). Comparing denominator degrees of freedom approximations for the generalized linear mixed model in analyzing binary outcome in small sample clusterrandomized trials. BMC Medical Research Methodology, 15(1), 38

#### Examples

```
model <- lm(Sepal.Length ~ Petal.Length * Species, data = iris)
get_df(model) # same as df.residual(model)
get_df(model, type = "model") # same as attr(logLik(model), "df")
```
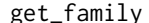

y *A robust alternative to stats::family* 

## Description

A robust and resilient alternative to stats::family. To avoid issues with models like gamm4.

#### Usage

get\_family(x, ...)

#### Arguments

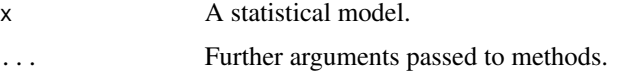

```
data(mtcars)
x \leq g \ln(\nu s \sim wt, \text{ data = mtcars, family = "binomial")}get_family(x)
x < - mgcv:: gamm(
  vs ~ am + s(wt),
  random = list(cyl = -1),
  data = mtcars,
  family = "binomial"
\mathcal{L}get_family(x)
```
### Description

Returns the value at the intercept (i.e., the intercept parameter), and NA if there isn't one.

## Usage

get\_intercept(x, ...)

## Arguments

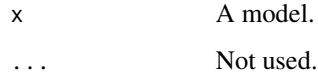

### Value

The value of the intercept.

# Examples

```
get_intercept(lm(Sepal.Length ~ Petal.Width, data = iris))
get\_intercept(lm(Sepal.length ~ 0 + Petal.Width, data = iris))
```

```
get_intercept(lme4::lmer(Sepal.Length ~ Sepal.Width + (1 | Species), data = iris))
```

```
get_intercept(gamm4::gamm4(Sepal.Length ~ s(Petal.Width), data = iris))
```
get\_loglikelihood *Log-Likelihood*

# Description

A robust function to compute the log-likelihood of a model, as well as individual log-likelihoods (for each observation) whenever possible. Can be used as a replacement for stats::logLik() out of the box, as the returned object is of the same class (and it gives the same results by default).

# Usage

```
get_loglikelihood(x, ...)
loglikelihood(x, ...)
## S3 method for class 'lm'
get_loglikelihood(
 x,
 estimator = "ML",
 REML = FALSE,
  check_response = FALSE,
 verbose = TRUE,
  ...
\mathcal{L}
```
# Arguments

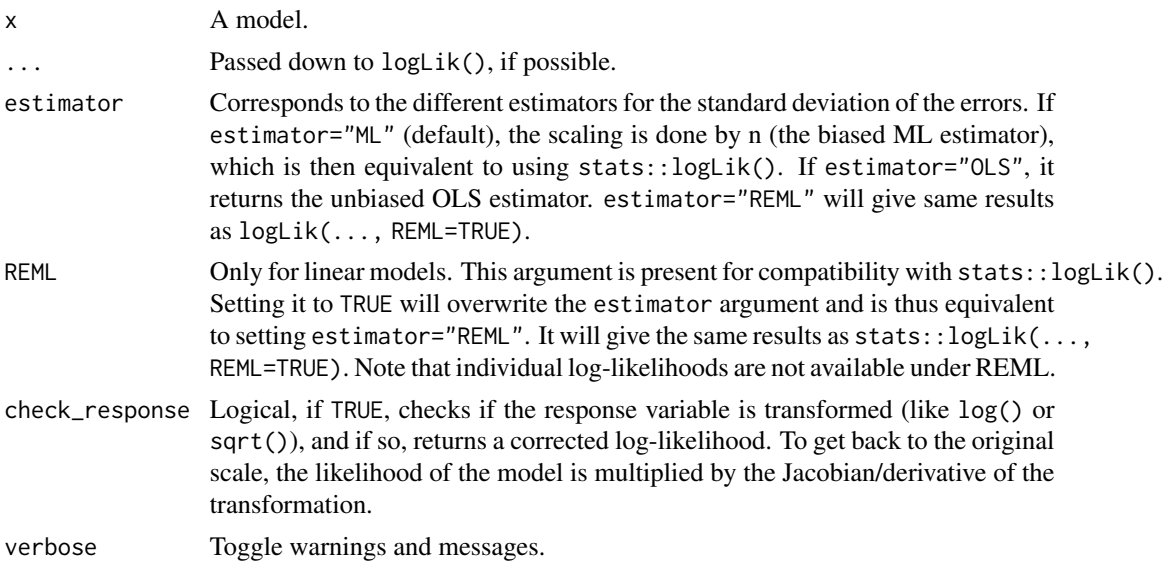

# Value

An object of class "logLik", also containing the log-likelihoods for each observation as a per\_observation attribute (attributes(get\_loglikelihood(x))\$per\_observation) when possible. The code was partly inspired from the nonnest2 package.

```
x \leq Im(Sepal.length \sim Petal.Width + Species, data = iris)get_loglikelihood(x, estimator = "ML") # Equivalent to stats::logLik(x)
get_loglikelihood(x, estimator = "REML") # Equivalent to stats::logLik(x, REML=TRUE)
get_loglikelihood(x, estimator = "OLS")
```
get\_modelmatrix *Model Matrix*

#### Description

Creates a design matrix from the description. Any character variables are coerced to factors.

### Usage

```
get_modelmatrix(x, ...)
```
### Arguments

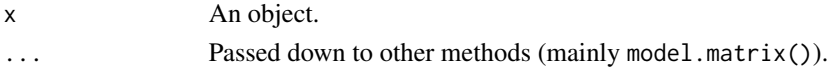

## Examples

data(mtcars)

model  $\leq - \ln(\text{am} \sim \text{vs}, \text{data} = \text{mtcars})$ get\_modelmatrix(model)

get\_parameters *Get model parameters*

## Description

Returns the coefficients (or posterior samples for Bayesian models) from a model. See the documentation for your object's class:

- [Bayesian models](#page-78-0) (rstanarm, brms, MCMCglmm, ...)
- [Estimated marginal means](#page-81-0) (emmeans)
- [Generalized additive models](#page-83-0) (mgcv, VGAM, ...)
- [Marginal effects models](#page-76-0) (mfx)
- [Mixed models](#page-84-0) (lme4, glmmTMB, GLMMadaptive, ...)
- [Zero-inflated and hurdle models](#page-86-0) (pscl, ...)
- [Models with special components](#page-77-0) (betareg, MuMIn, ...)
- [Hypothesis tests](#page-85-0) (htest)

### Usage

```
get_parameters(x, ...)
```

```
## Default S3 method:
get\_parameters(x, verbose = TRUE, \dots)
```
### Arguments

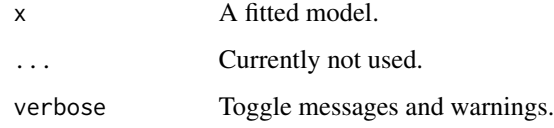

# Details

In most cases when models either return different "effects" (fixed, random) or "components" (conditional, zero-inflated, ...), the arguments effects and component can be used.

get\_parameters() is comparable to coef(), however, the coefficients are returned as data frame (with columns for names and point estimates of coefficients). For Bayesian models, the posterior samples of parameters are returned.

## Value

- for non-Bayesian models, a data frame with two columns: the parameter names and the related point estimates.
- for Anova (aov()) with error term, a list of parameters for the conditional and the random effects parameters

### Model components

Possible values for the component argument depend on the model class. Following are valid options:

- "all": returns all model components, applies to all models, but will only have an effect for models with more than just the conditional model component.
- "conditional": only returns the conditional component, i.e. "fixed effects" terms from the model. Will only have an effect for models with more than just the conditional model component.
- "smooth\_terms": returns smooth terms, only applies to GAMs (or similar models that may contain smooth terms).
- "zero\_inflated" (or "zi"): returns the zero-inflation component.
- "dispersion": returns the dispersion model component. This is common for models with zero-inflation or that can model the dispersion parameter.
- "instruments": for instrumental-variable or some fixed effects regression, returns the instruments.
- "location": returns location parameters such as conditional, zero\_inflated, smooth\_terms, or instruments (everything that are fixed or random effects - depending on the effects argument - but no auxiliary parameters).
- "distributional" (or "auxiliary"): components like sigma, dispersion, beta or precision (and other auxiliary parameters) are returned.

# get\_parameters.betamfx 77

# Examples

```
data(mtcars)
m \le - \ln(mpg \sim wt + cyl + vs, data = mtcars)get_parameters(m)
```
<span id="page-76-0"></span>get\_parameters.betamfx

*Get model parameters from marginal effects models*

## Description

Returns the coefficients from a model.

# Usage

```
## S3 method for class 'betamfx'
get_parameters(
  x,
 component = c("all", "conditional", "precision", "marginal"),
  ...
\lambda## S3 method for class 'logitmfx'
```
# $get\_parameters(x, component = c("all", "conditional", "marginal"), ...)$

# Arguments

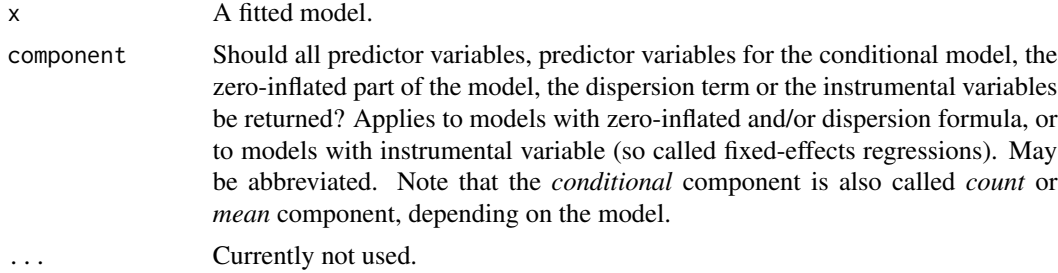

# Value

A data frame with three columns: the parameter names, the related point estimates and the component.

```
data(mtcars)
m \le - \ln(mpg \sim wt + cyl + vs, data = mtcars)get_parameters(m)
```

```
get_parameters.betareg
```
*Get model parameters from models with special components*

# Description

Returns the coefficients from a model.

### Usage

```
## S3 method for class 'betareg'
get_parameters(
  x,
 component = c("all", "conditional", "precision", "location", "distributional",
    "auxiliary"),
  ...
)
## S3 method for class 'glmgee'
get\_parameters(x, component = c("all", "conditional", "dispersion"), ...)## S3 method for class 'DirichletRegModel'
get_parameters(
 x,
 component = c("all", "conditional", "precision", "location", "distributional",
    "auxiliary"),
  ...
)
## S3 method for class 'averaging'
get_{parameters}(x, component = c("conditional", "full"), ...)## S3 method for class 'glmx'
get_parameters(
 x,
 component = c("all", "conditional", "extra", "location", "distributional", "auxiliary"),
  ...
)
## S3 method for class 'clm2'
get\_parameters(x, component = c("all", "conditional", "scale"), ...)## S3 method for class 'mvord'
get_parameters(
  x,
  component = c("all", "conditional", "thresholds", "correlation"),
  ...
```

```
## S3 method for class 'mjoint'
get\_parameters(x, component = c("all", "conditional", "survival"), ...)
```
#### Arguments

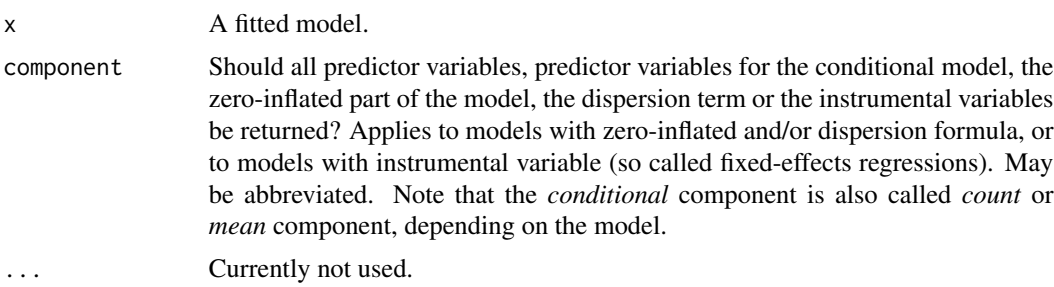

## Value

A data frame with three columns: the parameter names, the related point estimates and the component.

# Examples

```
data(mtcars)
m \le - \ln(mpg \sim wt + cyl + vs, data = mtcars)get_parameters(m)
```
<span id="page-78-0"></span>get\_parameters.BGGM *Get model parameters from Bayesian models*

## Description

Returns the coefficients (or posterior samples for Bayesian models) from a model.

## Usage

```
## S3 method for class 'BGGM'
get_parameters(
 x,
  component = c("correlation", "conditional", "intercept", "all"),
  summary = FALSE,
  centrality = "mean",
  ...
\lambda## S3 method for class 'MCMCglmm'
get_parameters(
```

```
x,
  effects = c("fixed", "random", "all"),
  summarv = FALSE,
 centrality = "mean",
  ...
)
## S3 method for class 'BFBayesFactor'
get_parameters(
 x,
 effects = c("all", "fixed", "random"),
 component = c("all", "extra"),iterations = 4000,
 progress = FALSE,
 verbose = TRUE,
  summary = FALSE,
 centrality = "mean",
  ...
\lambda## S3 method for class 'stanmvreg'
get_parameters(
 x,
 effects = c("fixed", "random", "all"),
 parameters = NULL,
 summary = FALSE,
  centrality = "mean",
  ...
\mathcal{L}## S3 method for class 'brmsfit'
get_parameters(
 x,
 effects = "fixed",
 component = "all",
 parameters = NULL,
 summarv = FALSE,
 centrality = "mean",
  ...
\mathcal{L}## S3 method for class 'stanreg'
get_parameters(
 x,
 effects = c("fixed", "random", "all"),
  component = c("location", "all", "conditional", "smooth_terms", "sigma",
    "distributional", "auxiliary"),
  parameters = NULL,
```

```
summary = FALSE,
 centrality = "mean",
  ...
\lambda## S3 method for class 'bayesx'
get_parameters(
 x,
 component = c("conditional", "smooth_terms", "all"),
 summary = FALSE,
 centrality = "mean",
  ...
\mathcal{L}## S3 method for class 'bamlss'
get_parameters(
 x,
 component = c("all", "conditional", "smooth_terms", "location", "distributional",
    "auxiliary"),
 parameters = NULL,
 summary = FALSE,
 centrality = "mean",
  ...
\mathcal{L}## S3 method for class 'sim.merMod'
get_parameters(
 x,
 effects = c("fixed", "random", "all"),
 parameters = NULL,
 summary = FALSE,
 centrality = "mean",
  ...
\lambda## S3 method for class 'sim'
get_parameters(x, parameters = NULL, summary = FALSE, centrality = "mean", ...)
```
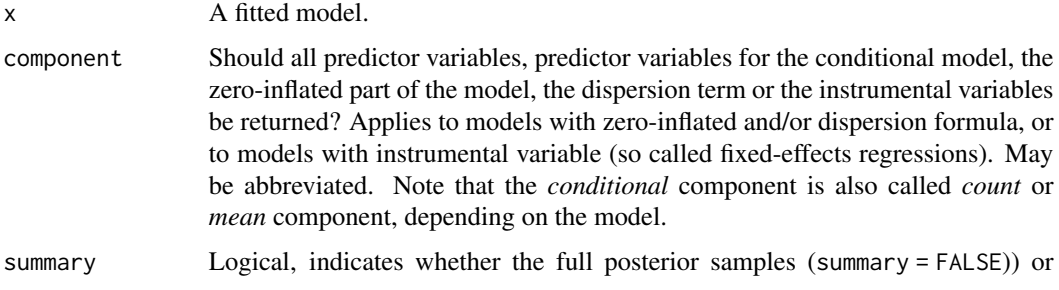

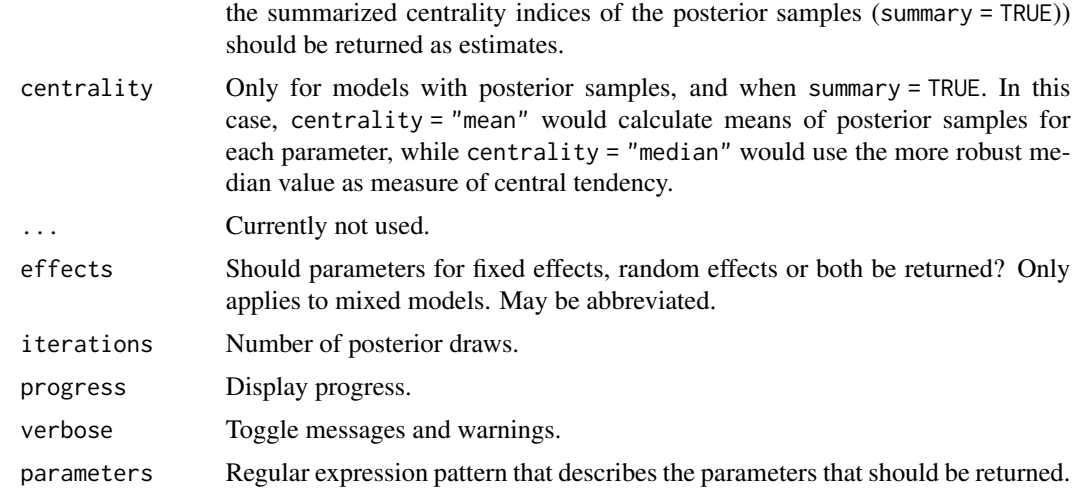

## Details

In most cases when models either return different "effects" (fixed, random) or "components" (conditional, zero-inflated, ...), the arguments effects and component can be used.

## Value

The posterior samples from the requested parameters as data frame. If summary = TRUE, returns a data frame with two columns: the parameter names and the related point estimates (based on centrality).

### BFBayesFactor Models

Note that for BFBayesFactor models (from the BayesFactor package), posteriors are only extracted from the first numerator model (i.e., model[1]). If you want to apply some function foo() to another model stored in the BFBayesFactor object, index it directly, e.g. foo(model[2]), foo(1/model[5]), etc. See also [bayestestR::weighted\\_posteriors\(\)](#page-0-0).

### Examples

```
data(mtcars)
m \leq Im(mpg \sim wt + cyl + vs, data = mtcars)get_parameters(m)
```
<span id="page-81-0"></span>get\_parameters.emmGrid

*Get model parameters from estimated marginal means objects*

# Description

Returns the coefficients from a model.

# Usage

```
## S3 method for class 'emmGrid'
get_parameters(x, summary = FALSE, merge_parameters = FALSE, ...)
## S3 method for class 'emm_list'
get\_parameters(x, summary = FALSE, ...)
```
## Arguments

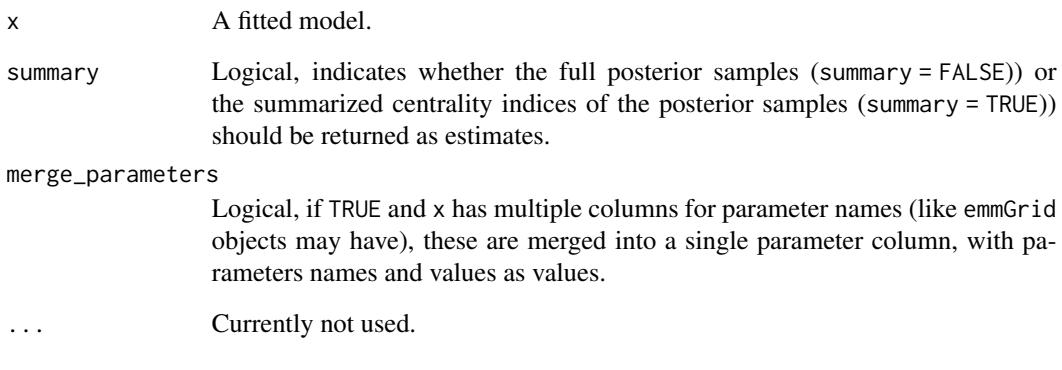

# Value

A data frame with two columns: the parameter names and the related point estimates.

## Note

Note that emmGrid or emm\_list objects returned by functions from emmeans have a different structure compared to usual regression models. Hence, the Parameter column does not always contain names of *variables*, but may rather contain *values*, e.g. for contrasts. See an example for pairwise comparisons below.

```
data(mtcars)
model \leq lm(mpg \sim wt \star factor(cyl), data = mtcars)
emm <- emmeans(model, "cyl")
get_parameters(emm)
emm <- emmeans(model, pairwise ~ cyl)
get_parameters(emm)
```
<span id="page-83-0"></span>get\_parameters.gamm *Get model parameters from generalized additive models*

#### Description

Returns the coefficients from a model.

### Usage

```
## S3 method for class 'gamm'
get_parameters(
  x,
  component = c("all", "conditional", "smooth_terms", "location"),
  ...
)
## S3 method for class 'gam'
get_parameters(
 x,
  component = c("all", "conditional", "smooth_terms", "location"),
  ...
)
## S3 method for class 'rqss'
get\_parameters(x, component = c("all", "conditional", "smooth\_terms"), ...)
```
# Arguments

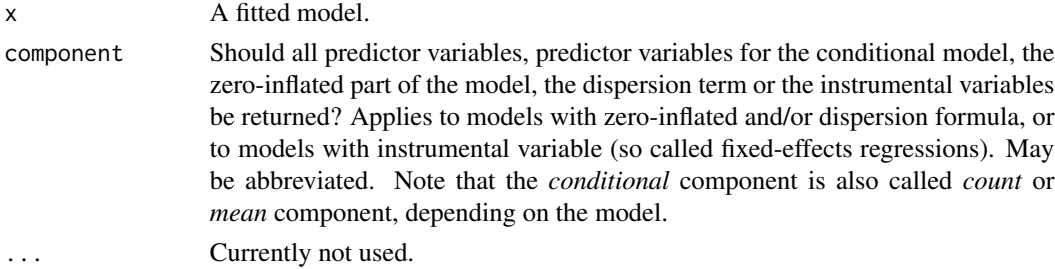

### Value

For models with smooth terms or zero-inflation component, a data frame with three columns: the parameter names, the related point estimates and the component.

```
data(mtcars)
m \le - \ln(mpg \sim wt + cyl + vs, data = mtcars)get_parameters(m)
```
<span id="page-84-0"></span>get\_parameters.glmm *Get model parameters from mixed models*

## Description

Returns the coefficients from a model.

### Usage

```
## S3 method for class 'glmm'
get_{parameters}(x, effects = c("all", "fixed", "random"), ...)## S3 method for class 'coxme'
get_{parameters}(x, effects = c("fixed", "random"), ...)## S3 method for class 'nlmerMod'
get_parameters(
 x,
 effects = c("fixed", "random"),
 component = c("all", "conditional", "nonlinear"),
  ...
\lambda## S3 method for class 'merMod'
get_{parameters}(x, effects = c("fixed", "random"), ...)## S3 method for class 'glmmTMB'
get_parameters(
 x,
 effects = c("fixed", "random"),
 component = c("all", "conditional", "zi", "zero_inflated", "dispersion"),
  ...
\lambda## S3 method for class 'glimML'
get\_parameters(x, effects = c("fixed", "random", "all"), ...)
```
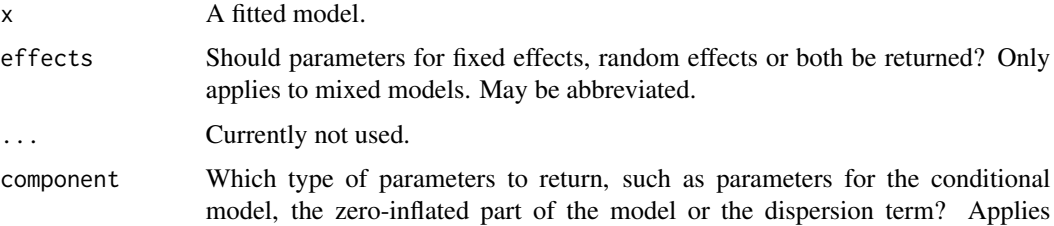

to models with zero-inflated and/or dispersion formula. Note that the *conditional* component is also called *count* or *mean* component, depending on the model. There are three convenient shortcuts: component = "all" returns all possible parameters. If component = "location", location parameters such as conditional or zero\_inflated are returned (everything that are fixed or random effects - depending on the effects argument - but no auxiliary parameters). For component = "distributional" (or "auxiliary"), components like sigma or dispersion (and other auxiliary parameters) are returned.

### Details

In most cases when models either return different "effects" (fixed, random) or "components" (conditional, zero-inflated, ...), the arguments effects and component can be used.

## Value

If effects = "fixed", a data frame with two columns: the parameter names and the related point estimates. If effects = "random", a list of data frames with the random effects (as returned by ranef()), unless the random effects have the same simplified structure as fixed effects (e.g. for models from MCMCglmm).

### Examples

```
data(mtcars)
m \le - \ln(mpg \sim wt + cyl + vs, data = mtcars)get_parameters(m)
```
<span id="page-85-0"></span>get\_parameters.htest *Get model parameters from htest-objects*

### **Description**

Returns the parameters from a hypothesis test.

### Usage

```
## S3 method for class 'htest'
get_parameters(x, ...)
```
#### Arguments

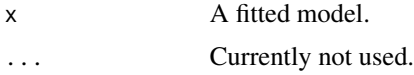

### Value

A data frame with two columns: the parameter names and the related point estimates.

# Examples

```
get_parameters(t.test(1:10, y = c(7:20)))
```
<span id="page-86-0"></span>get\_parameters.zeroinfl

*Get model parameters from zero-inflated and hurdle models*

# Description

Returns the coefficients from a model.

# Usage

```
## S3 method for class 'zeroinfl'
get_parameters(
 x,
 component = c("all", "conditional", "zi", "zero_inflated"),
  ...
)
## S3 method for class 'zcpglm'
get_parameters(
 x,
 component = c("all", "conditional", "zi", "zero_inflated"),
  ...
\mathcal{L}## S3 method for class 'mhurdle'
get_parameters(
 x,
 component = c("all", "conditional", "zi", "zero_inflated", "infrequent_purchase", "ip",
    "auxiliary"),
  ...
)
```
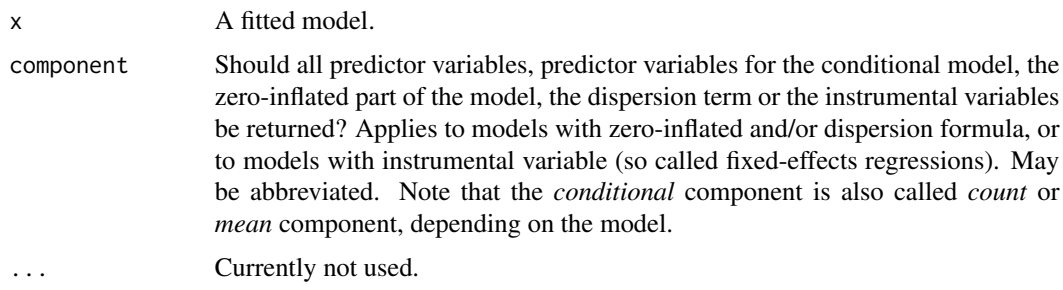

#### Value

For models with smooth terms or zero-inflation component, a data frame with three columns: the parameter names, the related point estimates and the component.

## Examples

```
data(mtcars)
m \le - \ln(mpg \sim wt + cyl + vs, data = mtcars)get_parameters(m)
```
<span id="page-87-0"></span>get\_predicted *Model predictions (robust) and their confidence intervals*

## Description

The get\_predicted() function is a robust, flexible and user-friendly alternative to base R [predict\(\)](#page-0-0) function. Additional features and advantages include availability of uncertainty intervals (CI), bootstrapping, a more intuitive API and the support of more models than base R's predict() function. However, although the interface are simplified, it is still very important to read the documentation of the arguments. This is because making "predictions" (a lose term for a variety of things) is a non-trivial process, with lots of caveats and complications. Read the 'Details' section for more information.

 $get\_predicted\_ci()$  returns the confidence (or prediction) interval (CI) associated with predictions made by a model. This function can be called separately on a vector of predicted values. get\_predicted() usually returns confidence intervals (included as attribute, and accessible via the as.data.frame() method) by default. It is preferred to rely on the get\_predicted() function for standard errors and confidence intervals - use get\_predicted\_ci() only if standard errors and confidence intervals are not available otherwise.

## Usage

```
get_predicted(x, ...)
## Default S3 method:
get_predicted(
  x,
  data = NULL,predict = "expectation",
  ci = NULL,ci_type = "confidence",
  ci method = NULL,
  dispersion_method = "sd",
  vcov = NULL,vcov_args = NULL,
  verbose = TRUE,
  ...
```
get\_predicted 89

```
\mathcal{L}## S3 method for class 'lm'
get_predicted(
 x,
 data = NULL,
 predict = "expectation",
 ci = NULL,iterations = NULL,
 verbose = TRUE,
  ...
\mathcal{L}## S3 method for class 'stanreg'
get_predicted(
 x,
 data = NULL,
 predict = "expectation",
 iterations = NULL,
  ci = NULL,ci_method = NULL,
  include_random = "default",
  include_smooth = TRUE,
 verbose = TRUE,
  ...
\lambda## S3 method for class 'gam'
get_predicted(
 x,
 data = NULL,
 predict = "expectation",
 ci = NULL,include_random = TRUE,
  include_smooth = TRUE,
  iterations = NULL,
 verbose = TRUE,
  ...
\mathcal{L}## S3 method for class 'lmerMod'
get_predicted(
 x,
 data = NULL,
 predict = "expectation",
 ci = NULL,ci_method = NULL,
  include_random = "default",
```

```
iterations = NULL,
  verbose = TRUE,
  ...
\sum## S3 method for class 'principal'
get\_predicted(x, data = NULL, ...)
```
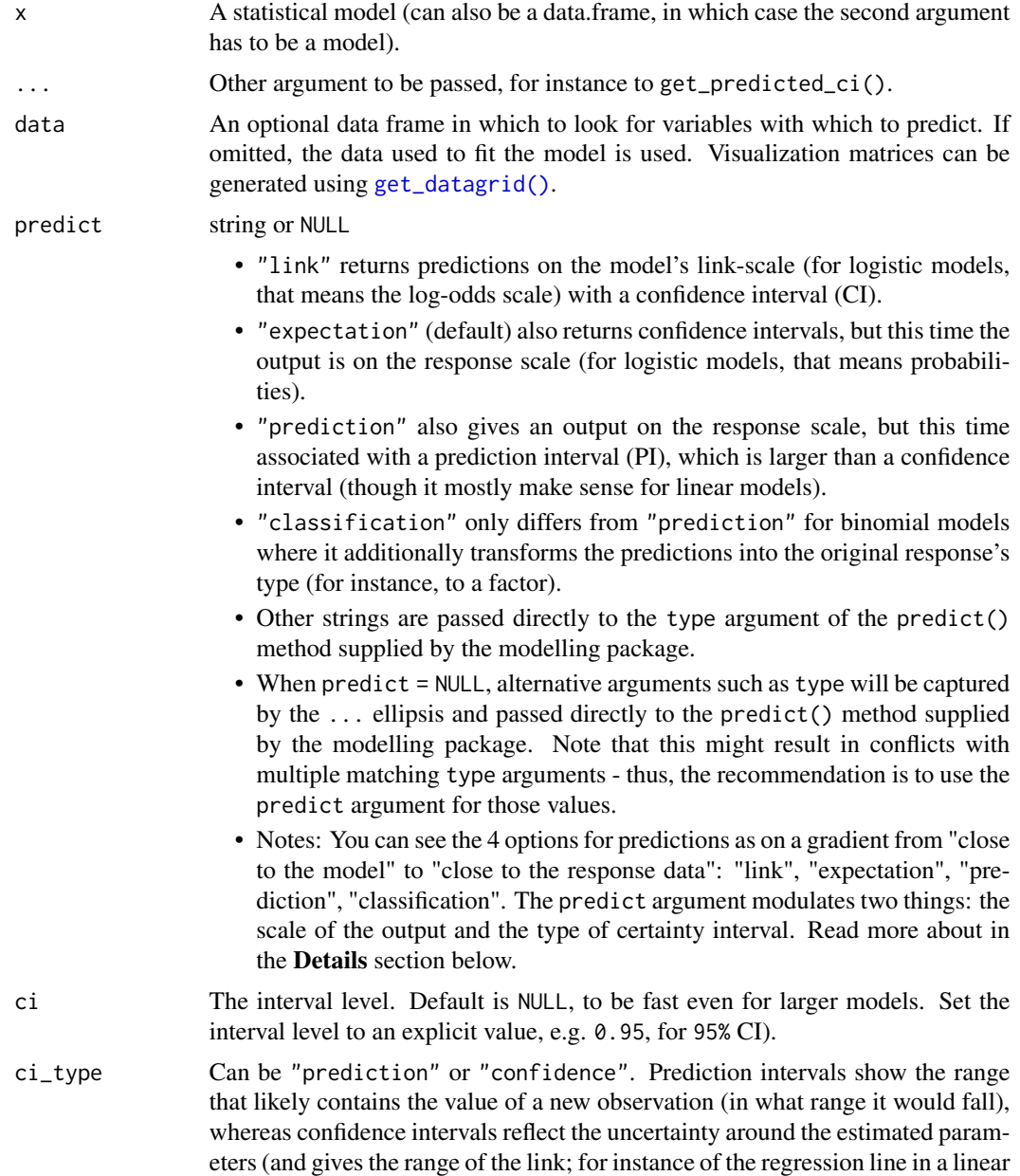

regressions). Prediction intervals account for both the uncertainty in the model's parameters, plus the random variation of the individual values. Thus, prediction intervals are always wider than confidence intervals. Moreover, prediction intervals will not necessarily become narrower as the sample size increases (as they do not reflect only the quality of the fit). This applies mostly for "simple" linear models (like lm), as for other models (e.g., glm), prediction intervals are somewhat useless (for instance, for a binomial model for which the dependent variable is a vector of 1s and 0s, the prediction interval is...  $[0, 1]$ ).

- ci\_method The method for computing p values and confidence intervals. Possible values depend on model type.
	- NULL uses the default method, which varies based on the model type.
	- Most frequentist models: "wald" (default), "residual" or "normal".
	- Bayesian models: "quantile" (default), "hdi", "eti", and "spi".
	- Mixed effects lme4 models: "wald" (default), "residual", "normal", "satterthwaite", and "kenward-roger".

See [get\\_df\(\)](#page-69-0) for details.

dispersion\_method

Bootstrap dispersion and Bayesian posterior summary: "sd" or "mad".

- vcov Variance-covariance matrix used to compute uncertainty estimates (e.g., for robust standard errors). This argument accepts a covariance matrix, a function which returns a covariance matrix, or a string which identifies the function to be used to compute the covariance matrix.
	- A covariance matrix
	- A function which returns a covariance matrix  $(e.g., stats::vcov())$
	- A string which indicates the kind of uncertainty estimates to return.
		- Heteroskedasticity-consistent: "vcovHC", "HC", "HC0", "HC1", "HC2", "HC3", "HC4", "HC4m", "HC5". See ?sandwich::vcovHC
		- Cluster-robust: "vcovCR", "CR0", "CR1", "CR1p", "CR1S", "CR2", "CR3". See ?clubSandwich::vcovCR()
		- Bootstrap: "vcovBS", "xy", "residual", "wild", "mammen", "webb". See ?sandwich::vcovBS
		- Other sandwich package functions: "vcovHAC", "vcovPC", "vcovCL", "vcovPL".
- vcov\_args List of arguments to be passed to the function identified by the vcov argument. This function is typically supplied by the **sandwich** or **clubSandwich** packages. Please refer to their documentation (e.g., ?sandwich::vcovHAC) to see the list of available arguments. If no estimation type (argument type) is given, the default type for "HC" (or "vcovHC") equals the default from the **sandwich** package; for type "CR" (or "vcoCR"), the default is set to "CR3".

#### verbose Toggle warnings.

iterations For Bayesian models, this corresponds to the number of posterior draws. If NULL, will return all the draws (one for each iteration of the model). For frequentist models, if not NULL, will generate bootstrapped draws, from which bootstrapped CIs will be computed. Iterations can be accessed by running as.data.frame(..., keep\_iterations = TRUE) on the output.

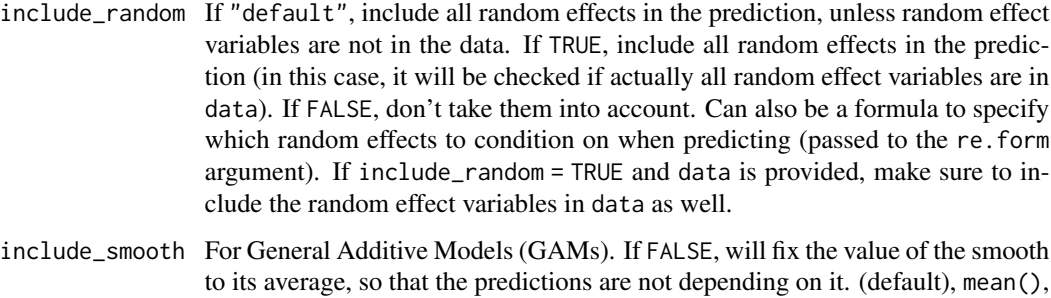

### Details

In insight::get\_predicted(), the predict argument jointly modulates two separate concepts, the scale and the uncertainty interval.

or bayestestR::map\_estimate().

#### Value

The fitted values (i.e. predictions for the response). For Bayesian or bootstrapped models (when iterations != NULL), iterations (as columns and observations are rows) can be accessed via as.data.frame().

#### Confidence Interval (CI) vs. Prediction Interval (PI))

- Linear models  $lm()$ : For linear models, prediction intervals (predict="prediction") show the range that likely contains the value of a new observation (in what range it is likely to fall), whereas confidence intervals (predict="expectation" or predict="link") reflect the uncertainty around the estimated parameters (and gives the range of uncertainty of the regression line). In general, Prediction Intervals (PIs) account for both the uncertainty in the model's parameters, plus the random variation of the individual values. Thus, prediction intervals are always wider than confidence intervals. Moreover, prediction intervals will not necessarily become narrower as the sample size increases (as they do not reflect only the quality of the fit, but also the variability within the data).
- Generalized Linear models  $g1m()$ : For binomial models, prediction intervals are somewhat useless (for instance, for a binomial (Bernoulli) model for which the dependent variable is a vector of 1s and 0s, the prediction interval is...  $[0, 1]$ ).

### Link scale vs. Response scale

When users set the predict argument to "expectation", the predictions are returned on the response scale, which is arguably the most convenient way to understand and visualize relationships of interest. When users set the predict argument to "link", predictions are returned on the link scale, and no transformation is applied. For instance, for a logistic regression model, the response scale corresponds to the predicted probabilities, whereas the link-scale makes predictions of logodds (probabilities on the logit scale). Note that when users select predict="classification" in binomial models, the get\_predicted() function will first calculate predictions as if the user had selected predict="expectation". Then, it will round the responses in order to return the most likely outcome.

# get\_predicted 93

#### Heteroscedasticity consistent standard errors

The arguments vcov and vcov\_args can be used to calculate robust standard errors for confidence intervals of predictions. These arguments, when provided in get\_predicted(), are passed down to get\_predicted\_ci(), thus, see the related documentation there for more details.

### Bayesian and Bootstrapped models and iterations

For predictions based on multiple iterations, for instance in the case of Bayesian models and bootstrapped predictions, the function used to compute the centrality (point-estimate predictions) can be modified via the centrality\_function argument. For instance, get\_predicted(model, centrality\_function = stats::median). The default is mean. Individual draws can be accessed by running iter <- as.data.frame(get\_predicted(model)), and their iterations can be reshaped into a long format by bayestestR::reshape\_iterations(iter).

### See Also

[get\\_datagrid\(\)](#page-63-0)

```
data(mtcars)
x \leftarrow \text{lm(mpg} \sim \text{cyl} + \text{hp}, \text{ data} = \text{mtcars}predictions \leq get_predicted(x, ci = 0.95)
predictions
# Options and methods ---------------------
get\_predicted(x, predict = "prediction")# Get CI
as.data.frame(predictions)
# Bootstrapped
as.data.frame(get_predicted(x, iterations = 4))
# Same as as.data.frame(..., keep_iterations = FALSE)
summary(get_predicted(x, iterations = 4))
# Different prediction types ------------------------
data(iris)
data <- droplevels(iris[1:100, ])
# Fit a logistic model
x <- glm(Species ~ Sepal.Length, data = data, family = "binomial")
# Expectation (default): response scale + CI
pred \leq get_predicted(x, predict = "expectation", ci = 0.95)
head(as.data.frame(pred))
# Prediction: response scale + PI
pred \leq get_predicted(x, predict = "prediction", ci = 0.95)
head(as.data.frame(pred))
```

```
# Link: link scale + CI
pred \leq get_predicted(x, predict = "link", ci = 0.95)
head(as.data.frame(pred))
# Classification: classification "type" + PI
pred \leq get_predicted(x, predict = "classification", ci = 0.95)
head(as.data.frame(pred))
```
<span id="page-93-0"></span>get\_predicted\_ci *Confidence intervals around predicted values*

# Description

Confidence intervals around predicted values

# Usage

```
get_predicted_ci(x, ...)
## Default S3 method:
get_predicted_ci(
  x,
 predictions = NULL,
 data = NULL,se = NULL,ci = 0.95,
  ci_type = "confidence",
  ci_method = NULL,
 dispersion_method = "sd",
 vcov = NULL,
  vcov_args = NULL,
 verbose = TRUE,
  ...
\lambda
```
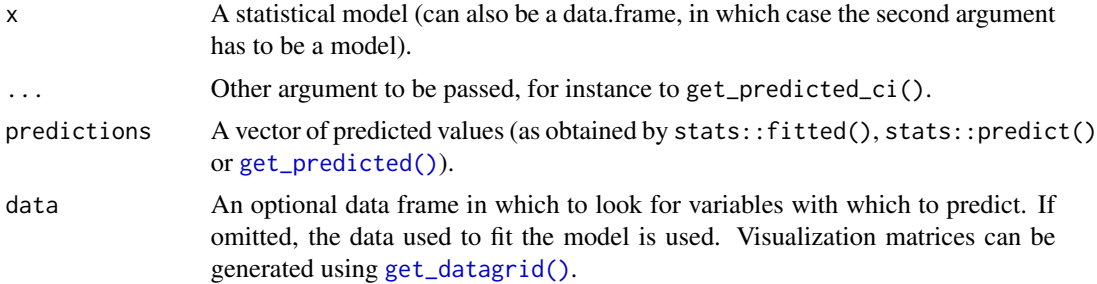

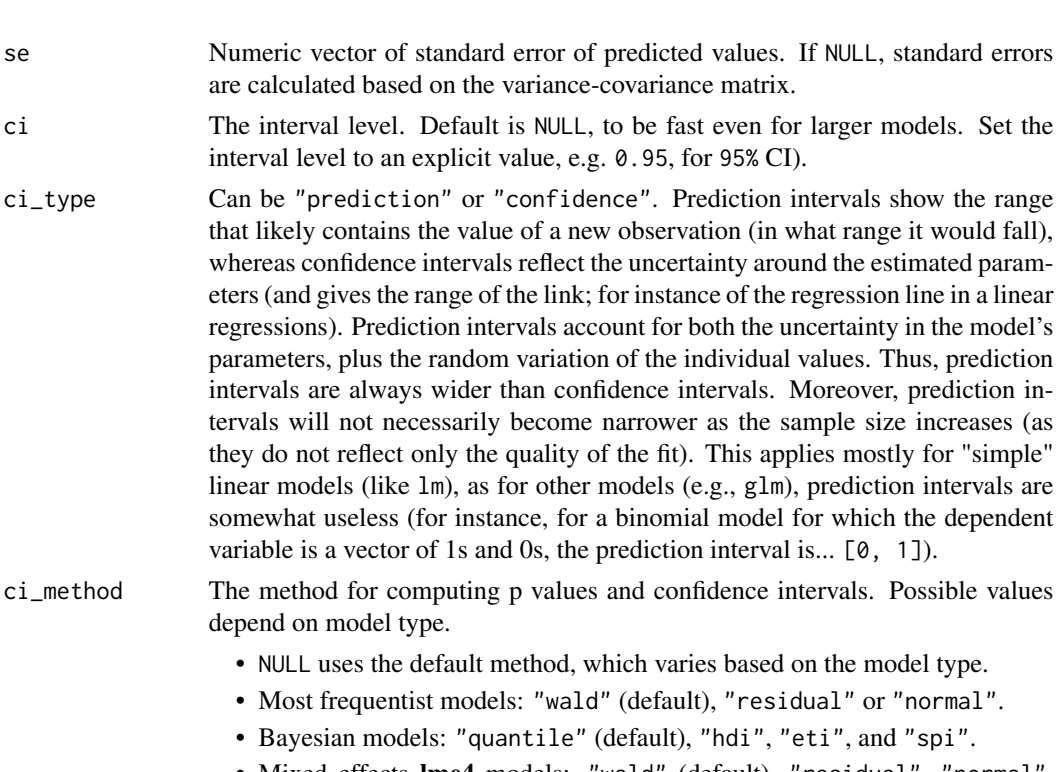

• Mixed effects lme4 models: "wald" (default), "residual", "normal", "satterthwaite", and "kenward-roger".

See [get\\_df\(\)](#page-69-0) for details.

variable is

depend on

dispersion\_method

Bootstrap dispersion and Bayesian posterior summary: "sd" or "mad".

vcov Variance-covariance matrix used to compute uncertainty estimates (e.g., for robust standard errors). This argument accepts a covariance matrix, a function which returns a covariance matrix, or a string which identifies the function to be used to compute the covariance matrix.

- A covariance matrix
- A function which returns a covariance matrix  $(e.g., stats::vcov())$
- A string which indicates the kind of uncertainty estimates to return.
	- Heteroskedasticity-consistent: "vcovHC", "HC", "HC0", "HC1", "HC2", "HC3", "HC4", "HC4m", "HC5". See ?sandwich::vcovHC
	- Cluster-robust: "vcovCR", "CR0", "CR1", "CR1p", "CR1S", "CR2", "CR3". See ?clubSandwich::vcovCR()
	- Bootstrap: "vcovBS", "xy", "residual", "wild", "mammen", "webb". See ?sandwich::vcovBS
	- Other sandwich package functions: "vcovHAC", "vcovPC", "vcovCL", "vcovPL".

vcov\_args List of arguments to be passed to the function identified by the vcov argument. This function is typically supplied by the sandwich or clubSandwich packages. Please refer to their documentation (e.g., ?sandwich::vcovHAC) to see the list of available arguments. If no estimation type (argument type) is given, the default

type for "HC" (or "vcovHC") equals the default from the sandwich package; for type "CR" (or "vcoCR"), the default is set to "CR3".

verbose Toggle warnings.

### Details

Typically, get\_predicted() returns confidence intervals based on the standard errors as returned by the predict()-function, assuming normal distribution  $(+/- 1.96 \times SE)$  resp. a Student's tdistribution (if degrees of freedom are available). If predict() for a certain class does *not* return standard errors (for example, *merMod*-objects), these are calculated manually, based on following steps: matrix-multiply X by the parameter vector B to get the predictions, then extract the variancecovariance matrix V of the parameters and compute XVX' to get the variance-covariance matrix of the predictions. The square-root of the diagonal of this matrix represent the standard errors of the predictions, which are then multiplied by the critical test-statistic value (e.g.,  $\sim$  1.96 for normal distribution) for the confidence intervals.

If ci\_type = "prediction", prediction intervals are calculated. These are wider than confidence intervals, because they also take into account the uncertainty of the model itself. Before taking the square-root of the diagonal of the variance-covariance matrix, get\_predicted\_ci() adds the residual variance to these values. For mixed models, get\_variance\_residual() is used, while get\_sigma()^2 is used for non-mixed models.

It is preferred to rely on standard errors returned by get\_predicted() (i.e. returned by the predict()-function), because these are more accurate than manually calculated standard errors. Use get\_predicted\_ci() only if standard errors are not available otherwise. An exception are Bayesian models or bootstrapped predictions, where get\_predicted\_ci() returns quantiles of the posterior distribution or bootstrapped samples of the predictions. These are actually accurate standard errors resp. confidence (or uncertainty) intervals.

```
# Confidence Intervals for Model Predictions
# ------------------------------------------
data(mtcars)
# Linear model
# ------------
x \le - \ln(\text{mpg} \sim \text{cyl} + \text{hp}, data = mtcars)
predictions \leq predict(x)
ci_values < - get\_predicted_ci(x, predictions, ci_type = "prediction")head(ci_vals)
ci_vals <- get_predicted_ci(x, predictions, ci_type = "confidence")
head(ci_vals)
ci_values < - get\_predicted_ci(x, predictions, ci = c(0.8, 0.9, 0.95))head(ci_vals)
# Bootstrapped
# ------------
predictions <- get_predicted(x, iterations = 500)
get_predicted_ci(x, predictions)
```

```
ci_values < - get\_predicted_ci(x, predictions, ci = c(0.80, 0.95))head(ci_vals)
datawizard::reshape_ci(ci_vals)
ci_vals <- get_predicted_ci(x,
 predictions,
  dispersion_method = "MAD",
  ci_method = "HDI"
\mathcal{L}head(ci_vals)
# Logistic model
# --------------
x \leq g \ln(\nu s \sim wt, \text{ data = mtcars, family = "binomial")}predictions <- predict(x, type = "link")
ci_vals <- get_predicted_ci(x, predictions, ci_type = "prediction")
head(ci_vals)
ci_vals <- get_predicted_ci(x, predictions, ci_type = "confidence")
head(ci_vals)
```
get\_predictors *Get the data from model predictors*

## Description

Returns the data from all predictor variables (fixed effects).

# Usage

```
get_predictors(x, verbose = TRUE)
```
## Arguments

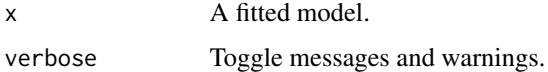

### Value

The data from all predictor variables, as data frame.

```
m \le - \ln(mpg \sim wt + cyl + vs, data = mtcars)head(get_predictors(m))
```
### Description

Provides a summary of the prior distributions used for the parameters in a given model.

## Usage

```
get_priors(x, ...)
## S3 method for class 'brmsfit'
get_priors(x, verbose = TRUE, ...)
```
# Arguments

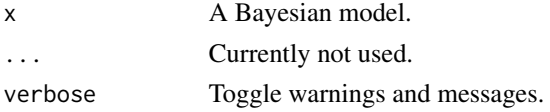

## Value

A data frame with a summary of the prior distributions used for the parameters in a given model.

## Examples

```
library(rstanarm)
model <- stan_glm(Sepal.Width ~ Species * Petal.Length, data = iris)
get_priors(model)
```
get\_random *Get the data from random effects*

## Description

Returns the data from all random effects terms.

# Usage

get\_random(x)

### Arguments

x A fitted mixed model.

# get\_residuals 99

# Value

The data from all random effects terms, as data frame. Or NULL if model has no random effects.

### Examples

```
data(sleepstudy)
# prepare some data...
sleepstudy$mygrp <- sample(1:5, size = 180, replace = TRUE)
sleepstudy$mysubgrp <- NA
for (i in 1:5) {
 filter_group <- sleepstudy$mygrp == i
  sleepstudy$mysubgrp[filter_group] <-
    sample(1:30, size = sum(filter_group), replace = TRUE)
}
m <- lmer(
  Reaction \sim Days + (1 | mygrp / mysubgrp) + (1 | Subject),
  data = sleepstudy
)
head(get_random(m))
```
get\_residuals *Extract model residuals*

# Description

Returns the residuals from regression models.

## Usage

```
get_residuals(x, ...)
## Default S3 method:
get_residuals(x, weighted = FALSE, verbose = TRUE, ...)
```
### Arguments

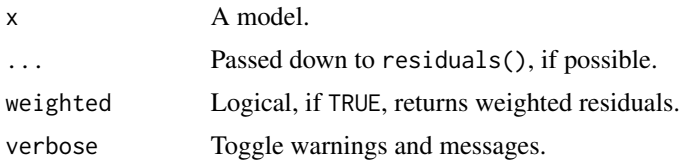

# Value

The residuals, or NULL if this information could not be accessed.

This function returns the default type of residuals, i.e. for the response from linear models, the deviance residuals for models of class glm etc. To access different types, pass down the type argument (see 'Examples').

This function is a robust alternative to residuals(), as it works for some special model objects that otherwise do not respond properly to calling residuals().

## Examples

```
data(mtcars)
m \le - \ln(mpg \sim wt + cyl + vs, data = mtcars)get_residuals(m)
m \leq -g \ln(\nu s \sim wt + cyl + mpg, data = mtcars, family = binomial())get_residuals(m) # type = "deviance" by default
get_residuals(m, type = "response")
```
### get\_response *Get the values from the response variable*

#### Description

Returns the values the response variable(s) from a model object. If the model is a multivariate response model, a data frame with values from all response variables is returned.

#### Usage

```
get_response(x, ...)
## Default S3 method:
get_response(
 x,
  select = NULL,as_proportion = TRUE,
  source = "environment",
 verbose = TRUE,
  ...
\lambda## S3 method for class 'nestedLogit'
get\_response(x, dichotomies = FALSE, source = "environment", ...)
```
#### Arguments

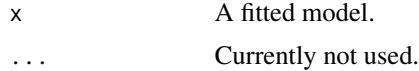

# Note

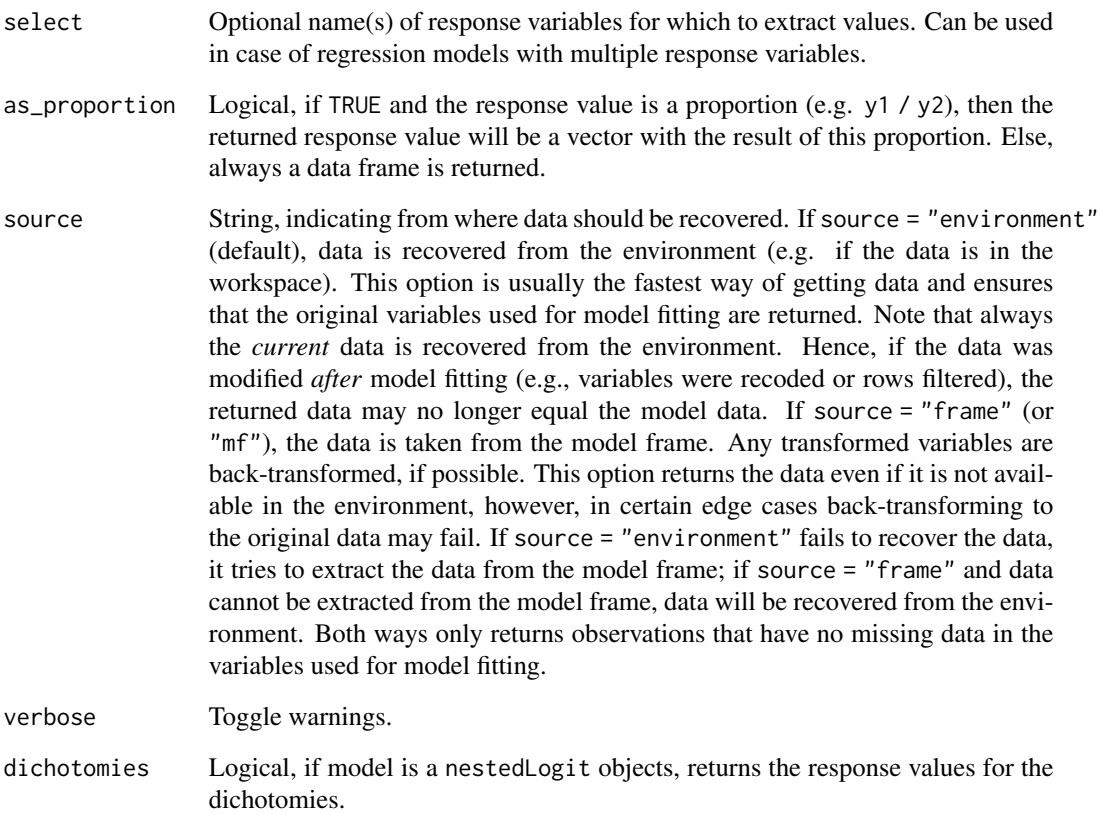

# Value

The values of the response variable, as vector, or a data frame if x has more than one defined response variable.

```
data(cbpp)
cbpp$trials <- cbpp$size - cbpp$incidence
dat <<- cbpp
m <- glm(cbind(incidence, trials) ~ period, data = dat, family = binomial)
head(get_response(m))
get_response(m, select = "incidence")
data(mtcars)
m <- lm(mpg \sim wt + cyl + vs, data = mtcars)get_response(m)
```
#### Description

Returns sigma, which corresponds the estimated standard deviation of the residuals. This function extends the sigma() base R generic for models that don't have implemented it. It also computes the confidence interval (CI), which is stored as an attribute.

Sigma is a key-component of regression models, and part of the so-called auxiliary parameters that are estimated. Indeed, linear models for instance assume that the residuals comes from a normal distribution with mean 0 and standard deviation sigma. See the details section below for more information about its interpretation and calculation.

### Usage

get\_sigma(x, ci = NULL, verbose = TRUE)

### **Arguments**

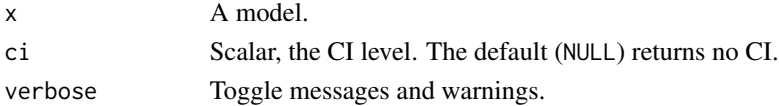

#### Value

The residual standard deviation (sigma), or NULL if this information could not be accessed.

#### Interpretation of Sigma

The residual standard deviation,  $\sigma$ , indicates that the predicted outcome will be within +/-  $\sigma$  units of the linear predictor for approximately 68% of the data points (*Gelman, Hill & Vehtari 2020, p.84*). In other words, the residual standard deviation indicates the accuracy for a model to predict scores, thus it can be thought of as "a measure of the average distance each observation falls from its prediction from the model" (*Gelman, Hill & Vehtari 2020, p.168*).  $\sigma$  can be considered as a measure of the unexplained variation in the data, or of the precision of inferences about regression coefficients.

# Calculation of Sigma

By default, get\_sigma() tries to extract sigma by calling stats::sigma(). If the model-object has no sigma() method, the next step is calculating sigma as square-root of the model-deviance divided by the residual degrees of freedom. Finally, if even this approach fails, and x is a mixed model, the residual standard deviation is accessed using the square-root from get\_variance\_residual().

#### References

Gelman, A., Hill, J., & Vehtari, A. (2020). Regression and Other Stories. Cambridge University Press.

# get\_statistic 103

## Examples

```
data(mtcars)
m \leftarrow \text{lm}(mpg \sim wt + cyl + vs, data = mtcars)get_sigma(m)
```
get\_statistic *Get statistic associated with estimates*

# Description

Returns the statistic (*t*, z, ...) for model estimates. In most cases, this is the related column from coef(summary()).

### Usage

```
get_statistic(x, ...)
## Default S3 method:
get\_statistic(x, column_index = 3, verbose = TRUE, ...)## S3 method for class 'glmmTMB'
get\_statistic(x, component = "all", ...)## S3 method for class 'emmGrid'
get\_statistic(x, ci = 0.95, adjust = "none", merge\_parameters = FALSE, ...)## S3 method for class 'gee'
get\_statistic(x, robust = FALSE, ...)
```
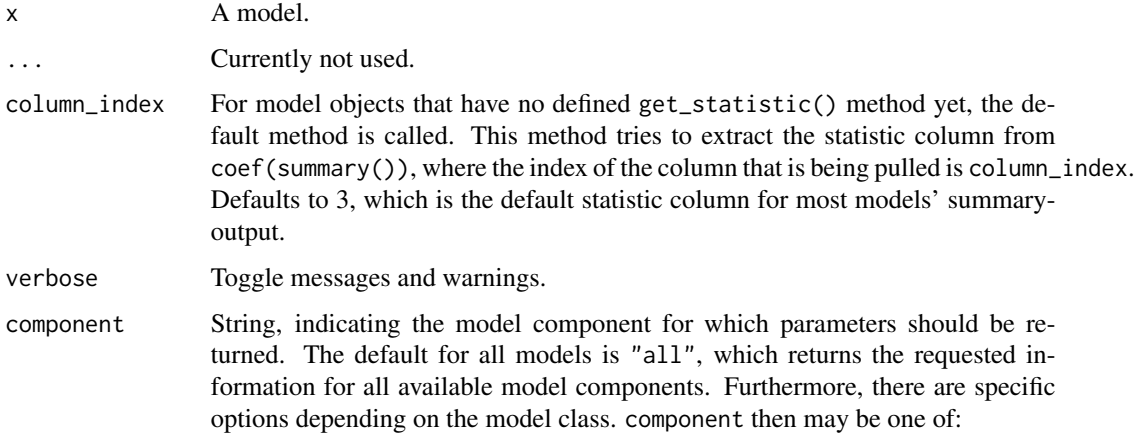

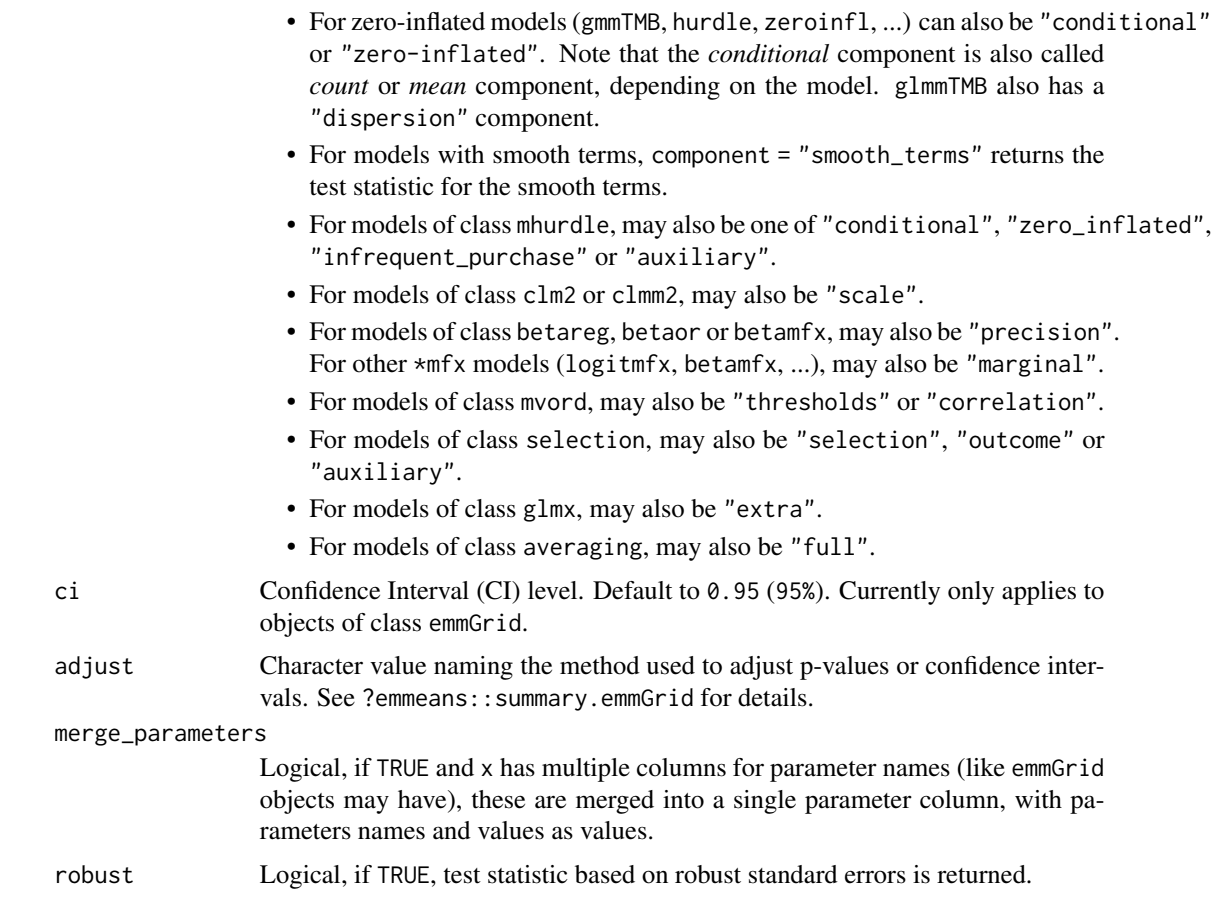

# Value

A data frame with the model's parameter names and the related test statistic.

# Examples

```
data(mtcars)
m \leftarrow \text{lm}(mpg \sim wt + cy1 + vs, data = mtcars)get_statistic(m)
```
get\_transformation *Return function of transformed response variables*

# Description

This functions checks whether any transformation, such as log- or exp-transforming, was applied to the response variable (dependent variable) in a regression formula, and returns the related function that was used for transformation.

# get\_varcov 105

### Usage

```
get_transformation(x, verbose = TRUE)
```
#### Arguments

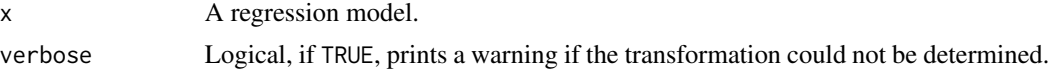

## Value

A list of two functions: \$transformation, the function that was used to transform the response variable; \$inverse, the inverse-function of \$transformation (can be used for "back-transformation"). If no transformation was applied, both list-elements \$transformation and \$inverse just return function(x) x. If transformation is unknown, NULL is returned.

### Examples

```
# identity, no transformation
model <- lm(Sepal.Length ~ Species, data = iris)
get_transformation(model)
# log-transformation
model \leq lm(log(Sepal.Length) \sim Species, data = iris)
get_transformation(model)
# log-function
get_transformation(model)$transformation(0.3)
log(0.3)
# inverse function is exp()
get_transformation(model)$inverse(0.3)
exp(0.3)
```
get\_varcov *Get variance-covariance matrix from models*

### Description

Returns the variance-covariance, as retrieved by stats::vcov(), but works for more model objects that probably don't provide a vcov()-method.

# Usage

```
get_varcov(x, ...)
## Default S3 method:
get\_varcov(x, verbose = TRUE, vcov = NULL, vcov_args = NULL, ...)
```

```
## S3 method for class 'glmgee'
get_varcov(
 x,
 verbose = TRUE,
 vcov = c("robust", "df-adjusted", "model", "bias-corrected", "jackknife"),
  ...
\mathcal{L}## S3 method for class 'nestedLogit'
get_varcov(
 x,
 component = "all",
 verbose = TRUE,
 vcov = NULL,vcov_args = NULL,
  ...
\lambda## S3 method for class 'betareg'
get_varcov(
 x,
 component = c("conditional", "precision", "all"),
 verbose = TRUE,
  ...
\lambda## S3 method for class 'clm2'
get\_varcov(x, component = c("all", "conditional", "scalar"), ...)## S3 method for class 'truncreg'
get\_varcov(x, component = c("conditional", "all")), verbose = TRUE, ...)
## S3 method for class 'hurdle'
get_varcov(
 x,
 component = c("conditional", "zero_inflated", "zi", "all"),
 vcov = NULL,vcov_args = NULL,
 verbose = TRUE,
  ...
\mathcal{L}## S3 method for class 'glmmTMB'
get_varcov(
 x,
  component = c("conditional", "zero_inflated", "zi", "dispersion", "all"),
 verbose = TRUE,
  ...
```
get\_varcov 107

```
)
## S3 method for class 'MixMod'
get_varcov(
 x,
 effects = c("fixed", "random"),
 component = c("conditional", "zero_inflated", "zi", "dispersion", "auxiliary", "all"),
 verbose = TRUE,
  ...
)
## S3 method for class 'brmsfit'
get\_varcov(x, component = "conditional", verbose = TRUE, ...)## S3 method for class 'betamfx'
get_varcov(
 x,
 component = c("conditional", "precision", "all"),
 verbose = TRUE,
  ...
\mathcal{L}## S3 method for class 'aov'
get\_varcov(x, complete = FALSE, verbose = TRUE, ...)## S3 method for class 'mixor'
get\_varcov(x, effects = c("all", "fixed", "random"), verbose = TRUE, ...)
```
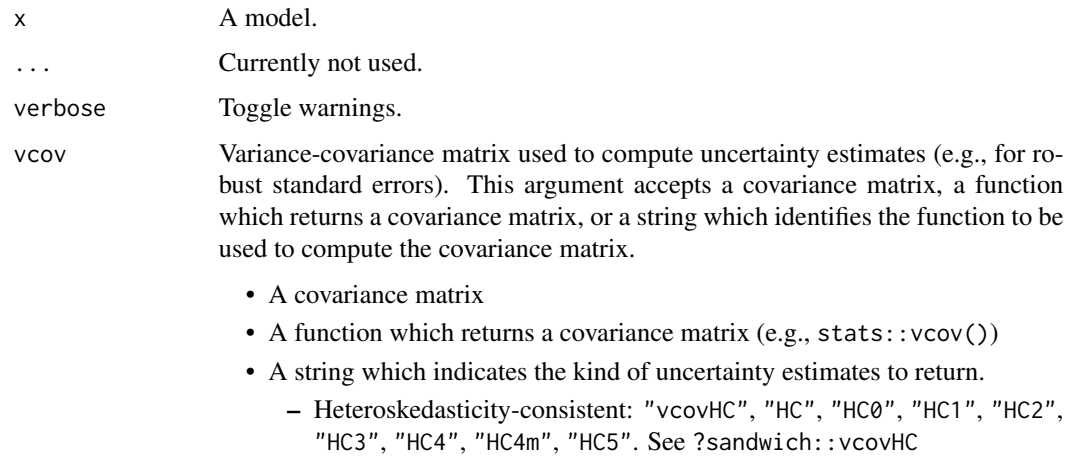

- Cluster-robust: "vcovCR", "CR0", "CR1", "CR1p", "CR1S", "CR2", "CR3". See ?clubSandwich::vcovCR()
- Bootstrap: "vcovBS", "xy", "residual", "wild", "mammen", "webb". See ?sandwich::vcovBS

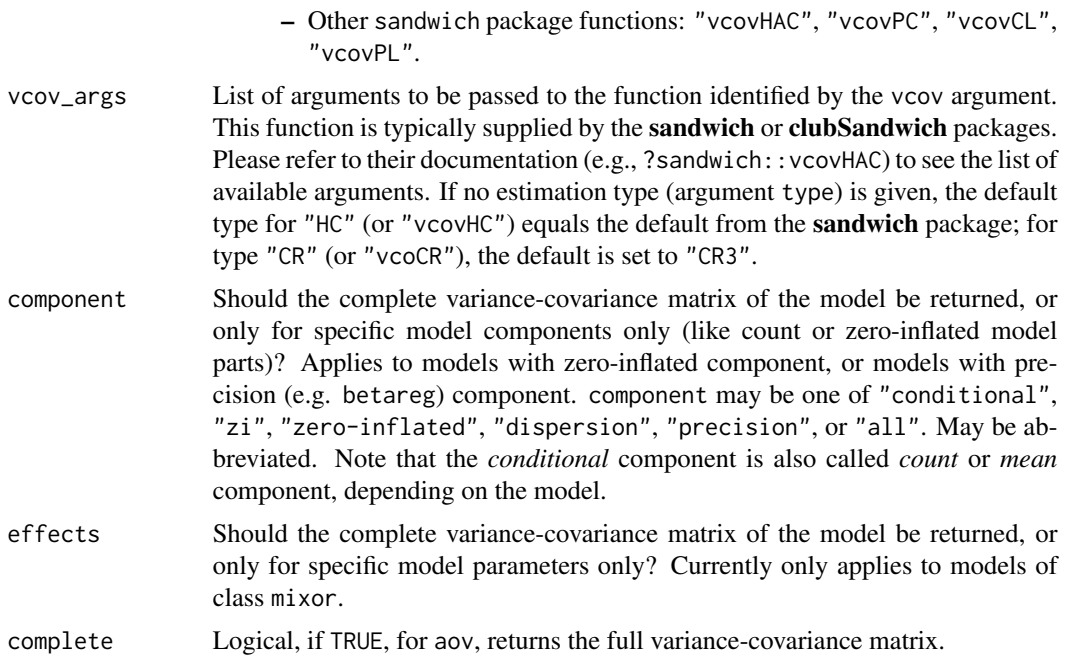

# Value

The variance-covariance matrix, as matrix-object.

## Note

get\_varcov() tries to return the nearest positive definite matrix in case of negative eigenvalues of the variance-covariance matrix. This ensures that it is still possible, for instance, to calculate standard errors of model parameters. A message is shown when the matrix is negative definite and a corrected matrix is returned.

```
data(mtcars)
m \le - \ln(mpg \sim wt + cyl + vs, data = mtcars)get_varcov(m)
# vcov of zero-inflation component from hurdle-model
data("bioChemists", package = "pscl")
mod <- hurdle(art ~ phd + fem | ment, data = bioChemists, dist = "negbin")
get_varcov(mod, component = "zero_inflated")
# robust vcov of, count component from hurdle-model
data("bioChemists", package = "pscl")
mod \le hurdle(art \sim phd + fem | ment, data = bioChemists, dist = "negbin")
get_varcov(
 mod,
  component = "conditional",
  vcov = "BS",
```
# <span id="page-108-0"></span>get\_variance 109

```
vcov_{\text{args}} = list(R = 50))
```
#### get\_variance *Get variance components from random effects models*

# Description

This function extracts the different variance components of a mixed model and returns the result as list. Functions like  $get\_variance\_residual(x)$  or  $get\_variance\_fixed(x)$  are shortcuts for get\_variance(x, component = "residual") etc.

#### Usage

```
get_variance(x, ...)
## S3 method for class 'merMod'
get_variance(
  x,
 component = c("all", "fixed", "random", "residual", "distribution", "dispersion",
    "intercept", "slope", "rho01", "rho00"),
  tolerance = 1e-08,
  null_model = NULL,
  approximation = "lognormal",
  verbose = TRUE,
  ...
)
## S3 method for class 'glmmTMB'
get_variance(
  x,
 component = c("all", "fixed", "random", "residual", "distribution", "dispersion",
    "intercept", "slope", "rho01", "rho00"),
 model_component = NULL,
  tolerance = 1e-08,
  null_model = NULL,
  approximation = "lognormal",
  verbose = TRUE,
  ...
\mathcal{L}get_variance_residual(x, verbose = TRUE, ...)
get\_variance\_fixed(x, verbose = TRUE, \ldots)
get\_variance\_random(x, verbose = TRUE, tolerance = 1e-08, \dots)
```

```
get\_variance\_distribution(x, verbose = TRUE, \ldots)
get_variance_dispersion(x, verbose = TRUE, ...)
get_variance_intercept(x, verbose = TRUE, ...)
get_variance_slope(x, verbose = TRUE, ...)
get_correlation_slope_intercept(x, verbose = TRUE, ...)
get_correlation_slopes(x, verbose = TRUE, ...)
```
# Arguments

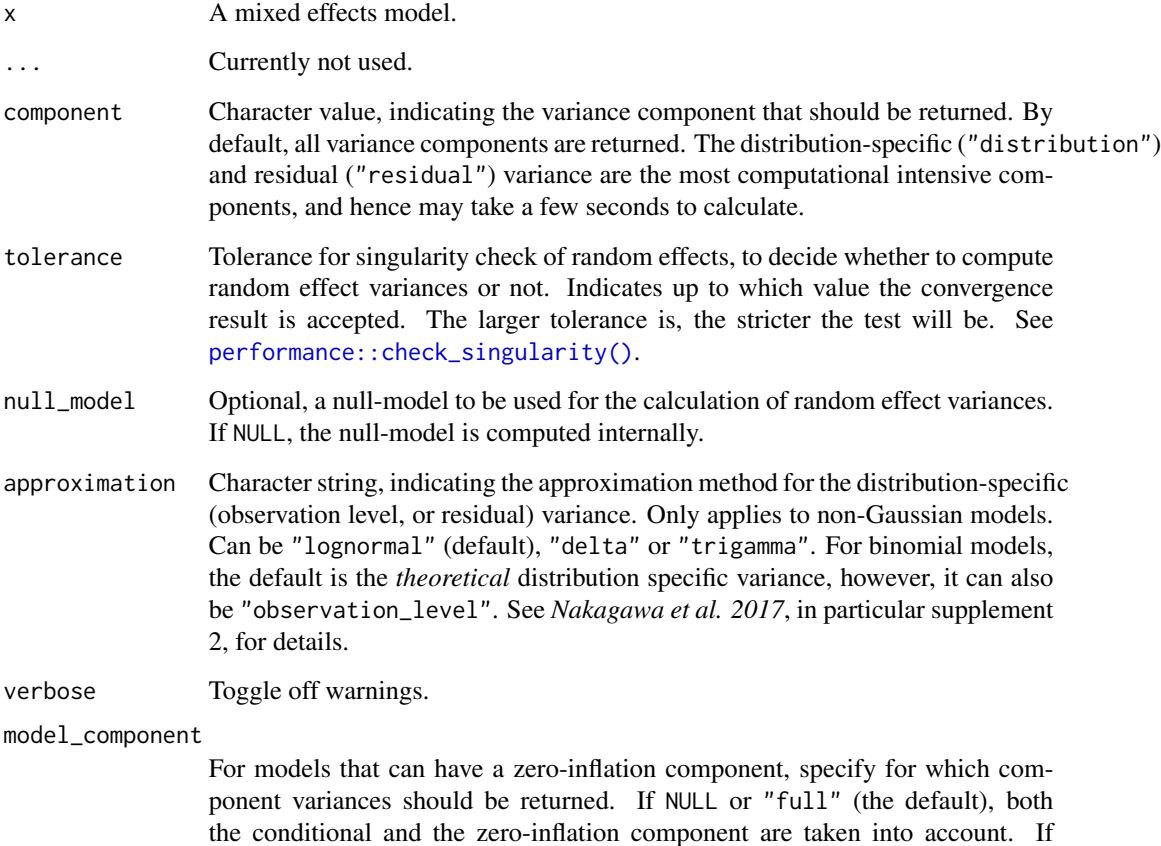

#### Details

This function returns different variance components from mixed models, which are needed, for instance, to calculate r-squared measures or the intraclass-correlation coefficient (ICC).

"conditional", only the conditional component is considered.

#### get\_variance 111

#### Value

A list with following elements:

- var.fixed, variance attributable to the fixed effects
- var.random, (mean) variance of random effects
- var.residual, residual variance (sum of dispersion and distribution-specific/observation level variance)
- var.distribution, distribution-specific (or observation level) variance
- var.dispersion, variance due to additive dispersion
- var. intercept, the random-intercept-variance, or between-subject-variance  $(\tau_{00})$
- var. slope, the random-slope-variance  $(\tau_{11})$
- cor.slope\_intercept, the random-slope-intercept-correlation  $(\rho_{01})$
- cor. slopes, the correlation between random slopes  $(\rho_{00})$

# Fixed effects variance

The fixed effects variance,  $\sigma_f^2$ , is the variance of the matrix-multiplication  $\beta * X$  (parameter vector by model matrix).

#### Random effects variance

The random effect variance,  $\sigma_i^2$ , represents the *mean* random effect variance of the model. Since this variance reflects the "average" random effects variance for mixed models, it is also appropriate for models with more complex random effects structures, like random slopes or nested random effects. Details can be found in *Johnson 2014*, in particular equation 10. For simple random-intercept models, the random effects variance equals the random-intercept variance.

#### Distribution-specific (observation level) variance

The distribution-specific variance,  $\sigma_d^2$ , is the conditional variance of the response given the predictors , Var[y|x], which depends on the model family.

- Gaussian: For Gaussian models, it is  $\sigma^2$  (i.e. sigma (model)^2).
- Bernoulli: For models with binary outcome, it is  $\pi^2/3$  for logit-link, 1 for probit-link, and  $\pi^2/6$  for cloglog-links.
- Binomial: For other binomial models, the distribution-specific variance for Bernoulli models is used, divided by a weighting factor based on the number of trials and successes.
- Gamma: Models from Gamma-families use  $\mu^2$  (as obtained from family\$variance()).
- For all other models, the distribution-specific variance is by default based on lognormal approximation,  $log(1 + var(x)/\mu^2)$  (see *Nakagawa et al. 2017*). Other approximation methods can be specified with the approximation argument.
- Zero-inflation models: The expected variance of a zero-inflated model is computed according to *Zuur et al. 2012, p277*.

#### Variance for the additive overdispersion term

The variance for the additive overdispersion term,  $\sigma_e^2$ , represents "the excess variation relative to what is expected from a certain distribution" (*Nakagawa et al. 2017*). In (most? many?) cases, this will be 0.

#### Residual variance

The residual variance,  $\sigma_{\epsilon}^2$ , is simply  $\sigma_d^2 + \sigma_{\epsilon}^2$ .

# Random intercept variance

The random intercept variance, or *between-subject* variance  $(\tau_{00})$ , is obtained from VarCorr(). It indicates how much groups or subjects differ from each other, while the residual variance  $\sigma_{\epsilon}^2$ indicates the *within-subject variance*.

#### Random slope variance

The random slope variance  $(\tau_{11})$  is obtained from VarCorr(). This measure is only available for mixed models with random slopes.

#### Random slope-intercept correlation

The random slope-intercept correlation ( $\rho_{01}$ ) is obtained from VarCorr(). This measure is only available for mixed models with random intercepts and slopes.

#### Supported models and model families

This function supports models of class merMod (including models from **blme**), clmm, cpglmm, glmmadmb, glmmTMB, MixMod, lme, mixed, rlmerMod, stanreg, brmsfit or wbm. Support for objects of class MixMod (GLMMadaptive), lme (nlme) or brmsfit (brms) is not fully implemented or tested, and therefore may not work for all models of the aforementioned classes.

The results are validated against the solutions provided by *Nakagawa et al. (2017)*, in particular examples shown in the Supplement 2 of the paper. Other model families are validated against results from the MuMIn package. This means that the returned variance components should be accurate and reliable for following mixed models or model families:

- Bernoulli (logistic) regression
- Binomial regression (with other than binary outcomes)
- Poisson and Quasi-Poisson regression
- Negative binomial regression (including nbinom1 and nbinom2 families)
- Gaussian regression (linear models)
- Gamma regression
- Tweedie regression
- Beta regression
- Ordered beta regression

Following model families are not yet validated, but should work:

- <span id="page-112-0"></span>• Zero-inflated and hurdle models
- Beta-binomial regression
- Compound Poisson regression
- Generalized Poisson regression
- Log-normal regression

Extracting variance components for models with zero-inflation part is not straightforward, because it is not definitely clear how the distribution-specific variance should be calculated. Therefore, it is recommended to carefully inspect the results, and probably validate against other models, e.g. Bayesian models (although results may be only roughly comparable).

Log-normal regressions (e.g. lognormal() family in **glmmTMB** or gaussian("log")) often have a very low fixed effects variance (if they were calculated as suggested by *Nakagawa et al. 2017*). This results in very low ICC or r-squared values, which may not be meaningful (see [performance::icc\(\)](#page-0-0) or [performance::r2\\_nakagawa\(\)](#page-0-0)).

# References

- Johnson, P. C. D. (2014). Extension of Nakagawa & Schielzeth's R2 GLMM to random slopes models. Methods in Ecology and Evolution, 5(9), 944–946. [doi:10.1111/2041210X.12225](https://doi.org/10.1111/2041-210X.12225)
- Nakagawa, S., Johnson, P. C. D., & Schielzeth, H. (2017). The coefficient of determination R2 and intra-class correlation coefficient from generalized linear mixed-effects models revisited and expanded. Journal of The Royal Society Interface, 14(134), 20170213. [doi:10.1098/](https://doi.org/10.1098/rsif.2017.0213) [rsif.2017.0213](https://doi.org/10.1098/rsif.2017.0213)
- Zuur, A. F., Savel'ev, A. A., & Ieno, E. N. (2012). Zero inflated models and generalized linear mixed models with R. Newburgh, United Kingdom: Highland Statistics.

# Examples

```
library(lme4)
data(sleepstudy)
m \le - lmer(Reaction \sim Days + (1 + Days | Subject), data = sleepstudy)
get_variance(m)
get_variance_fixed(m)
get_variance_residual(m)
```
get\_weights *Get the values from model weights*

# Description

Returns weighting variable of a model.

#### Usage

```
get_weights(x, ...)
## Default S3 method:
get_weights(x, na_rm = FALSE, null_as_ones = FALSE, ...)
```
# Arguments

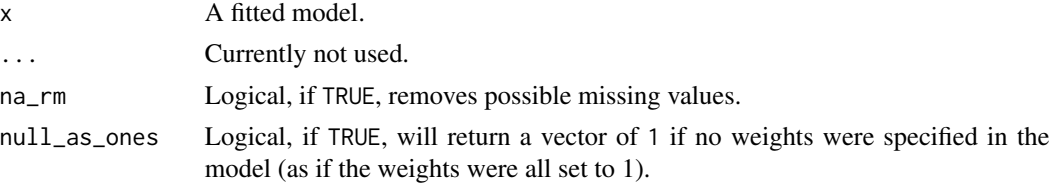

#### Value

The weighting variable, or NULL if no weights were specified. If the weighting variable should also be returned (instead of NULL) when all weights are set to 1 (i.e. no weighting), set null\_as\_ones = TRUE.

#### Examples

```
data(mtcars)
set.seed(123)
mtcars$weight <- rnorm(nrow(mtcars), 1, .3)
# LMs
m \leq 1m(mpg \sim wt + cyl + vs, data = mtcars, weights = weight)
get_weights(m)
get_weights(lm(mpg ~ wt, data = mtcars), null_as_ones = TRUE)
# GLMs
m < - glm(vs \sim disp + mpg, data = mtcars, weights = weight, family = quasibinomial)
get_weights(m)
m \leq g \ln(\text{cbind}(cyl, \text{ gear}) \leq mpg, \text{data} = m \text{tcars}, \text{weights} = \text{weight}, \text{family} = \text{binomial})get_weights(m)
```
has\_intercept *Checks if model has an intercept*

# Description

Checks if model has an intercept.

#### Usage

 $has\_intercept(x, verbose = TRUE)$ 

<span id="page-113-0"></span>

# <span id="page-114-0"></span>is\_converged 115

# Arguments

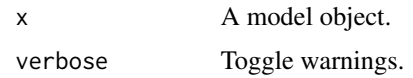

# Value

TRUE if x has an intercept, FALSE otherwise.

# Examples

```
model \leq -\ln(mpg \sim \theta + gear, data = mtcars)has_intercept(model)
model <- lm(mpg ~ gear, data = mtcars)
has_intercept(model)
model \leq lmer(Reaction \sim 0 + Days + (Days | Subject), data = sleepstudy)
has_intercept(model)
model <- lmer(Reaction ~ Days + (Days | Subject), data = sleepstudy)
has_intercept(model)
```
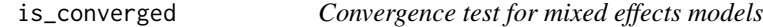

# Description

is\_converged() provides an alternative convergence test for merMod-objects.

# Usage

```
is\_converged(x, tolerance = 0.001, ...)
```
#### Arguments

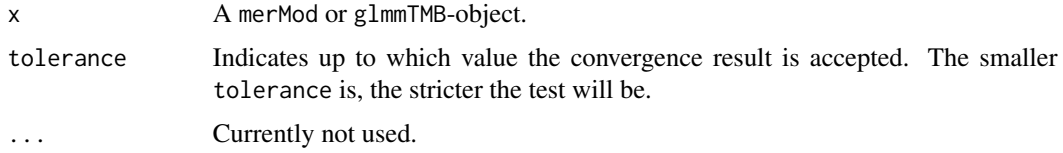

#### Value

TRUE if convergence is fine and FALSE if convergence is suspicious. Additionally, the convergence value is returned as attribute.

#### Convergence and log-likelihood

Convergence problems typically arise when the model hasn't converged to a solution where the log-likelihood has a true maximum. This may result in unreliable and overly complex (or nonestimable) estimates and standard errors.

#### Inspect model convergence

lme4 performs a convergence-check (see ?lme4::convergence), however, as discussed [here](https://github.com/lme4/lme4/issues/120) and suggested by one of the lme4-authors in [this comment,](https://github.com/lme4/lme4/issues/120#issuecomment-39920269) this check can be too strict. is converged() thus provides an alternative convergence test for merMod-objects.

#### Resolving convergence issues

Convergence issues are not easy to diagnose. The help page on ?lme4::convergence provides most of the current advice about how to resolve convergence issues. Another clue might be large parameter values, e.g. estimates (on the scale of the linear predictor) larger than 10 in (non-identity link) generalized linear model *might* indicate complete separation, which can be addressed by regularization, e.g. penalized regression or Bayesian regression with appropriate priors on the fixed effects.

#### Convergence versus Singularity

Note the different meaning between singularity and convergence: singularity indicates an issue with the "true" best estimate, i.e. whether the maximum likelihood estimation for the variance-covariance matrix of the random effects is positive definite or only semi-definite. Convergence is a question of whether we can assume that the numerical optimization has worked correctly or not.

```
data(cbpp)
set.seed(1)
cbpp$x <- rnorm(nrow(cbpp))
cbpp$x2 < - runif(nrow(cbpp))model <- glmer(
 cbind(incidence, size - incidence) \sim period + x + x2 + (1 + x | herd),
 data = cbp,
 family = binomial()
)
is_converged(model)
model <- glmmTMB(
 Sepal.Length ~ poly(Petal.Width, 4) * poly(Petal.Length, 4) +
    (1 + poly(Petal.Width, 4) | Species),
 data = iris
)
is_converged(model)
```
<span id="page-116-0"></span>is\_empty\_object *Check if object is empty*

# Description

Check if object is empty

# Usage

is\_empty\_object(x)

# Arguments

x A list, a vector, or a dataframe.

# Value

A logical indicating whether the entered object is empty.

# Examples

```
is\_empty\_object(c(1, 2, 3, NA))is_empty_object(list(NULL, c(NA, NA)))
is_empty_object(list(NULL, NA))
```
is\_gam\_model *Checks if a model is a generalized additive model*

# Description

Small helper that checks if a model is a generalized additive model.

#### Usage

is\_gam\_model(x)

# Arguments

x A model object.

# Value

A logical, TRUE if x is a generalized additive model *and* has smooth-terms

This function only returns TRUE when the model inherits from a typical GAM model class *and* when smooth terms are present in the model formula. If model has no smooth terms or is not from a typical gam class, FALSE is returned.

#### Examples

```
data(iris)
model1 <- lm(Petal.Length ~ Petal.Width + Sepal.Length, data = iris)
model2 <- mgcv::gam(Petal.Length ~ Petal.Width + s(Sepal.Length), data = iris)
is_gam_model(model1)
is_gam_model(model2)
```
is\_mixed\_model *Checks if a model is a mixed effects model*

#### Description

Small helper that checks if a model is a mixed effects model, i.e. if it the model has random effects.

#### Usage

```
is_mixed_model(x)
```
#### Arguments

x A model object.

# Value

A logical, TRUE if x is a mixed model.

# Examples

```
data(mtcars)
model \leq lm(mpg \sim wt + cyl + vs, data = mtcars)
is_mixed_model(model)
data(sleepstudy, package = "lme4")
model <- lme4::lmer(Reaction ~ Days + (1 | Subject), data = sleepstudy)
is_mixed_model(model)
```
<span id="page-117-0"></span>

# Note

<span id="page-118-0"></span>Small helper that checks if a model is a regression model or a statistical object. is\_regression\_model() is stricter and only returns TRUE for regression models, but not for, e.g., htest objects.

#### Usage

```
is_model(x)
```
is\_regression\_model(x)

#### Arguments

x An object.

# Details

This function returns TRUE if x is a model object.

#### Value

A logical, TRUE if x is a (supported) model object.

# Examples

```
data(mtcars)
m \le - \ln(mpg \sim wt + cyl + vs, data = mtcars)is_model(m)
is_model(mtcars)
test <- t.test(1:10, y = c(7:20))
is_model(test)
is_regression_model(test)
```
is\_model\_supported *Checks if a regression model object is supported by the insight package*

#### Description

Small helper that checks if a model is a *supported* (regression) model object. supported\_models() prints a list of currently supported model classes.

# <span id="page-119-0"></span>Usage

is\_model\_supported(x)

supported\_models()

# Arguments

x An object.

# Details

This function returns TRUE if x is a model object that works with the package's functions. A list of supported models can also be found here: <https://github.com/easystats/insight>.

# Value

A logical, TRUE if x is a (supported) model object.

#### Examples

```
data(mtcars)
m \le - \ln(mpg \sim wt + cyl + vs, data = mtcars)is_model_supported(m)
is_model_supported(mtcars)
# to see all supported models
supported_models()
```
is\_multivariate *Checks if an object stems from a multivariate response model*

#### Description

Small helper that checks if a model is a multivariate response model, i.e. a model with multiple outcomes.

# Usage

is\_multivariate(x)

#### Arguments

x A model object, or an object returned by a function from this package.

# <span id="page-120-0"></span>is\_nested\_models 121

# Value

A logical, TRUE if either x is a model object and is a multivariate response model, or TRUE if a return value from a function of *insight* is from a multivariate response model.

#### Examples

```
library(rstanarm)
data("pbcLong")
model <- suppressWarnings(stan_mvmer(
 formula = list(
   logBili ~ year + (1 | id),
    albumin \sim sex + year + (year | id)
 ),
 data = pbclong,chains = 1, cores = 1, seed = 12345, iter = 1000,
 show_messages = FALSE, refresh = 0))
f <- find_formula(model)
is_multivariate(model)
is_multivariate(f)
```
is\_nested\_models *Checks whether a list of models are nested models*

# Description

Checks whether a list of models are nested models, strictly following the order they were passed to the function.

#### Usage

```
is_nested_models(...)
```
#### Arguments

... Multiple regression model objects.

# Details

The term "nested" here means that all the fixed predictors of a model are contained within the fixed predictors of a larger model (sometimes referred to as the encompassing model). Currently, is\_nested\_models() ignores random effects parameters.

# Value

TRUE if models are nested, FALSE otherwise. If models are nested, also returns two attributes that indicate whether nesting of models is in decreasing or increasing order.

#### Examples

```
m1 <- lm(Sepal.Length ~ Petal.Width + Species, data = iris)
m2 <- lm(Sepal.Length ~ Species, data = iris)
m3 <- lm(Sepal.Length ~ Petal.Width, data = iris)
m4 \leq Im(Sepal.Length \sim 1, data = iris)is_nested_models(m1, m2, m4)
is_nested_models(m4, m2, m1)
is_nested_models(m1, m2, m3)
```
is\_nullmodel *Checks if model is a null-model (intercept-only)*

#### Description

Checks if model is a null-model (intercept-only), i.e. if the conditional part of the model has no predictors.

#### Usage

is\_nullmodel(x)

#### Arguments

x A model object.

#### Value

TRUE if x is a null-model, FALSE otherwise.

```
model \leq lm(mpg \sim 1, data = mtcars)
is_nullmodel(model)
```

```
model \leq 1m(mpg \sim gear, data = mtcars)
is_nullmodel(model)
```

```
data(sleepstudy, package = "lme4")
model \leq lme4::lmer(Reaction \sim 1 + (Days | Subject), data = sleepstudy)
is_nullmodel(model)
```

```
model <- lme4::lmer(Reaction ~ Days + (Days | Subject), data = sleepstudy)
is_nullmodel(model)
```
<span id="page-121-0"></span>

<span id="page-122-0"></span>

Returns the link-function from a model object.

#### Usage

```
link_function(x, ...)
## S3 method for class 'betamfx'
link_function(x, what = c("mean", "precision"), ...)## S3 method for class 'gamlss'
link_function(x, what = c("mu", "sigma", "nu", "tau", "tau"), ...)## S3 method for class 'betareg'
link_function(x, what = c("mean", "precision"), ...)## S3 method for class 'DirichletRegModel'
link_function(x, what = c("mean", "precision"), ...)
```
# Arguments

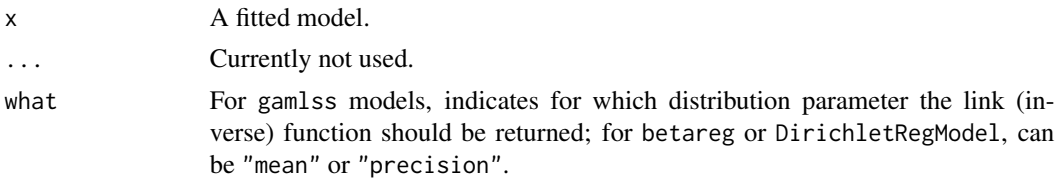

#### Value

A function, describing the link-function from a model-object. For multivariate-response models, a list of functions is returned.

```
# example from ?stats::glm
counts <- c(18, 17, 15, 20, 10, 20, 25, 13, 12)
outcome \leq gl(3, 1, 9)
treatment \leq gl(3, 3)
m \leq glm(counts \sim outcome + treatment, family = poisson())
link_function(m)(0.3)
# same as
log(0.3)
```
<span id="page-123-0"></span>

Returns the link-inverse function from a model object.

# Usage

```
link_inverse(x, ...)
## S3 method for class 'betareg'
link_inverse(x, what = c("mean", "precision"), ...)## S3 method for class 'DirichletRegModel'
link_inverse(x, what = c("mean", "precision"), ...)## S3 method for class 'betamfx'
link_inverse(x, what = c("mean", "precision"), ...)## S3 method for class 'gamlss'
link_inverse(x, what = c("mu", "sigma", "nu", "tau", "tau"), ...)
```
# Arguments

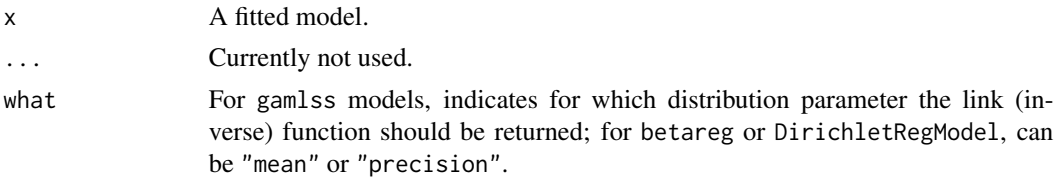

#### Value

A function, describing the inverse-link function from a model-object. For multivariate-response models, a list of functions is returned.

```
# example from ?stats::glm
counts <- c(18, 17, 15, 20, 10, 20, 25, 13, 12)
outcome \leq gl(3, 1, 9)
treatment \leq gl(3, 3)
m \leq glm(counts \sim outcome + treatment, family = poisson())
link_inverse(m)(0.3)
# same as
exp(0.3)
```
<span id="page-124-0"></span>

Retrieve information from model objects.

#### Usage

```
model_info(x, ...)
## Default S3 method:
model_info(x, verbose = TRUE, ...)
```
#### Arguments

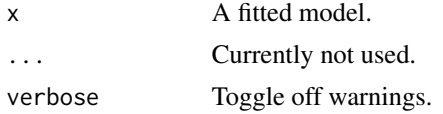

#### Details

model\_info() returns a list with information about the model for many different model objects. Following information is returned, where all values starting with is\_ are logicals.

- is\_binomial: family is binomial (but not negative binomial)
- is\_bernoulli: special case of binomial models: family is Bernoulli
- is\_poisson: family is poisson
- is\_negbin: family is negative binomial
- is\_count: model is a count model (i.e. family is either poisson or negative binomial)
- is\_beta: family is beta
- is\_betabinomial: family is beta-binomial
- is\_orderedbeta: family is ordered beta
- is\_dirichlet: family is dirichlet
- is\_exponential: family is exponential (e.g. Gamma or Weibull)
- is\_logit: model has logit link
- is\_probit: model has probit link
- is\_linear: family is gaussian
- is\_tweedie: family is tweedie
- is\_ordinal: family is ordinal or cumulative link
- is\_cumulative: family is ordinal or cumulative link
- is\_multinomial: family is multinomial or categorical link
- is\_categorical: family is categorical link
- is\_censored: model is a censored model (has a censored response, including survival models)
- is\_truncated: model is a truncated model (has a truncated response)
- is\_survival: model is a survival model
- is\_zero\_inflated: model has zero-inflation component
- is\_hurdle: model has zero-inflation component and is a hurdle-model (truncated family distribution)
- is\_dispersion: model has dispersion component (not only dispersion *parameter*)
- is\_mixed: model is a mixed effects model (with random effects)
- is\_multivariate: model is a multivariate response model (currently only works for *brmsfit* and *vglm/vgam* objects)
- is\_trial: model response contains additional information about the trials
- is\_bayesian: model is a Bayesian model
- is\_gam: model is a generalized additive model
- is\_anova: model is an Anova object
- is\_ttest: model is an an object of class htest, returned by t.test()
- is\_correlation: model is an an object of class htest, returned by cor.test()
- is\_ranktest: model is an an object of class htest, returned by cor.test() (if Spearman's rank correlation), wilcox.text() or kruskal.test().
- is\_variancetest: model is an an object of class htest, returned by bartlett.test(), shapiro.test() or car::leveneTest().
- is\_levenetest: model is an an object of class anova, returned by car::leveneTest().
- is\_onewaytest: model is an an object of class htest, returned by oneway.test()
- is\_proptest: model is an an object of class htest, returned by prop. test()
- is\_binomtest: model is an an object of class htest, returned by binom.test()
- is\_chi2test: model is an an object of class htest, returned by chisq.test()
- is\_xtab: model is an an object of class htest or BFBayesFactor, and test-statistic stems from a contingency table (i.e. chisq.test() or BayesFactor::contingencyTableBF()).
- link\_function: the link-function
- family: name of the distributional family of the model. For some exceptions (like some htest objects), can also be the name of the test.
- n\_obs: number of observations
- n\_grouplevels: for mixed models, returns names and numbers of random effect groups

#### Value

A list with information about the model, like family, link-function etc. (see 'Details').

# <span id="page-126-0"></span>model\_name 127

#### Examples

```
ldose \leq rep(0:5, 2)
numdead <- c(1, 4, 9, 13, 18, 20, 0, 2, 6, 10, 12, 16)
sex <- factor(rep(c("M", "F"), c(6, 6)))
SF < -</math> <i>cbind</i>(numdead, numalive = 20 - numdead)dat <- data.frame(ldose, sex, SF, stringsAsFactors = FALSE)
m \leq -g \ln(SF \sim sex \times Idose, family = binomial)
# logistic regression
model_info(m)
# t-test
m \leq t.test(1:10, y = c(7:20))model_info(m)
```
model\_name *Name the model*

# Description

Returns the "name" (class attribute) of a model, possibly including further information.

#### Usage

model\_name(x, ...)

## Default S3 method:  $model_name(x, include_formula = FALSE, include_call = FALSE, ...)$ 

#### Arguments

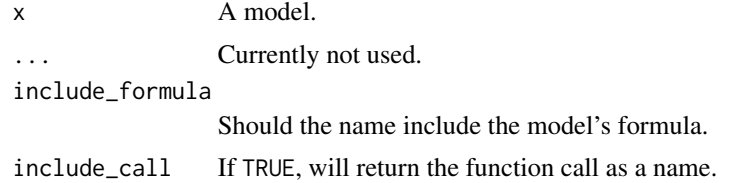

#### Value

A character string of a name (which usually equals the model's class attribute).

```
m <- lm(Sepal.Length ~ Petal.Width, data = iris)
model_name(m)
model_name(m, include_formula = TRUE)
model_name(m, include_call = TRUE)
```

```
model_name(lme4::lmer(Sepal.Length ~ Sepal.Width + (1 | Species), data = iris))
```
null\_model *Compute intercept-only model for regression models*

# Description

This function computes the null-model (i.e.  $(y \sim 1)$ ) of a model. For mixed models, the null-model takes random effects into account.

#### Usage

null\_model(model, verbose = TRUE, ...)

#### Arguments

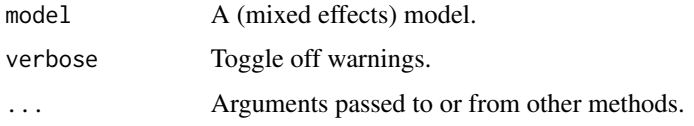

# Value

The null-model of x

# Examples

```
data(sleepstudy)
m \le - lmer(Reaction \sim Days + (1 + Days | Subject), data = sleepstudy)
summary(m)
summary(null_model(m))
```
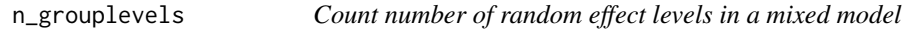

# Description

Returns the number of group levels of random effects from mixed models.

#### Usage

```
n_grouplevels(x, ...)
```
#### <span id="page-128-0"></span>n\_obs 129

#### **Arguments**

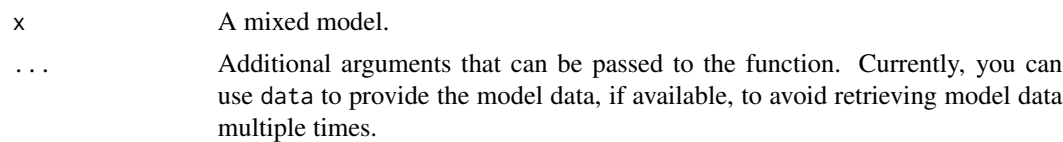

#### Value

The number of group levels in the model.

# Examples

```
data(sleepstudy, package = "lme4")
set.seed(12345)
sleepstudy$grp <- sample(1:5, size = 180, replace = TRUE)
sleepstudy$subgrp <- NA
for (i in 1:5) {
  filter_group <- sleepstudy$grp == i
  sleepstudy$subgrp[filter_group] <-
    sample(1:30, size = sum(filter_group), replace = TRUE)
}
model <- lme4::lmer(
  Reaction \sim Days + (1 | grp / subgrp) + (1 | Subject),
  data = sleepstudy
)
n_grouplevels(model)
```
n\_obs *Get number of observations from a model*

# Description

This method returns the number of observation that were used to fit the model, as numeric value.

# Usage

```
n\_obs(x, \ldots)## S3 method for class 'glm'
n_obs(x, disaggregate = FALSE, ...)
## S3 method for class 'svyolr'
n_{obs}(x, weighted = FALSE, ...)## S3 method for class 'afex_aov'
n\_obs(x, shape = c("long", "wide"), ...)
```

```
## S3 method for class 'stanmvreg'
n\_obs(x, select = NULL, ...)
```
# Arguments

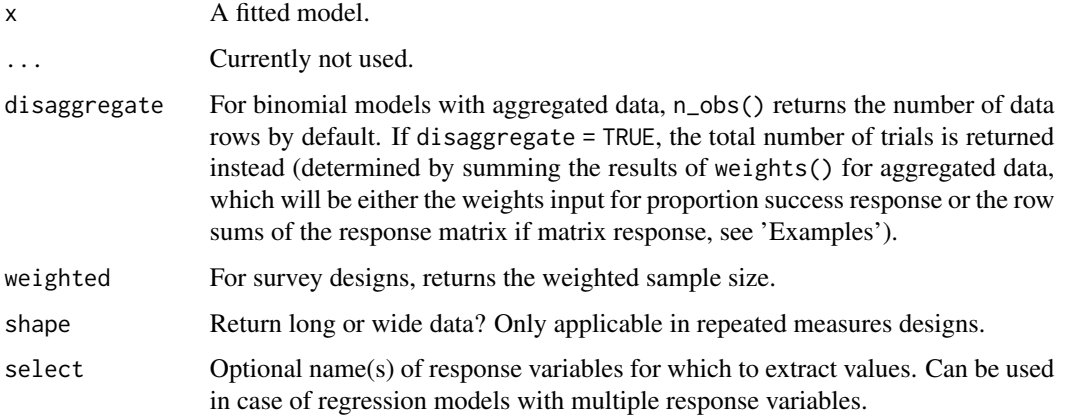

# Value

The number of observations used to fit the model, or NULL if this information is not available.

#### Examples

```
data(mtcars)
m \leftarrow \text{lm}(mpg \sim wt + cyl + vs, data = mtcars)n_obs(m)
```

```
data(cbpp, package = "lme4")
m \leftarrow \text{glm}()cbind(incidence, size - incidence) \sim period,
  data = cbpp,family = binomial(link = "logit")\lambdan_obs(m)
n_obs(m, disaggregate = TRUE)
```
n\_parameters *Count number of parameters in a model*

# Description

Returns the number of parameters (coefficients) of a model.

# n\_parameters 131

#### Usage

```
n_parameters(x, ...)
## Default S3 method:
n_parameters(x, remove_nonestimable = FALSE, ...)
## S3 method for class 'merMod'
n_parameters(
  x,
 effects = c("fixed", "random"),
  remove_nonestimable = FALSE,
  ...
\mathcal{L}## S3 method for class 'glmmTMB'
n_parameters(
 x,
 effects = c("fixed", "random"),
  component = c("all", "conditional", "zi", "zero_inflated"),
  remove_nonestimable = FALSE,
  ...
\mathcal{L}## S3 method for class 'zeroinfl'
n_parameters(
  x,
  component = c("all", "conditional", "zi", "zero_inflated"),
  remove_nonestimable = FALSE,
  ...
)
## S3 method for class 'gam'
n_parameters(
  x,
  component = c("all", "conditional", "smooth_terms"),
  remove_nonestimable = FALSE,
  ...
\lambda## S3 method for class 'brmsfit'
n-parameters(x, effects = "all", component = "all", ...)
```
### Arguments

x A statistical model. ... Arguments passed to or from other methods.

remove\_nonestimable

Logical, if TRUE, removes (i.e. does not count) non-estimable parameters (which

<span id="page-131-0"></span>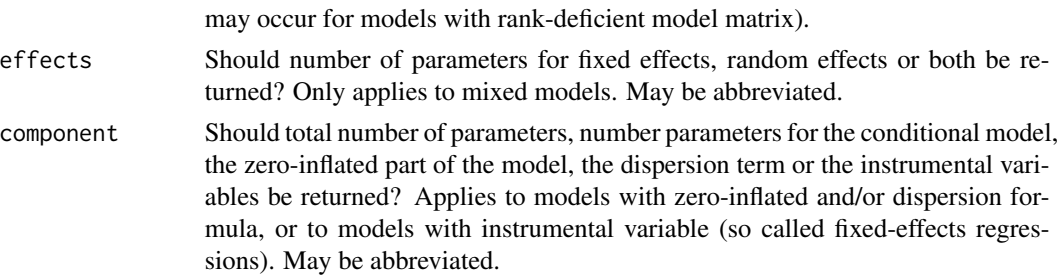

#### Value

The number of parameters in the model.

#### Note

This function returns the number of parameters for the fixed effects by default, as returned by find\_parameters(x, effects = "fixed"). It does not include *all* estimated model parameters, i.e. auxiliary parameters like sigma or dispersion are not counted. To get the number of *all estimated* parameters, use get\_df(x, type = "model").

# Examples

```
data(iris)
model <- lm(Sepal.Length ~ Sepal.Width * Species, data = iris)
n_parameters(model)
```
object\_has\_names *Check names and rownames*

# Description

object\_has\_names() checks if specified names are present in the given object. object\_has\_rownames() checks if rownames are present in a dataframe.

#### Usage

```
object_has_names(x, names)
```

```
object_has_rownames(x)
```
#### Arguments

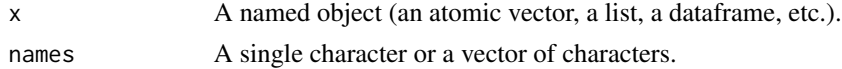

# Value

A logical or a vector of logicals.

#### <span id="page-132-0"></span>print\_color 133

#### Examples

```
# check if specified names are present in the given object
object_has_names(mtcars, "am")
object_has_names(anscombe, c("x1", "z1", "y1"))
object_has_names(list("x" = 1, "y" = 2), c("x", "a"))
# check if a dataframe has rownames
```
print\_color *Coloured console output*

object\_has\_rownames(mtcars)

# **Description**

Convenient function that allows coloured output in the console. Mainly implemented to reduce package dependencies.

#### Usage

```
print_color(text, color)
```
print\_colour(text, colour)

color\_text(text, color)

colour\_text(text, colour)

color\_theme()

#### Arguments

### text The text to print.

color, colour Character vector, indicating the colour for printing. May be one of "white", "black", "red", "yellow", "green", "blue", "violet", "cyan" or "grey". Bright variants of colors are available by adding the prefix "b" (or "br\_" or "bright\_"), e.g. "bred" (or "br\_red" resp. "bright\_red"). Background colors can be set by adding the prefix "bg\_" (e.g. "bg\_red"). Formatting is also possible with "bold" or "italic".

# Details

This function prints text directly to the console using  $cat()$ , so no string is returned. color\_text(), however, returns only the formatted string, without using cat(). color\_theme() either returns "dark" when RStudio is used with dark color scheme, "light" when it's used with light theme, and NULL if the theme could not be detected.

# Value

Nothing.

# Examples

```
print_color("I'm blue dabedi dabedei", "blue")
```
print\_parameters *Prepare summary statistics of model parameters for printing*

# Description

This function takes a data frame, typically a data frame with information on summaries of model parameters like [bayestestR::describe\\_posterior\(\)](#page-0-0), [bayestestR::hdi\(\)](#page-0-0) or [parameters::model\\_parameters\(\)](#page-0-0), as input and splits this information into several parts, depending on the model. See details below.

#### Usage

```
print_parameters(
  x,
  ...,
  by = c("Effects", "Component", "Group", "Response"),
  format = "text;
  parameter_column = "Parameter",
  keep_parameter_column = TRUE,
  remove_empty_column = FALSE,
  titles = NULL,
  subtitles = NULL,
  split_by = NULL
)
```
#### Arguments

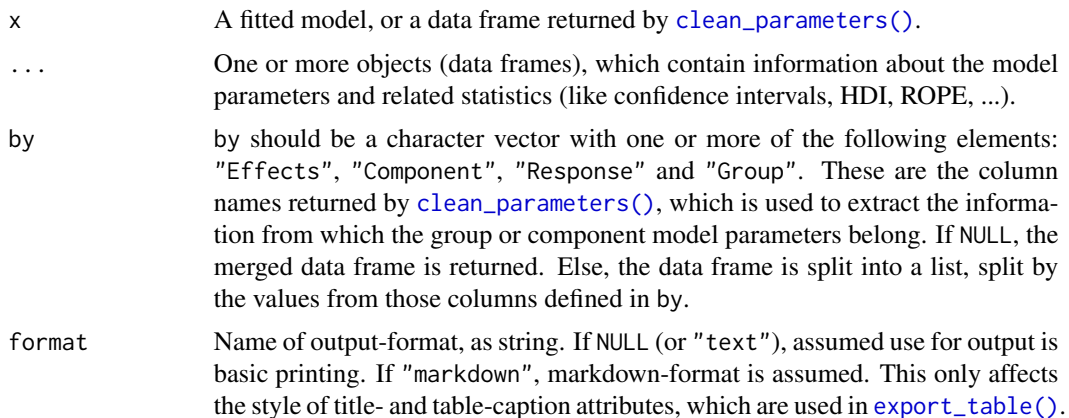

<span id="page-133-0"></span>

<span id="page-134-0"></span>parameter\_column

String, name of the column that contains the parameter names. Usually, for data frames returned by functions the easystats-packages, this will be "Parameter".

keep\_parameter\_column

Logical, if TRUE, the data frames in the returned list have both a "Cleaned\_Parameter" and "Parameter" column. If FALSE, the (unformatted) "Parameter" is removed, and the column with cleaned parameter names ("Cleaned\_Parameter") is renamed into "Parameter".

remove\_empty\_column

Logical, if TRUE, columns with completely empty character values will be removed.

titles, subtitles

By default, the names of the model components (like fixed or random effects, count or zero-inflated model part) are added as attributes "table\_title" and "table\_subtitle" to each list element returned by print\_parameters(). These attributes are then extracted and used as table (sub) titles in [export\\_table\(\)](#page-4-0). Use titles and subtitles to override the default attribute values for "table\_title" and "table\_subtitle". titles and subtitles may be any length from 1 to same length as returned list elements. If titles and subtitles are shorter than existing elements, only the first default attributes are overwritten.

split\_by Deprecated, please use by instead.

#### Details

This function prepares data frames that contain information about model parameters for clear printing.

First, x is required, which should either be a model object or a prepared data frame as returned by [clean\\_parameters\(\)](#page-10-0). If x is a model, clean\_parameters() is called on that model object to get information with which model components the parameters are associated.

Then, ... take one or more data frames that also contain information about parameters from the same model, but also have additional information provided by other methods. For instance, a data frame in ... might be the result of, for instance, [bayestestR::describe\\_posterior\(\)](#page-0-0), or [parameters::model\\_parameters\(\)](#page-0-0), where we have a) a Parameter column and b) columns with other parameter values (like CI, HDI, test statistic, etc.).

Now we have a data frame with model parameters and information about the association to the different model components, a data frame with model parameters, and some summary statistics. print\_parameters() then merges these data frames, so the parameters or statistics of interest are also associated with the different model components. The data frame is split into a list, so for a clear printing. Users can loop over this list and print each component for a better overview. Further, parameter names are "cleaned", if necessary, also for a cleaner print. See also 'Examples'.

#### Value

A data frame or a list of data frames (if by is not NULL). If a list is returned, the element names reflect the model components where the extracted information in the data frames belong to, e.g. random.zero\_inflated.Intercept: persons. This is the data frame that contains the parameters for the random effects from group-level "persons" from the zero-inflated model component.

# Examples

```
library(bayestestR)
model <- download_model("brms_zi_2")
x \le - hdi(model, effects = "all", component = "all")
# hdi() returns a data frame; here we use only the
# information on parameter names and HDI values
tmp \leftarrow as.data-frame(x)[, 1:4]tmp
# Based on the "by" argument, we get a list of data frames that
# is split into several parts that reflect the model components.
print_parameters(model, tmp)
# This is the standard print()-method for "bayestestR::hdi"-objects.
# For printing methods, it is easy to print complex summary statistics
# in a clean way to the console by splitting the information into
# different model components.
x
```
standardize\_column\_order

*Standardize column order*

# Description

Standardizes order of columns for dataframes and other objects from *easystats* and *broom* ecosystem packages.

#### Usage

```
standardize_column_order(data, ...)
```

```
## S3 method for class 'parameters_model'
standardize_column_order(data, style = c("easystats", "broom"), ...)
```
# Arguments

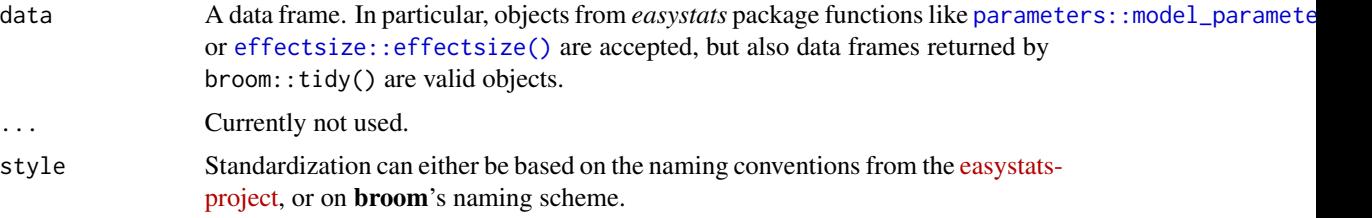

<span id="page-135-0"></span>

```
standardize_names 137
```
# Value

A data frame, with standardized column order.

#### Examples

```
# easystats conventions
df1 <- cbind.data.frame(
 CI\_low = -2.873,
 t = 5.494,
 CI_{high} = -1.088,
 p = 0.00001,Parameter = -1.980,
 CI = 0.95,df = 29.234,
 Method = "Student's t-test"
)
standardize_column_order(df1, style = "easystats")
# broom conventions
df2 <- cbind.data.frame(
 conf.lower = -2.873,statistic = 5.494,
 conf.high = -1.088,
 p.value = 0.00001,estimate = -1.980,
 conf. level = 0.95,
 df = 29.234method = "Student's t-test"
\mathcal{L}standardize_column_order(df2, style = "broom")
```
standardize\_names *Standardize column names*

#### Description

Standardize column names from data frames, in particular objects returned from [parameters::model\\_parameters\(\)](#page-0-0), so column names are consistent and the same for any model object.

# Usage

```
standardize_names(data, ...)
## S3 method for class 'parameters_model'
standardize_names(
  data,
  style = c("easystats", "broom"),
```

```
ignore_estimate = FALSE,
  ...
\lambda
```
# Arguments

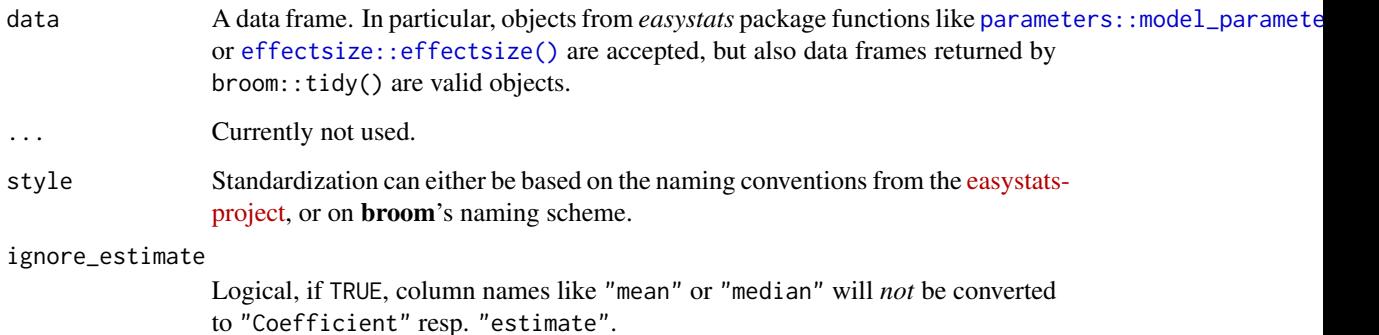

#### Details

This method is in particular useful for package developers or users who use, e.g., [parameters::model\\_parameters\(\)](#page-0-0) in their own code or functions to retrieve model parameters for further processing. As model\_parameters() returns a data frame with varying column names (depending on the input), accessing the required information is probably not quite straightforward. In such cases, standardize\_names() can be used to get consistent, i.e. always the same column names, no matter what kind of model was used in model\_parameters().

For style = "broom", column names are renamed to match broom's naming scheme, i.e. Parameter is renamed to term, Coefficient becomes estimate and so on.

For style = "easystats", when data is an object from  $brown$ : tidy(), column names are converted from "broom"-style into "easystats"-style.

# Value

A data frame, with standardized column names.

```
model \leq lm(mpg \sim wt + cyl, data = mtcars)
mp <- model_parameters(model)
as.data.frame(mp)
standardize_names(mp)
standardize_names(mp, style = "broom")
```
text\_remove\_backticks *Remove backticks from a string*

#### Description

This function removes backticks from a string.

# Usage

```
text_remove_backticks(x, ...)
```

```
## S3 method for class 'data.frame'
text_remove_backticks(x, column = "Parameter", verbose = FALSE, ...)
```
# Arguments

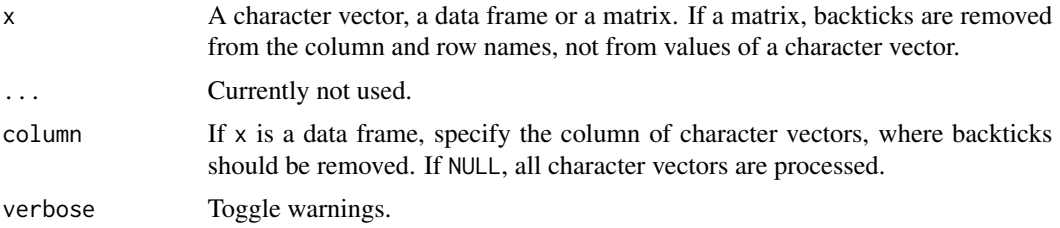

# Value

x, where all backticks are removed.

#### Note

If x is a character vector or data frame, backticks are removed from the elements of that character vector (or character vectors from the data frame.) If  $x$  is a matrix, the behaviour slightly differs: in this case, backticks are removed from the column and row names. The reason for this behaviour is that this function mainly serves formatting coefficient names. For vcov() (a matrix), row and column names equal the coefficient names and therefore are manipulated then.

```
# example model
data(iris)
iris$`a m` <- iris$Species
iris$`Sepal Width` <- iris$Sepal.Width
model <- lm(`Sepal Width` ~ Petal.Length + `a m`, data = iris)
# remove backticks from string
names(coef(model))
text_remove_backticks(names(coef(model)))
```

```
# remove backticks from character variable in a data frame
# column defaults to "Parameter".
d <- data.frame(
 Parameter = names(coef(model)),
  Estimate = unname(coef(model))
\mathcal{L}d
text_remove_backticks(d)
```
trim\_ws *Small helper functions*

#### Description

Collection of small helper functions. trim\_ws() is an efficient function to trim leading and trailing whitespaces from character vectors or strings. n\_unique() returns the number of unique values in a vector. has\_single\_value() is equivalent to n\_unique() == 1 but is faster. safe\_deparse() is comparable to deparse1(), i.e. it can safely deparse very long expressions into a single string. safe\_deparse\_symbol() only deparses a substituted expressions when possible, which can be much faster than deparse(substitute()) for those cases where substitute() returns no valid object name.

# Usage

```
trim_ws(x, \ldots)## S3 method for class 'data.frame'
trim\_ws(x, character\_only = TRUE, ...)n\_unique(x, \ldots)## Default S3 method:
n\_unique(x, na.rm = TRUE, ...)safe_deparse(x, ...)
safe_deparse_symbol(x)
has_single_value(x, na.rm = FALSE)
```
#### Arguments

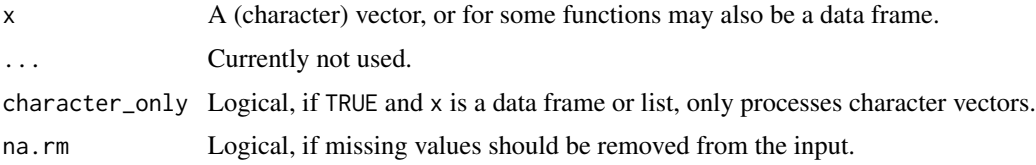

<span id="page-139-0"></span>

trim\_ws 141

# Value

- n\_unique(): For a vector, n\_unique always returns an integer value, even if the input is NULL (the return value will be  $\theta$  then). For data frames or lists, n\_unique() returns a named numeric vector, with the number of unique values for each element.
- has\_single\_value(): TRUE if x has only one unique value, FALSE otherwise.
- trim\_ws(): A character vector, where trailing and leading white spaces are removed.
- safe\_deparse(): A character string of the unevaluated expression or symbol.
- safe\_deparse\_symbol(): A character string of the unevaluated expression or symbol, if x was a symbol. If x is no symbol (i.e. if is.name(x) would return FALSE), NULL is returned.

```
trim_ws(" no space! ")
n_unique(iris$Species)
has_single_value(c(1, 1, 2))
# safe_deparse_symbol() compared to deparse(substitute())
safe_deparse_symbol(as.name("test"))
deparse(substitute(as.name("test")))
```
# **Index**

∗ data fish, [46](#page-45-0) all\_models\_equal, [4](#page-3-0) all\_models\_same\_class *(*all\_models\_equal*)*, [4](#page-3-0) apply\_table\_theme, [5](#page-4-1) Bayesian models, *[22](#page-21-0)*, *[75](#page-74-0)* bayestestR::ci(), *[67](#page-66-0)* bayestestR::describe\_posterior(), *[134,](#page-133-0) [135](#page-134-0)* bayestestR::hdi(), *[134](#page-133-0)* bayestestR::weighted\_posteriors(), *[82](#page-81-0)* check\_if\_installed, [8](#page-7-0) clean\_names, [10](#page-9-0) clean\_parameters, [11](#page-10-1) clean\_parameters(), *[134,](#page-133-0) [135](#page-134-0)* color\_if, [12](#page-11-0) color\_text *(*print\_color*)*, [133](#page-132-0) color\_theme *(*print\_color*)*, [133](#page-132-0) colour\_if *(*color\_if*)*, [12](#page-11-0) colour\_text *(*print\_color*)*, [133](#page-132-0) compact\_character, [14](#page-13-0) compact\_list, [14](#page-13-0) display, [15](#page-14-0) download\_model, [16](#page-15-0) effectsize::effectsize(), *[136](#page-135-0)*, *[138](#page-137-0)* ellipsis\_info, [17](#page-16-0) Estimated marginal means, *[22](#page-21-0)*, *[75](#page-74-0)* export\_table *(*apply\_table\_theme*)*, [5](#page-4-1) export\_table(), *[134,](#page-133-0) [135](#page-134-0)* find\_algorithm, [18](#page-17-0) find\_formula, [19](#page-18-0) find\_interactions, [20](#page-19-0) find\_offset, [21](#page-20-0)

find\_parameters, [22](#page-21-0)

find\_parameters(), *[35](#page-34-0)* find\_parameters.averaging, [24](#page-23-0) find\_parameters.bamlss *(*find\_parameters.BGGM*)*, [27](#page-26-0) find\_parameters.bayesx *(*find\_parameters.BGGM*)*, [27](#page-26-0) find\_parameters.betamfx, [26](#page-25-0) find\_parameters.betareg *(*find\_parameters.averaging*)*, [24](#page-23-0) find\_parameters.BFBayesFactor *(*find\_parameters.BGGM*)*, [27](#page-26-0) find\_parameters.BGGM, [27](#page-26-0) find\_parameters.BGGM(), *[61](#page-60-0)* find\_parameters.brmsfit *(*find\_parameters.BGGM*)*, [27](#page-26-0) find\_parameters.DirichletRegModel *(*find\_parameters.averaging*)*, [24](#page-23-0) find\_parameters.emmGrid, [30](#page-29-0) find\_parameters.gam *(*find\_parameters.gamlss*)*, [31](#page-30-0) find\_parameters.gamlss, [31](#page-30-0) find\_parameters.glmgee *(*find\_parameters.averaging*)*, [24](#page-23-0) find\_parameters.glmmTMB, [32](#page-31-0) find\_parameters.glmx *(*find\_parameters.averaging*)*, [24](#page-23-0) find\_parameters.hglm *(*find\_parameters.glmmTMB*)*, [32](#page-31-0) find\_parameters.logitmfx *(*find\_parameters.betamfx*)*, [26](#page-25-0) find\_parameters.MCMCglmm *(*find\_parameters.BGGM*)*, [27](#page-26-0) find\_parameters.merMod *(*find\_parameters.glmmTMB*)*, [32](#page-31-0) find\_parameters.mhurdle *(*find\_parameters.zeroinfl*)*, [33](#page-32-0) find\_parameters.mjoint *(*find\_parameters.averaging*)*, [24](#page-23-0) find\_parameters.nlmerMod

#### INDEX 143

*(*find\_parameters.glmmTMB*)*, [32](#page-31-0) find\_parameters.sim.merMod *(*find\_parameters.BGGM*)*, [27](#page-26-0) find\_parameters.stanmvreg *(*find\_parameters.BGGM*)*, [27](#page-26-0) find\_parameters.stanreg *(*find\_parameters.BGGM*)*, [27](#page-26-0) find\_parameters.zeroinfl, [33](#page-32-0) find\_predictors, [35](#page-34-0) find\_random, [37](#page-36-0) find\_random\_slopes, [38](#page-37-0) find\_response, [38](#page-37-0) find\_smooth, [39](#page-38-0) find\_statistic, [40](#page-39-0) find\_terms, [41](#page-40-0) find\_terms(), *[44](#page-43-0)* find\_transformation, [42](#page-41-0) find\_variables, [43](#page-42-0) find\_variables(), *[41](#page-40-0)* find\_weights, [45](#page-44-0) fish, [46](#page-45-0) format\_alert *(*format\_message*)*, [49](#page-48-0) format\_bf, [46](#page-45-0) format\_capitalize, [47](#page-46-0) format\_ci, [47](#page-46-0) format\_error *(*format\_message*)*, [49](#page-48-0) format\_message, [49](#page-48-0) format\_number, [51](#page-50-0) format\_p, [52](#page-51-0) format\_pd, [53](#page-52-0) format\_percent *(*format\_value*)*, [58](#page-57-0) format\_rope, [54](#page-53-0) format\_string, [55](#page-54-0) format\_table, [56](#page-55-0) format\_value, [58](#page-57-0) format\_value(), *[52](#page-51-0)* format\_warning *(*format\_message*)*, [49](#page-48-0) formula\_ok *(*find\_formula*)*, [19](#page-18-0) Generalized additive models, *[22](#page-21-0)*, *[75](#page-74-0)*

```
get_auxiliary, 60
get_call, 61
get_correlation_slope_intercept
        (get_variance), 109
get_correlation_slopes (get_variance),
        109
get_data, 62
get_datagrid, 64
get_datagrid(), 90, 93, 94
```
get\_deviance, [69](#page-68-0) get\_df, [70](#page-69-0) get\_df(), *[91](#page-90-0)*, *[95](#page-94-0)* get\_family, [72](#page-71-0) get\_intercept, [73](#page-72-0) get\_loglikelihood, [73](#page-72-0) get\_modelmatrix, [75](#page-74-0) get\_parameters, [75](#page-74-0) get\_parameters.averaging *(*get\_parameters.betareg*)*, [78](#page-77-0) get\_parameters.bamlss *(*get\_parameters.BGGM*)*, [79](#page-78-0) get\_parameters.bayesx *(*get\_parameters.BGGM*)*, [79](#page-78-0) get\_parameters.betamfx, [77](#page-76-0) get\_parameters.betareg, [78](#page-77-0) get\_parameters.BFBayesFactor *(*get\_parameters.BGGM*)*, [79](#page-78-0) get\_parameters.BGGM, [79](#page-78-0) get\_parameters.brmsfit *(*get\_parameters.BGGM*)*, [79](#page-78-0) get\_parameters.clm2 *(*get\_parameters.betareg*)*, [78](#page-77-0) get\_parameters.coxme *(*get\_parameters.glmm*)*, [85](#page-84-0) get\_parameters.DirichletRegModel *(*get\_parameters.betareg*)*, [78](#page-77-0) get\_parameters.emm\_list *(*get\_parameters.emmGrid*)*, [82](#page-81-0) get\_parameters.emmGrid, [82](#page-81-0) get\_parameters.gam *(*get\_parameters.gamm*)*, [84](#page-83-0) get\_parameters.gamm, [84](#page-83-0) get\_parameters.glimML *(*get\_parameters.glmm*)*, [85](#page-84-0) get\_parameters.glmgee *(*get\_parameters.betareg*)*, [78](#page-77-0) get\_parameters.glmm, [85](#page-84-0) get\_parameters.glmmTMB *(*get\_parameters.glmm*)*, [85](#page-84-0) get\_parameters.glmx *(*get\_parameters.betareg*)*, [78](#page-77-0) get\_parameters.htest, [86](#page-85-0) get\_parameters.logitmfx *(*get\_parameters.betamfx*)*, [77](#page-76-0) get\_parameters.MCMCglmm *(*get\_parameters.BGGM*)*, [79](#page-78-0) get\_parameters.merMod

# 144 INDEX

*(*get\_parameters.glmm*)*, [85](#page-84-0) get\_parameters.mhurdle *(*get\_parameters.zeroinfl*)*, [87](#page-86-0) get\_parameters.mjoint *(*get\_parameters.betareg*)*, [78](#page-77-0) get\_parameters.mvord *(*get\_parameters.betareg*)*, [78](#page-77-0) get\_parameters.nlmerMod *(*get\_parameters.glmm*)*, [85](#page-84-0) get\_parameters.rqss *(*get\_parameters.gamm*)*, [84](#page-83-0) get\_parameters.sim *(*get\_parameters.BGGM*)*, [79](#page-78-0) get\_parameters.stanmvreg *(*get\_parameters.BGGM*)*, [79](#page-78-0) get\_parameters.stanreg *(*get\_parameters.BGGM*)*, [79](#page-78-0) get\_parameters.zcpglm *(*get\_parameters.zeroinfl*)*, [87](#page-86-0) get\_parameters.zeroinfl, [87](#page-86-0) get\_predicted, [88](#page-87-0) get\_predicted(), *[64](#page-63-0)*, *[68](#page-67-0)*, *[94](#page-93-0)* get\_predicted\_ci, [94](#page-93-0) get\_predicted\_ci(), *[88](#page-87-0)* get\_predictors, [97](#page-96-0) get\_priors, [98](#page-97-0) get\_random, [98](#page-97-0) get\_residuals, [99](#page-98-0) get\_response, [100](#page-99-0) get\_sigma, [102](#page-101-0) get\_sigma(), *[61](#page-60-0)* get\_statistic, [103](#page-102-0) get\_transformation, [104](#page-103-0) get\_varcov, [105](#page-104-0) get\_variance, [109](#page-108-0) get\_variance\_dispersion *(*get\_variance*)*, [109](#page-108-0) get\_variance\_distribution *(*get\_variance*)*, [109](#page-108-0) get\_variance\_fixed *(*get\_variance*)*, [109](#page-108-0) get\_variance\_intercept *(*get\_variance*)*, [109](#page-108-0) get\_variance\_random *(*get\_variance*)*, [109](#page-108-0) get\_variance\_residual *(*get\_variance*)*, [109](#page-108-0) get\_variance\_slope *(*get\_variance*)*, [109](#page-108-0) get\_weights, [113](#page-112-0) has\_intercept, [114](#page-113-0)

has\_single\_value *(*trim\_ws*)*, [140](#page-139-0) Hypothesis tests, *[75](#page-74-0)* IQR(), *[67](#page-66-0)* is\_converged, [115](#page-114-0) is\_empty\_object, [117](#page-116-0) is\_gam\_model, [117](#page-116-0) is\_mixed\_model, [118](#page-117-0) is\_model, [119](#page-118-0) is\_model\_supported, [119](#page-118-0) is\_multivariate, [120](#page-119-0) is\_nested\_models, [121](#page-120-0) is\_nullmodel, [122](#page-121-0) is\_regression\_model *(*is\_model*)*, [119](#page-118-0) link\_function, [123](#page-122-0) link\_inverse, [124](#page-123-0) loglikelihood *(*get\_loglikelihood*)*, [73](#page-72-0) Marginal effects models, *[22](#page-21-0)*, *[75](#page-74-0)* Mixed models, *[22](#page-21-0)*, *[75](#page-74-0)* model\_info, [125](#page-124-0) model\_name, [127](#page-126-0) Models with special components, *[22](#page-21-0)*, *[75](#page-74-0)* n\_grouplevels, [128](#page-127-0) n\_obs, [129](#page-128-0) n\_parameters, [130](#page-129-0) n\_unique *(*trim\_ws*)*, [140](#page-139-0) null\_model, [128](#page-127-0) object\_has\_names, [132](#page-131-0) object\_has\_rownames *(*object\_has\_names*)*, [132](#page-131-0) parameters::model\_parameters(), *[134](#page-133-0)[–138](#page-137-0)* performance::check\_singularity(), *[110](#page-109-0)* performance::icc(), *[113](#page-112-0)* performance::r2\_nakagawa(), *[113](#page-112-0)* predict(), *[88](#page-87-0)* print\_color, [133](#page-132-0) print\_colour *(*print\_color*)*, [133](#page-132-0) print\_html *(*display*)*, [15](#page-14-0) print\_md *(*display*)*, [15](#page-14-0) print\_parameters, [134](#page-133-0) print\_parameters(), *[11](#page-10-1)* safe\_deparse *(*trim\_ws*)*, [140](#page-139-0)

safe\_deparse\_symbol *(*trim\_ws*)*, [140](#page-139-0)
## INDEX 145

signif() , *[6](#page-5-0)* , *[48](#page-47-0)* , *[57](#page-56-0)* , *[59](#page-58-0)* standardize\_column\_order , [136](#page-135-0) standardize\_names , [137](#page-136-0) stats::df.residual() , *[70](#page-69-0)* supported\_models *(*is\_model\_supported *)* , [119](#page-118-0)

text\_remove\_backticks , [139](#page-138-0) trim\_ws , [140](#page-139-0)

Zero-inflated and hurdle models , *[22](#page-21-0)* , *[75](#page-74-0)*